# *MODELO GESCAL PARA LA SIMULACIÓN DE LA CALIDAD DEL AGUA EN SISTEMAS DE RECURSOS HÍDRICOS.*

Manual de usuario.

Versión 2.0

J. Paredes Arquiola

A. Solera Solera

J. Andreu Álvarez

INSTITUTO DE INGENIERÍA DEL AGUA Y MEDIO AMBIENTE UNIVERSIDAD POLITÉCNICA DE VALENCIA

# ÍNDICE

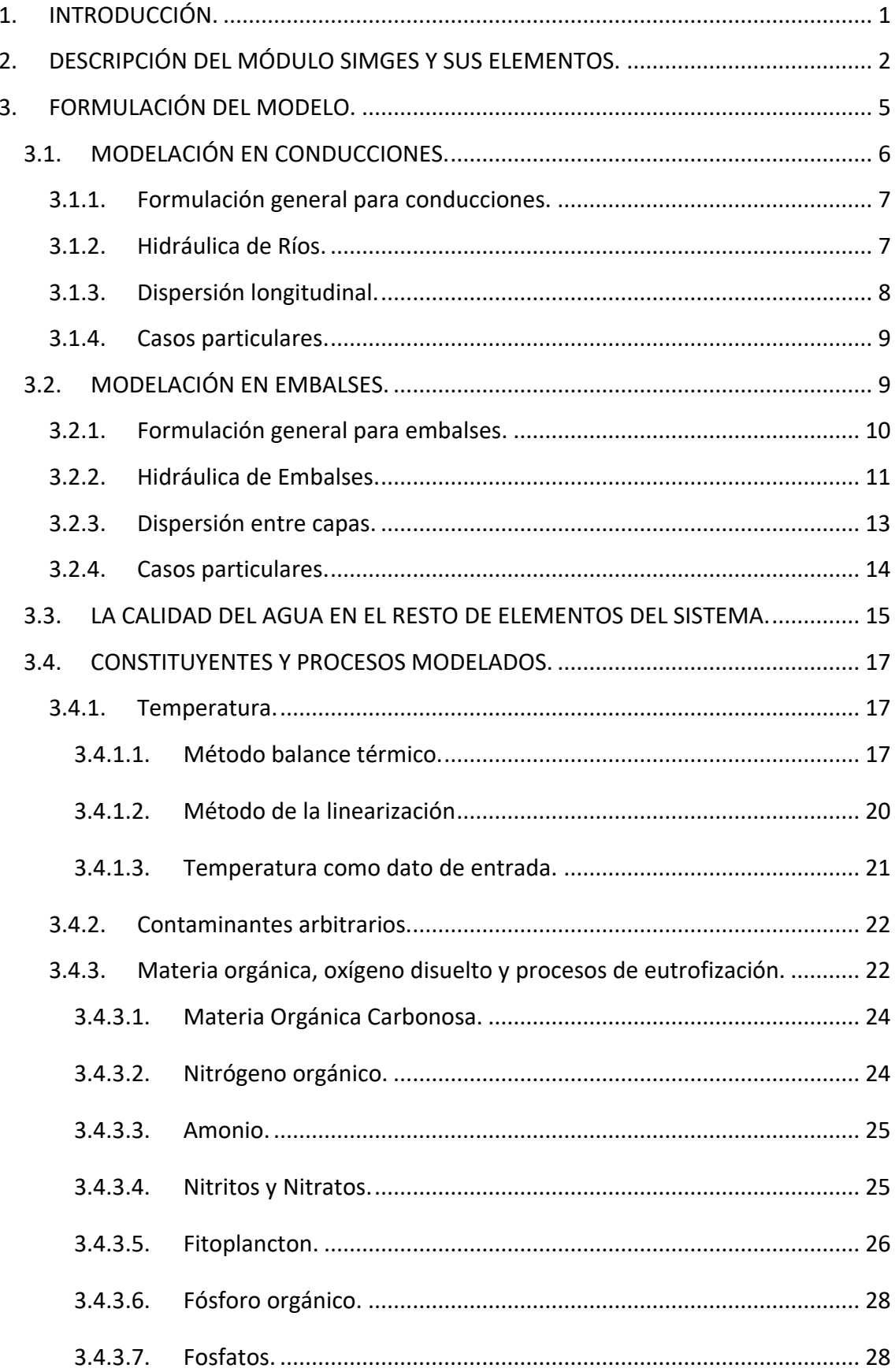

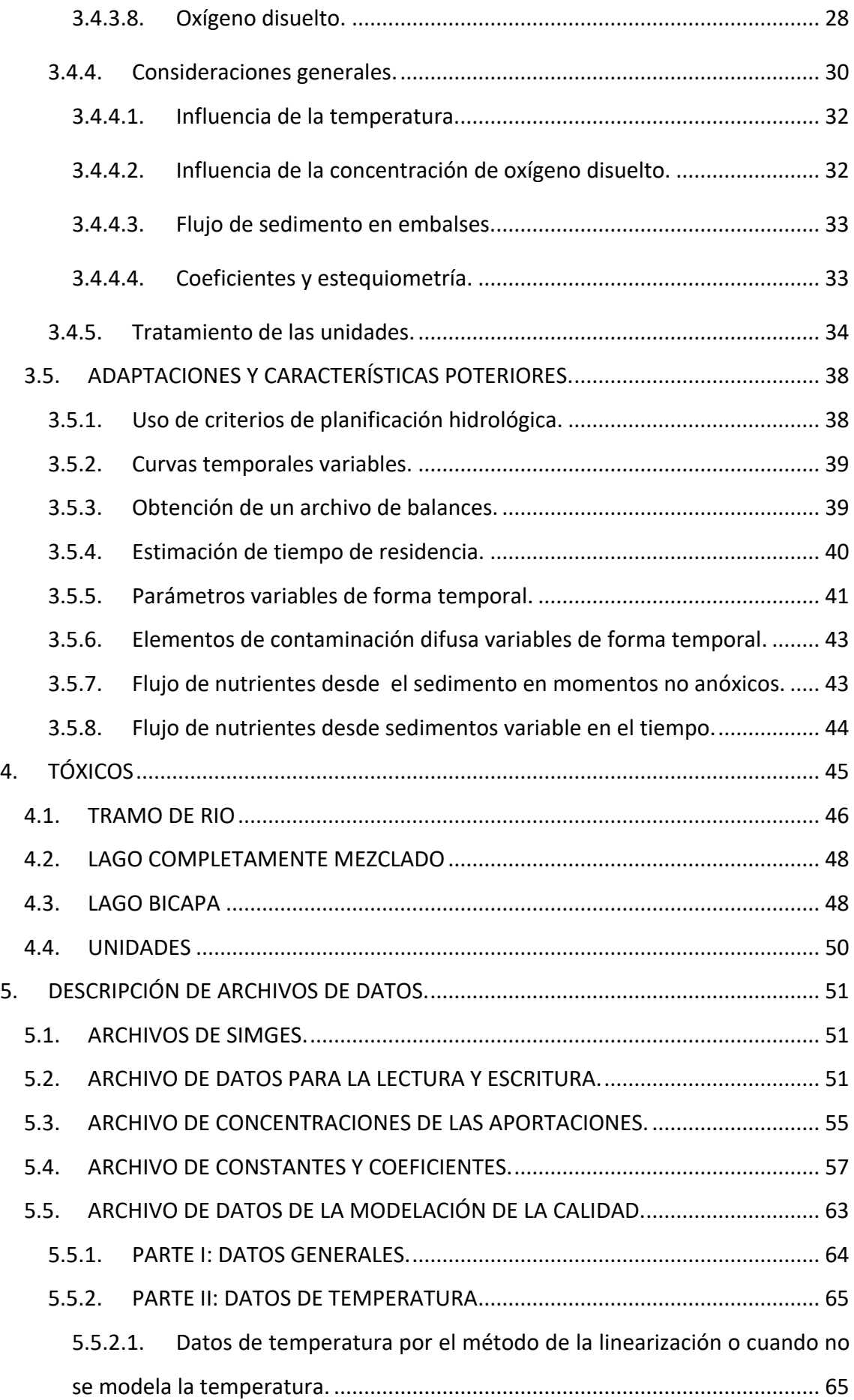

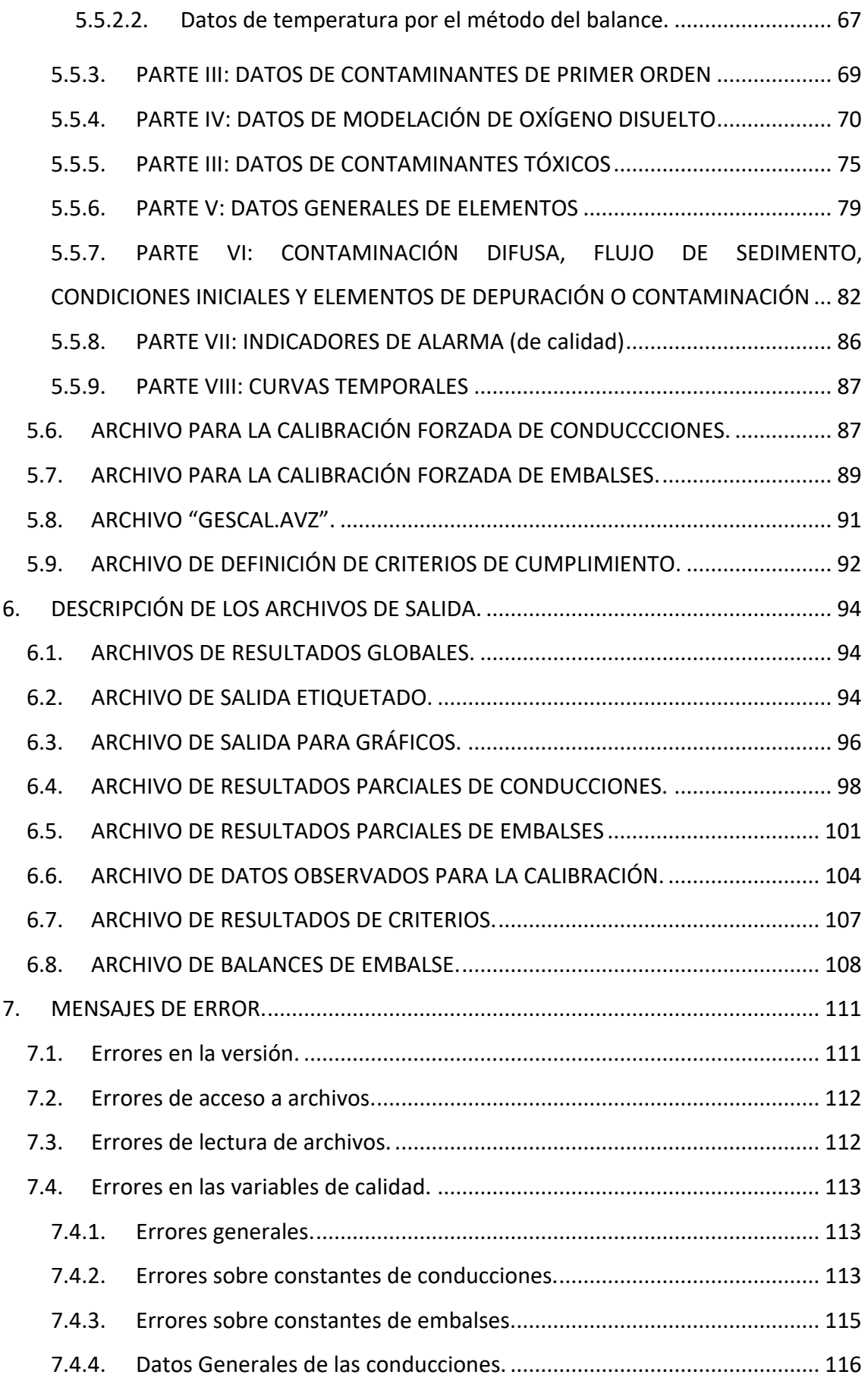

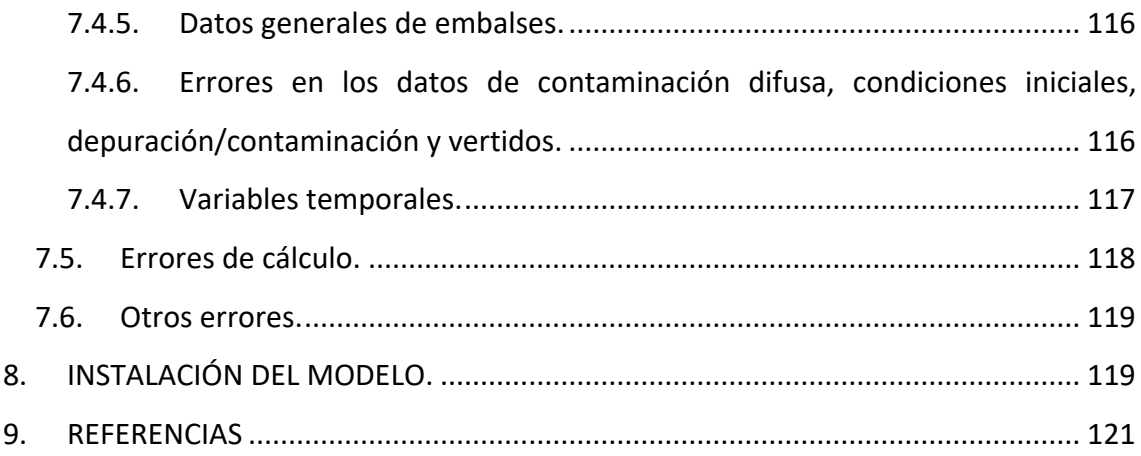

# <span id="page-6-0"></span>**1. INTRODUCCIÓN.**

El programa GESCAL es una herramienta para la modelación de la calidad del agua a escala de cuenca. Se ha implementado sobre el Sistema Soporte Decisión (SSD) AQUATOOL (Andreu et al. 1996) y en su nueva versión AquaToolDMA (Solera et al. 2007) para la planificación y gestión de recursos hídricos. De este modo la aplicación conjunta permitirá, con una sola herramienta modelar la gestión y la calidad del agua en sistemas de recursos hídricos.

Este módulo no intenta representar la evolución de la calidad del agua frente a eventos puntuales, sino por el contrario, reflejar la evolución espacio temporal de la calidad del agua en los sistemas modelados, fruto de las diferentes alternativas de gestión, depuración, contaminación y uso del recurso.

El programa permite la modelación de los constituyentes convencionales con un doble objetivo: por un lado se busca sencillez a la hora de modelar de una manera coherente con la escala de trabajo y por otro se intenta no perder representatividad ni capacidad de modelación.

Este documento tiene como objetivo servir como manual técnico para los usuarios del programa GESCAL. Algunos de los datos para el programa se obtienen del modelo de simulación de la gestión de sistemas de recursos hídricos SIMGES (Andreu et al., 2007). Debido a ello es necesario conocer el manejo básico del programa SIMGES previamente al uso de GESCAL.

Aunque el programa permite, la modelación de la calidad del agua, en sistemas de recursos completos no deja de ser muy interesante su aplicación a pequeña escala como pueden ser tramos de río específicos o el análisis de un sólo embalse. Esto se debe a la completa consideración de procesos que se realiza en su formulación.

Este documento está estructurado de la siguiente forma:

- En primer lugar se realiza una breve descripción del programa SIMGES (Andreu et al. 2007) y los elementos que se disponen para la creación de modelos de gestión de sistemas de recursos hídricos.

- En segundo lugar se desarrolla la formulación del modelo GESCAL para los diferentes elementos y los diferentes constituyentes considerados.

1

- El capítulo cuarto recoge la descripción de los archivos de datos

- El siguiente capítulo recoge la descripción de los archivos de resultados.

- En el capítulo sexto se explican los posibles mensajes de error.

- Finalmente el último capítulo recoge especificaciones sobre la instalación del modelo.

# <span id="page-7-0"></span>**2. DESCRIPCIÓN DEL MÓDULO SIMGES Y SUS ELEMENTOS.**

El modelo **SIMGES** es un modelo general para la Simulación de la Gestión de Cuencas perteneciente al Sistema Soporte de Decisión (SSD) AQUATOOL. AQUATOOL ha sido desarrollado durante más de una década por el Grupo de Ingeniería de Recursos Hídricos de la Universidad Politécnica de Valencia. Este SSD está compuesto por una serie de herramientas que permiten la modelación de sistemas de recursos hídricos a todos los niveles como son optimización, simulación, modelación de la calidad del agua, aspectos económicos, aguas subterráneas, hidrología, etc.

El modelo SIMGES permite la modelación de sistemas de recursos hidráulicos complejos, en los que se dispone de elementos de regulación o almacenamiento tanto superficiales como subterráneos, de captación, de transporte, de utilización y/o consumo, y de dispositivos de recarga artificial.

El modelo admite cualquier configuración dentro de unos límites impuestos únicamente por capacidades de hardware, y por tanto es utilizable para cualquier esquema de recursos hidráulicos.

La simulación se efectúa a nivel mensual y reproduce a la escala de detalle espacial que el usuario desee el flujo del agua a través del sistema. Para los subsistemas superficiales el flujo es calculado simplemente por continuidad o balance, mientras que para los subsistemas subterráneos o acuíferos el flujo es simulado mediante modelos de celda, uní o pluricelulares, según convenga, o incluso mediante modelos distribuidos de flujo lineal. Se tiene asimismo en cuenta en la simulación las pérdidas por evaporación y filtración en embalses y cauces, así como las relaciones entre aguas superficiales y aguas subterráneas.

La gestión de los recursos hidráulicos se efectúa mediante reglas de operación tendentes a mantener un nivel similar de llenado en los embalses a partir de unas curvas de zonado de embalse. Dichas curvas son las reglas de explotación propiamente dichas y son suministradas por el usuario del modelo. Se admite la definición de caudales mínimos ecológicos, así como de diferentes prioridades de los usuarios para el aprovechamiento del agua.

La simulación y gestión del sistema superficial se efectúan a un tiempo mediante el uso de un algoritmo de optimización de redes de flujo conservativo. Dicho algoritmo se encarga de determinar el flujo en el sistema tratando de satisfacer al máximo los objetivos múltiples de minimización de déficits, y de máxima adaptación a las curvas de volúmenes objetivo de embalse y objetivos de producción hidroeléctrica.

La definición de unos elementos tipo, que son combinados por el usuario de diferentes formas, permite la adaptación del modelo a cualquier esquema. Los elementos considerados son:

- **Embalses** (superficiales). Quedan definidos mediante sus parámetros físicos, sus parámetros de gestión (volúmenes máximos, volúmenes objetivos, y prioridad de almacenamientos con respecto a otros embalses).
- **Aportaciones intermedias**. Se consideran como las entradas de agua al sistema.
- **Conducciones**. Se contempla bajo esta misma denominación a los tramos de río, canales, y cualquier otra conexión que convenga establecer. Quedan definidas por sus parámetros físicos (incluyendo capacidades máximas), y por sus posibles caudales mínimos (normalmente ecológicos). Se distingue en este grupo de conducciones cinco tipos:
	- **Tipo 1**: Responden básicamente a la definición del párrafo anterior.
	- **Tipo 2**: Contemplan pérdidas por filtración en el cauce.
	- **Tipo 3**: Contemplan conexión hidráulica entre el río y un acuífero subyacente, y por tanto flujo del acuífero al río y viceversa, en función del estado del acuífero.
	- **Tipo 4**: Responden a la definición del tipo 1 con caudal máximo instantáneo función de la diferencia de cota entre la entrada y la salida de la conducción. Si en su origen o final se tiene un embalse, se considera la variación de cota a efectos de determinar el máximo que puede circular a lo largo del mes.
- Tipo 5: Se trata de conexiones hidráulicas entre nudos y/o embalses, para las que el caudal circulante es función de la diferencia de cota entre su extremos. La circulación de agua puede tener lugar en ambos sentidos y se considera la variación de cota que pueda tenerse en los embalses a lo largo del mes.
- **Demandas consuntivas**. Son aquellos elementos que utilizan el agua y en los que parte de ella es consumida y por tanto se pierde para el sistema. Quedan incluidas dentro de este tipo tanto las zonas regables como las demandas urbanas e industriales. Se definen por su curva de demanda, sus parámetros de consumo, sus tomas y su conexión con algún elemento de retorno. Se admite el suministro a una misma demanda desde distintas fuentes.
- **Elementos de retorno**. Son simplemente definiciones de puntos de reintegro de agua al sistema provenientes de demandas consuntivas.
- **Demandas no consuntivas** (centrales hidroeléctricas). Son aquellos elementos que utilizan el agua sin consumirla. Se definen mediante sus datos físicos y de producción y por su caudal mensual objetivo a utilizar.
- Recarga artificial. Son elementos cuyo flujo va a recargar acuíferos, utilizándose para tal fin los sobrantes. Se definen por sus características físicas.
- **Bombeos adicionales**. Son elementos de captación de agua procedente de acuíferos que es incorporada al sistema superficial para su utilización en lugar distinto de la zona donde se efectúa el bombeo.
- Acuíferos. Quedan definidos mediante sus parámetros físicos y mediante unos parámetros de explotación, que una vez rebasados anulan las extracciones. El modelo permite contemplar varios tipos de acuíferos:
	- Acuífero depósito.
	- Acuífero unicelular.
	- Acuífero con manantial.
	- Acuífero conectado con río y con modelación distribuida por el método de los autovalores
	- Acuífero rectangular homogéneo conectado por uno de sus lados con un río totalmente penetrante
- Acuífero rectangular homogéneo conectado por dos de sus lados contiguos con ríos totalmente penetrantes
- Acuífero con desagüe a tres niveles distintos: se trata de un modelo simplificado que permite considerar la conexión con dos niveles distintos de aguas superficiales y la evapotranspiración variable a lo largo del año.

Para un mayor detalle de la descripción de estos elementos o del funcionamiento del programa se refiere al lector al manual técnico del modelo SIMGES.

# <span id="page-10-0"></span>**3. FORMULACIÓN DEL MODELO.**

La herramienta GESCAL permite el desarrollo de modelos de calidad del agua sobre modelos de simulación de sistemas de recursos hídricos previamente desarrollados con el módulo SIMGES. Aunque la calidad de agua se ha considerado en todos los posibles elementos de la modelación de la simulación la modelación de los procesos físico – químicos y biológicos que afectan a la calidad se considera exclusivamente en los elementos de tramos de río (o canales) y embalses (o lagos). La característica fundamental, de esta herramienta, es la posibilidad de modelar tanto embalses como tramos de río en una misma aplicación y de una forma integrada con el resto de elementos del sistema. Así, de esta forma, la calidad en un tramo de río o en un embalse no sólo depende de los procesos que se producen sino también de la gestión del sistema y de la calidad de los diferentes elementos que tengan relación con el elemento en cuestión. Los constituyentes que se pueden modelar son los siguientes:

- Temperatura.
- Contaminantes arbitrarios
- Oxígeno disuelto y Materia Orgánica Carbonosa (MOC).
- Ciclo del nitrógeno: nitrógeno orgánico, amonio y nitratos. Y su afección sobre el oxígeno disuelto.
- Eutrofización: ciclo del nitrógeno, fitoplancton (como clorofila-a, fósforo orgánico e inorgánico; y su afección sobre el oxígeno disuelto.

El siguiente capítulo se estructura en dos partes según elementos y procesos. En la primera se explica como se ha considerado la modelación de la calidad en los diferentes elementos de la cuenca. Se diferencian tres apartados: tramos de río,

embalses y resto de elementos. En la segunda parte se describen los procesos que se tienen en cuenta para cada uno de los constituyentes que se pueden modelar.

## <span id="page-11-0"></span>*3.1. MODELACIÓN EN CONDUCCIONES.*

El elemento conducción concebido en el modelo de simulación SIMGES sirve para modelar cualquier curso de agua, ya sea un tramo de río, un canal o cualquier otro tipo de conducción. En el programa GESCAL se modela el tramo de río bajo las siguientes características:

- Se considera unidimensional con homogeneidad de concentraciones tanto en el eje vertical como en el transversal.

- Estado estacionario: Para cada mes se estima las condiciones estacionarias de calidad del agua que alcanzaría el tramo de río si las condiciones se mantuvieran constantes dentro de ese intervalo de tiempo.

- Se consideran los procesos de advección y dispersión.

- En la modelación de los tramos de río también se tiene en cuenta la posible relación hidráulica con los acuíferos ya sea por aporte de agua desde el acuífero o por filtración del río.

- Permite la introducción de elementos de contaminación difusa.

- La hidráulica se puede modelar tanto por relaciones potenciales como por la ecuación de Manning asumiendo sección trapezoidal.

- Los vertidos puntuales se consideran en los nudos.

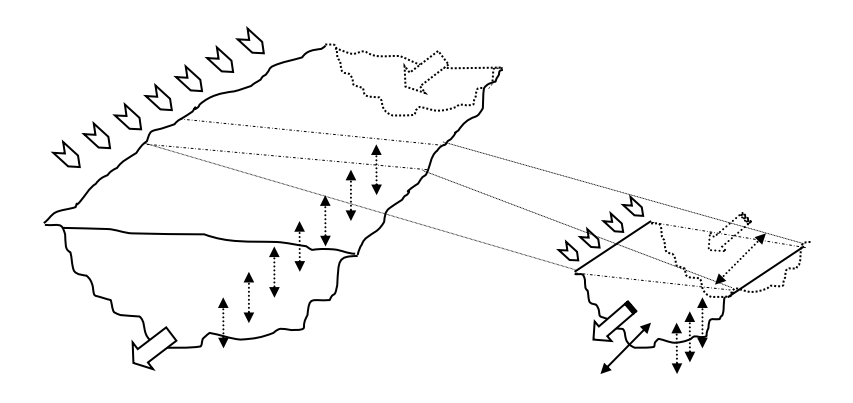

**Figura 1. Esquema de modelación de las conducciones.**

#### **3.1.1. Formulación general para conducciones.**

<span id="page-12-0"></span>Independientemente del constituyente que se esté modelando la ecuación diferencial que se resuelve para simular la evolución de la calidad del agua en el tramo de río es la misma y viene definida por el siguiente balance de materia:

$$
0 = \frac{d}{dx} \left( E \frac{dC}{dx} \right) - \frac{d(uC)}{dx} + \frac{S_d + C_e q_e - Cq_s + V \sum W_i}{V}
$$
 (1)

En donde: E representa la dispersión  $(m^2dia^{-1})$ ; C la concentración del constituyente (mg/l); C<sup>e</sup> la concentración del constituyente en el acuífero al que está conectado el río (mg/l); x la distancia a lo largo del tramo de río (m); u la velocidad (m día<sup>-1</sup>); V el volumen de la masa de agua (m<sup>3</sup>); q<sub>e</sub> es el caudal que aporta el acuífero (m<sup>3</sup>día<sup>-1</sup>); q<sub>s</sub> el posible caudal filtrante al acuífero (m<sup>3</sup>día<sup>-1</sup>); S<sub>d</sub> cantidad de masa aportada de forma difusa al tramo de río (gr/día). ∑W<sup>i</sup> (M) representa el conjunto de procesos que eliminan o aportan materia al elemento. Este término depende del constituyente que se esté modelando y se explica para cada caso más adelante.

#### **3.1.2. Hidráulica de Ríos.**

<span id="page-12-1"></span>Bajo la hipótesis de unidimensionalidad en ríos es necesario establecer un modelo hidráulico que relacione los caudales circulantes con la velocidad, profundidad y ancho del río. Para el establecimiento de esta relación se dispone de dos métodos. El primero, desarrollado por Leopold and Maddock (1953) establece relaciones potenciales entre las distintas variables hidráulicas y el caudal:

$$
u = \alpha_1 Q^{\beta_1} \qquad (2)
$$
  
\n
$$
h = \alpha_2 Q^{\beta_2} \qquad (3)
$$
  
\n
$$
b = \alpha_3 Q^{\beta_3} \qquad (4)
$$

Donde u representa la velocidad (ms<sup>-1</sup>); Q es el caudal circulante (m<sup>3</sup>s<sup>-1</sup>); h es el calado (m); b el ancho del río (m). Los coeficientes  $\alpha_1$ ,  $\beta_1$ ,  $\alpha_2$ ,  $\beta_2$ ,  $\alpha_3$  y  $\beta_3$  son parámetros que se establecen de forma empírica y que por continuidad deben cumplir:

$$
\beta_1 + \beta_2 + \beta_3 = 1 \qquad (5) \qquad \qquad \gamma \qquad \qquad \alpha_1 \cdot \alpha_2 \cdot \alpha_3 = 1 \qquad (6)
$$

La tabla siguiente muestra valores típicos de la literatura.

|    | Exponente   Valor Típico | Rango       |
|----|--------------------------|-------------|
| в, | 0.43                     | $0.4 - 0.6$ |
| Вэ | 0.45                     | $0.3 - 0.5$ |

**Tabla 1. Valores típicos para los coeficientes hidráulicos.**

El segundo método implementado en el programa es el cálculo hidráulico por la fórmula de Manning:

$$
u = \frac{R_h^{\frac{2}{3}} I^{\frac{1}{2}}}{n}
$$
 (7)

En donde: R<sup>h</sup> (m) representa el radio hidráulico que se obtienen como el cociente entre el área mojada y el perímetro mojado. I (m/m) representa la pendiente del canal y n es el número de Manning o de rugosidad. La velocidad se obtiene en ms-1 .

Se considera una sección trapezoidal con lo que la ecuación anterior queda de la siguiente forma:

$$
u = \frac{\left(\frac{b_o y + s y^2}{b_o + 2y\sqrt{s^2 + 1}}\right)^{2/3} I^{\frac{1}{2}}}{n}
$$
 (8)

Donde: bo representa el ancho de la solera del río (m). "s" es la pendiente lateral (m/m). "y" representa el calado (m); "n" es el coeficiente de Manning

La resolución de la ecuación de Manning pasa por aplicar un método de resolución numérica por iteración. Debido a las posibles relaciones de los tramos de río con los acuíferos, el caudal no tiene porqué ser el mismo a lo largo del tramo. Por ello, asumiendo que las pérdidas o ganancias de caudal son uniformes a lo largo del tramo, las relaciones hidráulicas se resuelven para cada uno de los "segmentos" o diferenciales en los que se divide el tramo para el cálculo.

Por otra parte, cabe destacar que la elección de un método u otro no es global para todos los tramos de río permitiendo aplicar un método u otro de forma discrecional sobre los tramos.

#### **3.1.3. Dispersión longitudinal.**

<span id="page-13-0"></span>Los valores de dispersión longitudinal para cada tramo de río pueden ser introducidos directamente por el usuario o calculados a través de la expresión establecida por Fischer et. al. (1979):

$$
E = 0.011 \frac{u^2 b^2}{h u^*}
$$
 (9)

Donde u<sup>\*</sup> es la velocidad gravitacional (ms<sup>-1</sup>) calculada como:

$$
u^*=\sqrt{ghs} \quad (10)
$$

Donde g es la aceleración gravitacional (ms-2 ) y *s* la pendiente del canal.

Esta opción sólo puede utilizarse en caso de estar modelando el tramo de río mediante el método de Manning.

Otra opción incluida en el programa es el cálculo de la dispersión para estuarios, una fórmula para obtener valores aproximados la define Thomman (1987):

$$
E = \frac{uL}{\ln(s_2/s_1)} \quad (11)
$$

<span id="page-14-0"></span>Donde: L es la longitud del tramo (m),  $s_2$  y  $s_1$  la salinidad al final y al inicio del tramo.

#### **3.1.4. Casos particulares.**

En este apartado se recogen algunas situaciones en donde las concentraciones de los diferentes constituyentes modelados no se estiman resolviendo las ecuaciones diferenciales desarrolladas. Estas situaciones son las siguientes:

- Caudales inicial y final, en un tramo de río, nulos. En este caso, de un cauce seco, se asumen que las concentraciones a lo largo de todo el tramo de río son nulas.

- Caudal inicial no nulo y caudal final nulo. Este es el caso de un río que debido a filtraciones en el mismo se seca en su trayecto. En este caso, al igual que el anterior, se consideran concentraciones nulas en todo el tramo.

- Caudal inicial nulo y caudal final no nulo. Este es el caso en donde el tramo de río no le llega recurso de los elementos de agua arriba pero por estar conectado con el acuífero gana caudal en su trayecto. Para este caso se considera que las concentraciones del río son iguales a las del acuífero aportante de caudal.

#### <span id="page-14-1"></span>*3.2. MODELACIÓN EN EMBALSES.*

El programa GESCAL permite la modelación de la calidad del agua en los embalses con las siguientes características:

- Se ha concebido la posibilidad de modelarlos en dos capas representando el epilimnion y el hipolimnion o como un sólo elemento de mezcla completa. Esta consideración puede ser variable según el mes de simulación.
- En los embalses se establece, de forma variable mensualmente, la cota de la termoclina y el reparto de entradas y salidas entre ambas capas. Además el programa, de forma automática, estima si el volumen no es suficiente para que se produzca la estratificación térmica y la elimina.
- Cuando se modela de forma estratificada se considera la difusión entre las dos capas.
- Debido a la variabilidad del volumen de los embalses a lo largo del tiempo se realiza una estimación de la calidad de forma dinámica.
- Además se incluye, para todos los contaminantes, la posibilidad de introducir flujos de constituyentes desde el sedimento. Esto permite modelar demandas de oxígeno disuelto desde el sedimento, aporte de nutrientes, etc.

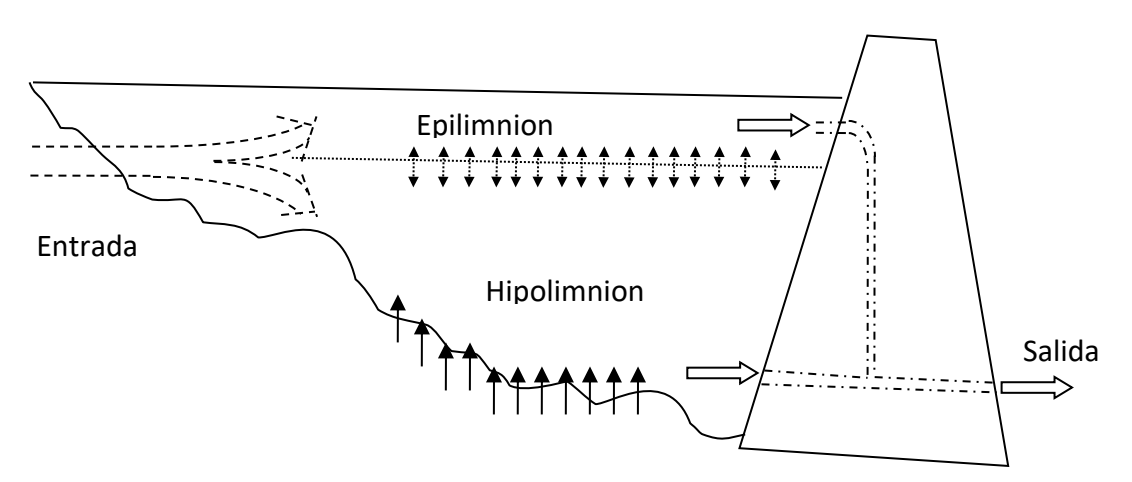

**Figura 2. Esquema de la modelación de la calidad en embalses.**

## **3.2.1. Formulación general para embalses.**

<span id="page-15-0"></span>La estimación de las concentraciones de cada constituyente pasa por la resolución de un sistema de ecuaciones diferenciales que es común para todos los constituyentes excepto un sumando. Este sistema de ecuaciones diferenciales es el siguiente:

$$
V_1 \frac{dC_1}{dt} + C_1 \frac{dV_1}{dt} + C_{1/2} \frac{dV}{dt} = Q_{1e}C_e - Q_{1s}C_1 + E'_{12}(C_2 - C_1) + V_1 \sum W_i
$$
 (12)

$$
V_2 \frac{dC_2}{dt} + C_2 \frac{dV_2}{dt} - C_{1/2} \frac{dV}{dt} = Q_{2e}C_e - Q_{2s}C_2 + E'_{12}(C_1 - C_2) + Sed + V_2 \sum W_{i2}
$$
 (13)

Donde: El subíndice "1" representa el epilimnion o capa superior; el subíndice "2" el hipolimnion o capa inferior; V<sub>1</sub> y V<sub>2</sub> son los volúmenes de las capas (m<sup>3</sup>); V es la ganancia o pérdida (si es negativo) de volumen del epilimnion sobre el hipolimnion debido al calentamiento o enfriamiento a lo largo del mes  $(m<sup>3</sup>)$ ; C<sub>1</sub> y C<sub>2</sub> son las concentraciones de cada capa (M/V);  $C_{1/2}$  es la concentración del hipolimnion si el incremento de volumen es negativo y del epilimnion si es positivo (mgl<sup>-1</sup>); C<sub>e</sub> es la concentración del agua de entrada (mgl<sup>-1</sup>); t representa la variable tiempo; Q<sub>1e</sub> y Q<sub>2e</sub> son las entradas de caudal en el intervalo de tiempo (m<sup>3</sup>t<sup>-1</sup>); Q<sub>1s</sub> y Q<sub>2s</sub> son las salidas en el intervalo de tiempo  $(m^3t^1)$ ; Sed es el flujo de constituyente desde el sedimento  $(M/T)$ ; W<sub>i1</sub> y W<sub>i2</sub> son el conjunto de procesos de degradación o aporte de constituyente en la masa de agua. E' <sup>12</sup> representa el coeficiente de dispersión entre ambas capas (m<sup>3</sup>t<sup>-1</sup>). El cual se estima de la siguiente forma:

$$
E_{12} = \frac{E_{12}A_{12}}{Z_{12}} \tag{14}
$$

Donde:  $E_{12}$  representa la difusión vertical (m<sup>2</sup>t<sup>-1</sup>); A<sub>12</sub> es el área entre las dos capas  $(m<sup>2</sup>)$ ; Z<sub>12</sub> es la cota de la termoclina (m).

Para el caso de una modelación como una sola celda completamente mezclada la ecuación a resolver es la siguiente:

$$
V_1 \frac{dC_1}{dt} + C_1 \frac{dV_1}{dt} = Q_{1e}C_e - Q_{1s}C_1 + V_1 \sum W_i
$$
 (15)

#### **3.2.2. Hidráulica de Embalses.**

<span id="page-16-0"></span>Para la modelación de un embalse en dos capas, que representan el epilimnion y el hipolimnion, se necesita definir los siguientes datos:

Tanto por uno de entrada al epilimnion. Definido de forma variable para cada mes.

- Tanto por uno de salidas desde el epilimnion. Definido de forma variable en cada mes.
- Cota de la termoclina. Definida de forma variable mes a mes.
- Evolución del coeficiente de difusión entre capas a lo largo del año (mensual).

El proceso hidráulico en los embalses consta de una serie de comprobaciones que define si la modelación se realiza como un tanque completamente mezclado o en dos capas. El proceso es el siguiente:

- Para cada mes si el dato de la cota de la termoclina es nulo el embalse se modelará como un único elemento completamente mezclado.
- Si por el contrario, la cota es superior a cero, la siguiente tarea es comprobar si hay suficiente volumen de agua para que se produzca esta estratificación. Cuando los volúmenes de embalse son muy bajos se rompe la estratificación debido a que las turbulencias inducidas por el viento, los aportes y el vaciado. Para tener en cuenta este efecto en el archivo de constantes se incluye un parámetro denominado "coeficiente de termoclina". Este coeficiente, introducido en tanto por uno, se multiplica por la altura del embalse. Si la cota de la termoclina es inferior a ese valor entonces se considera que no hay suficiente volumen para que se produzca la estratificación por lo que ese mes se modelará como mezcla completa. Si por el contrario hay suficiente volumen para que se dé la estratificación térmica, el siguiente paso es la estimación de los volúmenes iniciales y finales de las capas del embalse. Para ello, a partir de los datos introducidos en el modelo de simulación de la curva cota – superficie – volumen del embalse se estima la altura de la termoclina y los volúmenes del epilimnion e hipolimnion tanto a inicio como a final de mes.
- Finalmente se hace la comprobación de que ninguno de los volúmenes finales sean nulos. Si se da este caso se modelará como mezcla completa.

La siguiente figura muestra un diagrama del proceso:

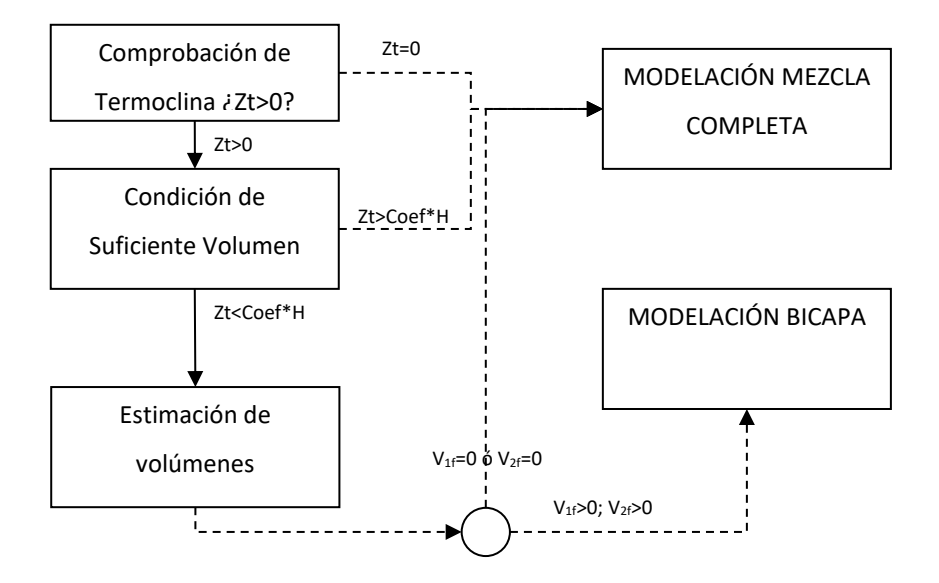

**Figura 3. Estructura del cálculo hidráulico en los embalses considerada en GESCAL.**

En la figura:  $Z_t$  es la altura de la termoclina definida por el usuario; Coef es el coeficiente definido como mínimo para que se produzca la estratificación; H es la profundidad del embalse; V<sub>10</sub> es el volumen inicial del epilimion; V<sub>20</sub> es el volumen inicial del hipolimnion; V<sub>1f</sub> es el volumen final del epilimnion; V<sub>2f</sub> es el volumen final del hipolimnion.

La modelación de la calidad dentro de cada mes se realiza resolviendo las ecuaciones planteadas para cada constituyente en diferenciales de tiempo.

El volumen de embalse en cada intervalo de tiempo se obtiene asumiendo una evolución lineal entre el volumen inicial y final de cada mes.

Debido a que la modelación de la calidad del agua de los embalses se realiza de forma dinámica, en los tramos de río se consideran condiciones estacionarias. Por ello, una vez estimada la evolución de la calidad del embalse en un mes, a los tramos de río de aguas abajo se les introduce un sólo valor, correspondiente a la media de todos los valores calculados para el embalse en ese mes.

#### **3.2.3. Dispersión entre capas.**

<span id="page-18-0"></span>El valor de la dispersión entre las dos capas puede ser estimado a través de la relación propuesta por Snodgrass (1974):

#### $E_{12} = 7.07 * 10^{-4} H$ (16)

Donde H es la altura de la termoclina (m). Los coeficientes establecidos por Snodgrass pueden ser modificados en el archivo de constantes.

#### **3.2.4. Casos particulares.**

<span id="page-19-0"></span>Se caracterizan como casos particulares las situaciones especiales en las que no se resuelve las ecuaciones diferenciales para obtener las concentraciones finales e intermedias del embalse en algún mes. Estas situaciones son:

- <sup>1</sup>H<sup>11363</sup> (16)<br>
Iditura de la termoclina (m). Los coeficientes establecidos por Snodgrass<br>
Edificados en el archivo de constantes.<br>
Corono casos particulares.<br>
Corono casos particulares las situaciones especiales en las Volumen inicial y final de un mes nulos. En este caso se consideran las concentraciones finales (para epilimnion e hipolimnion) nulas. Las concentraciones parciales del epilimnion se consideran iguales a las de las posibles entradas que pudieran haber ese mes. Las concentraciones parciales del hipolimnion se consideran nulas
- Volumen inicial nulo y volumen final no nulo. En este caso, para el epilimnion tanto las concentraciones parciales como las finales se consideran iguales a las de la entrada al embalse. Para el hipolimnion ambos tipos de concentración se consideran nulos. El volumen final del embalse se consideran perteneciente al epilimnion.
- Volumen inicial no nulo y volumen final nulo. En este caso las concentraciones finales de ambas capas con nulas. Las concentraciones parciales del epilimnion se obtienen mediante un balance de masas entre la calidad del agua a inicio de mes y las de entrada. Para el hipolimnion se consideran concentraciones parciales nulas.
- El paso de un mes modelado como una sola capa al siguiente mes en donde se modelan dos capas se asumen que las dos capas comienzan el mes con la concentración final de la capa del mes anterior.
- Para el caso contrario, en el cual se pasa de un mes con modelación en dos capas a un mes con modelación con una sola capa, la concentración inicial se obtiene mediante un balance de masas entre el epilimnion y el hipolimnion.

Hay que tener en cuenta que el programa en caso de modelarse como una sola capa se considera que está modelando el epilimnion manteniendo el hipolimnion con valores nulos tanto en volumen como en concentración.

# <span id="page-20-0"></span>*3.3. LA CALIDAD DEL AGUA EN EL RESTO DE ELEMENTOS DEL SISTEMA.*

Para el resto de elementos considerados la calidad del agua se ha tenido en cuenta de la siguiente forma:

- En los nudos se hace la hipótesis de que se produce una mezcla instantánea del agua de todos los elementos que confluyen a ese nudo: aportaciones, conducciones, retornos, centrales, vertidos puntuales, etc. Por ello se realiza un balance de masas de todas las entradas, obteniéndose la concentración de salida según la siguiente expresión:

$$
C_s = \frac{\sum_{i=1}^n C_i \cdot Q_i}{\sum_{i=1}^n Q_i} \quad (17)
$$

Donde Q<sub>i</sub> es el caudal de entrada de cada elemento "i", que llegan al nudo; C<sub>i</sub> es la concentración del constituyente a final del elemento de entrada "i"; "n" es el número de elementos que tienen como destino final ese nudo.

- La calidad de las diferentes aportaciones es una entrada al modelo. Se introduce una serie de concentraciones por constituyente a modelar y de longitud igual a las series de aportaciones modeladas en la gestión.

- La calidad del agua que llega a cada demanda se estima mediante la mezcla de la calidad del agua de salida de todas las tomas que suministran la demanda.

- La calidad del agua de entrada a una toma se corresponde con la calidad del agua del nudo donde se realiza la toma. La calidad de salida puede ser la misma o se puede definir una calidad de salida constante por algún proceso de tratamiento o contaminación que se de en la misma.

- La misma posibilidad se tiene en los retornos. La calidad del agua retornada puede ser estimada por balance de masas entre las diferentes tomas que retornan a ese elemento o una concentración definida que representa algún proceso de variación de la calidad en el retorno.

- Se asume que las centrales hidroeléctricas no realizan ningún cambio sobre la calidad del agua.

-Finalmente se asume que la calidad del agua de los acuíferos permanece constante y es definida como un dato para el modelo.

A continuación se adjunta un cuadro resumen con los procesos que se consideran en función de los diferentes elementos.

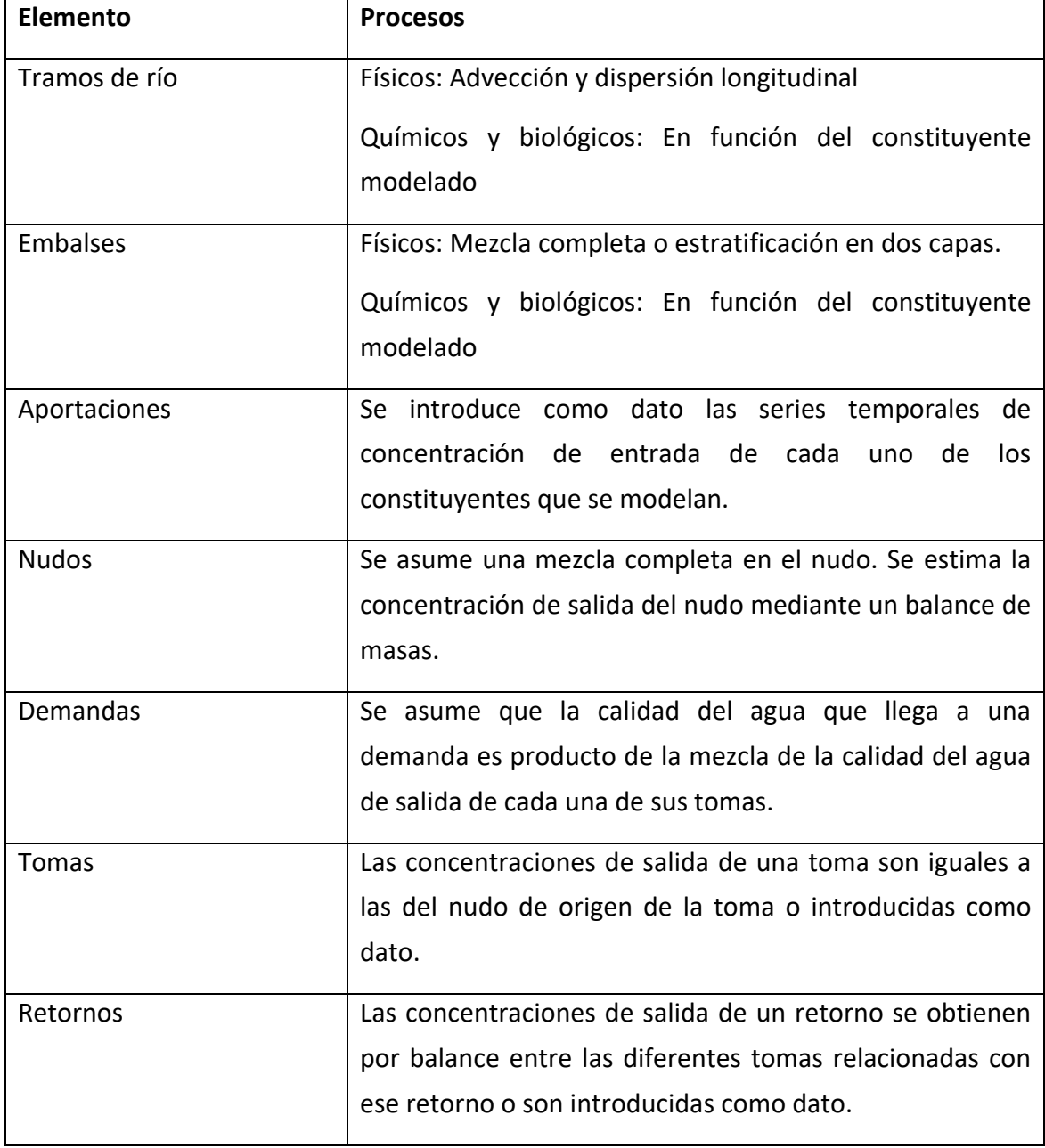

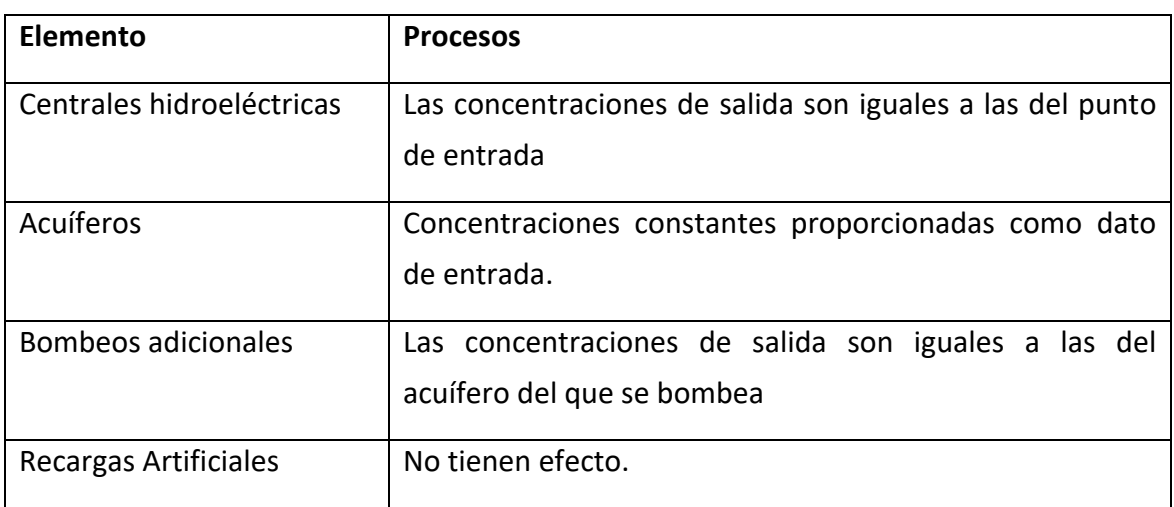

**Tabla 2. Procesos considerados en los diferentes elementos.**

### <span id="page-22-0"></span>*3.4. CONSTITUYENTES Y PROCESOS MODELADOS.*

Como se ha mencionado previamente los constituyentes que se pueden modelar son los siguientes: Temperatura, Arbitrarios, Materia Orgánica Carbonosa, Oxígeno disuelto, Nitrógeno orgánico, Amonio, Nitratos, Fitoplancton, Fósforo Orgánico y Fosfatos. Como se puede ver la herramienta se ha enfocado a la modelación de los constituyentes más comunes de aguas superficiales incluyendo procesos de eutrofización.

A continuación se explica para cada uno de ellos los procesos que se consideran y sus relaciones con el resto.

#### **3.4.1. Temperatura.**

<span id="page-22-1"></span>Existen dos métodos muy utilizados para la modelación de la temperatura del agua en sistemas naturales. El primero es el método del balance en donde se plantea un balance térmico entre la atmósfera y la masa del agua. El segundo método consiste en asumir un comportamiento lineal de la masa de agua hacia un estado de equilibrio.

## **3.4.1.1. Método balance térmico.**

<span id="page-22-2"></span>Aunque inicialmente el programa Gescal no incluía este método actualización mes posteriores a diciembre de 2008 recogen esta posibilidad. Las ecuaciones en que se basa este método son las mismas que los balances de materia pero sustituyendo concentraciones (mg/l) por calor (cal/m<sup>3</sup>). Para un sistema natural el flujo neto de energía se puede estimar de la siguiente forma:

 $\phi_{net} = J_{sw} + J_{alw} - J_{wlw} - J_e + J_c$  (18)

Donde:  $\phi$  net es el flujo neto de calor; J<sub>sw</sub> la radiación de onda corta; J<sub>alw</sub> la radiación de onda larga atmosférica; J<sub>wlw</sub> la radicación de onda larga emitida por la masa de agua; J<sub>e</sub> representa la energía consumida en la evaporación; J<sub>c</sub> la energía transmitida por convección desde o hacia el volumen de agua.

Todas las variables en (Wm<sup>-2</sup>). El modelo permite estimar todos los términos anteriores a partir de los datos de: temperatura del aire, humedad, radiación solar, velocidad del viento y nubosidad. Todos a excepción de la radiación solar que se introduce como un dato más. Diferentes estudios desarrollan la estimación de los términos anteriores, siendo uno de los más conocidos y utilizados el desarrollado por Wunderlich (TVA, 1972). A continuación se explica el método utilizado para la estimación de cada uno de las componentes del balance de calor.

Flujo de radiación de onda larga que desciende de la atmósfera. Este flujo puede calcularse usando la Ley de Stefan-Boltzmann.

$$
J_{\rm alw} = \sigma (T_a + 273)^4 \epsilon_{\rm sky} (1 - R_L)
$$
 (19)

Donde: Jawl es la radiación atmosférica de onda larga. σ es la constante de Stefan-Boltzmann.

$$
\sigma = 11,702 \times 10^{-8} \frac{cal}{cm^2 \cdot d \cdot K^4}
$$

Ta es la temperatura del aire (ºC) y RL es el coeficiente de refracción de onda larga (adimensional con valor 0.03).

εsky representa la emisividad efectiva de la atmósfera.

$$
\varepsilon_{\rm sky} = \varepsilon_{\rm clear} (1 + 0.17 \, \text{C}_{\rm L}^2) \tag{20}
$$

Donde CL es la fracción de cielo cubierta de nubes.

εclear representa la emisividad de la atmósfera sin nubes. Se puede estimar por la expresión de Brunt (1932).

$$
\varepsilon_{\text{clear}} = 0.6 + 0.031 \sqrt{e_a} \quad (21)
$$

Finalmente, ea es la presión vapor del aire (mmHg). La presión de vapor del aire se puede calcular con la siguiente expresión:

$$
\mathbf{e}_{\mathbf{air}} = \frac{\mathbf{H}_{\mathbf{r}} \mathbf{e}_{\mathbf{sat}}}{100} \quad (22)
$$

También se puede estimar a partir de la temperatura de rocío.

$$
e_{air}(mmHg) = 4.596 * exp\left(\frac{17.27 * T_d}{T_d + 237.3}\right) \quad (23)
$$

Donde Hr (%) es la humedad relativa del aire, Td es la temperatura de rocío y esat (mmHg) es la presión vapor de saturación del aire que se estima de la siguiente forma:

$$
e_{sat}(mmHg) = 4.596 * exp\left(\frac{17.27 * T_a}{T_a + 237.3}\right) \quad (24)
$$

Donde Ta es la temperatura del aire.

La radiación de onda larga que emite la superficie del agua es representada por la Ley de Stefan-Boltzmann.

$$
J_{\text{wlw}} = \sigma \epsilon (T_{\text{w}} + 273)^4 \qquad (25)
$$

Donde: ε es la emisividad del agua (0.97) ya que no es un emisor perfecto. Y Tw la temperatura de la masa de agua (ºC).

Para condiciones naturales el calor perdido por evaporación puede ser representado por la Ley de Dalton. Entre los diferentes factores que afectan a la evaporación el viento es uno de los principales. En general es un proceso no muy entendido.

$$
\mathbf{J}_\mathbf{e} = \mathbf{f}(\mathbf{u}_\mathbf{w}) * (\mathbf{e}_\mathbf{s}(\mathbf{T}_\mathbf{w}) - \mathbf{e}_{\mathbf{air}}) \tag{26}
$$

Donde f(uw) es una función dependiente del viento definida como

$$
\mathrm{f}(\mathrm{u}_\mathrm{w}) = \mathrm{a} + \mathrm{bu}^\mathrm{c}_\mathrm{w} \qquad \text{(27)}
$$

Donde a, b y c se pueden ajustar un valor muy común es: a=19, b=0.95 y c=2. Y uw es el valor de la velocidad del viento medida a 2 metros de altura (m/s).

 $e_s(T_w)$  es la presión vapor de saturación estimada para la temperatura del agua.

eair es la presión vapor del aire medida.

Conducción es el proceso de transferencia de calor de molécula a molécula cuando materiales a distintas temperaturas son puestos en contacto. Convección es el proceso de transferencia de calor que ocurre debido al movimiento de masa en los fluidos. Ambos pueden ocurrir en la interfase aire-agua y es posible describirlos con la expresión:

$$
J_c = c_1 * f(u_w) * (T_w - T_a)
$$
 (28)

Donde c1 es el coeficiente de Bowen (0.47 mmHg/ºC). f(uw) es la misma función que para la evaporación. Tw es la temperatura de la superficie del agua.

Una vez que se ha estimado todas las componentes del balance de calor entre la atmósfera y la masa de agua se sustituye el término de fuente sumidero de las ecuaciones (1), (12) y (13) por la siguiente expresión:

$$
\sum W_i = \frac{\phi_{net} * A_s}{\rho * C_{esp}} \tag{29}
$$

De esta forma se asume que la densidad del agua y el calor específico son constantes y en las ecuaciones (1), (12) y (13) representativas del balance de masa en ríos y embalses las concentraciones se conviertes en temperatura.

Para el caso de los tramos de río se realiza un proceso de convergencia ya que el término de calor entre la atmósfera y la masa de agua depende de la temperatura de la masa de agua.

Para los embalses cuando se modela con dos capas se estima la radiación que llega al hipolimnion asumiendo que solo penetra un 45% de la radiación de onda corta. El resto de tipos de radiación se absorben en los primeros centímetros de profundidad. Del 55% de la onda corta que penetra se asume que el agua va absorbiendo el calor en función de ley de Beer-Lambert. De esta forma la cantidad de calor que llega al hipolimnion es la siguiente:

$$
H_{swh} = 0.55 H_{sw} A_s (1 - \beta) * e^{-KH_1}
$$
 (30)

Donde H<sub>swh</sub> es la radiación de onda corta incidente en el hipolimnion, A<sub>s</sub> el área de la superficie de la lámina del agua del embalse. β es la proporción de onda corta que se absorbe en la capa más superficial del agua (se asume 0.45). K es la constante de atenuación lumínica.  $H_1$  es la altura del epilimnion.

#### **3.4.1.2. Método de la linearización**

<span id="page-25-0"></span>El segundo método que se puede utilizar en el programa para la estimación de la temperatura se basa en los trabajos de Edinger and Geyer (1965) que plantearon el flujo de calor neto como una función del intercambio de calor total y la temperatura de equilibrio, del siguiente modo:

 $\sum W_i = \emptyset_{net} = K_{eq} * A_s * (T_{eq} - T)$  (31)

Donde: K<sub>eq</sub> es el coeficiente de intercambio de calor (Wm<sup>-2 o c-1</sup>); T<sub>eq</sub> es la temperatura de equilibrio (ºC), T es la temperatura del agua y As es el área de la superficie de la lámina de agua.

La temperatura de equilibrio se define como la temperatura que alcanzaría la masa de agua si las condiciones meteorológicas se mantuviesen constantes. Se puede obtener por métodos iterativos haciendo cero el flujo neto de energía en la ecuación 18. Esta aproximación se suele usar, o tiene validez, para escalas temporales de medio y largo plazo.

Para los embalses que se modelan en dos capas la formulación cambia de la siguiente forma. Para el epilimnion:

$$
\sum W_{i\_ep} = \emptyset_{net} = K_{eq} * A_s * (T_{eq} - T) - (1 - \beta) * I_o * e^{-KH_1} * A_s \quad (32)
$$

Y para el hipolimnion:

$$
\sum W_{i\ln i p} = (1 - \beta) * I_o * e^{-KH_1} * A_s \qquad (33)
$$

Donde: β es la proporción de onda corta que se absorbe en la capa más superficial del agua. I<sub>o</sub> es la radiación solar de onda corta neta incidente en la masa de agua, K es la constante de atenuación lumínica del embalse,  $H_1$  es la altura del epilimnion y  $A_s$  es la superficie del agua.

Con esta formulación lo que se hace es descontar la radiación de onda corta que no aporta calor al epilimnion porque atraviesa el mismo. Se asume que la atenuación de la luz sigue la ley de Beer-Lambert. En el programa todo el segundo término se introduce como un único dato denominado "radiación de onda corta en el hipolimnion".

#### **3.4.1.3. Temperatura como dato de entrada.**

<span id="page-26-0"></span>Finalmente, debido principalmente a la dificultad de disponer datos meteorológicos en toda la cuenca pero teniendo en cuenta la importancia de la temperatura en los distintos procesos se considera la posibilidad de introducir como dato y para cada elemento, tramo de río o embalse, la evolución de la temperatura dentro del año. De esta forma sin modelar la temperatura se permite tenerla en cuenta para el resto de procesos.

#### **3.4.2. Contaminantes arbitrarios.**

<span id="page-27-0"></span>Para los contaminantes arbitrarios se considera un proceso de descomposición modelado mediante una cinética de primer orden y un proceso de sedimentación de la parte particulada.

$$
\sum W_i = -K \big( \theta^{T-20} \big) C - \frac{VS}{h} C \quad (34)
$$

Donde: K representa la constante de descomposición a 20 <sup>o</sup>C (día<sup>-1</sup>);  $\theta$  es el coeficiente por corrección de temperatura; la sedimentación se considera mediante un parámetro VS que representa la velocidad de sedimentación del constituyente (m día-<sup>1</sup>); h es el calado del río (m); C representa la concentración del contaminante en el río (mgl-1 ).

Para considerar un contaminante como conservativo basta con considerar nulos la constante de descomposición y la velocidad de sedimentación. Por otra parte en los embalses que se modelen estratificados el término de sedimentación del epilimnion aparece como sumando para el hipolimnion.

# <span id="page-27-1"></span>**3.4.3. Materia orgánica, oxígeno disuelto y procesos de eutrofización.**

Para la modelación del oxígeno disuelto se consideran tres posibles niveles incrementales de complejidad. La opción más sencilla tiene en cuenta la modelación de la MOC y el oxígeno disuelto. El segundo grado de complejidad considera adicionalmente el ciclo del nitrógeno. Las diferentes formas consideradas son nitrógeno orgánico, amonio y nitratos. Finalmente el último nivel de complejidad permite la modelación de la MOC, el ciclo del nitrógeno, fitoplancton, el fósforo (orgánico y soluble reactivo), sus relaciones y las afecciones sobre el oxígeno disuelto. De esta forma la modelación de la materia orgánica carbonosa queda englobada

dentro de la modelación del proceso de eutrofización. Las diferentes formas de planteamiento pueden verse en los siguientes esquemas.

La siguiente figura muestra los procesos considerados en la opción de modelación básica en cuanto a oxígeno disuelto (OD) y materia orgánica carbonosa (MOC) se refiere. Nota DOS: Demanda de Oxígeno por parte del Sedimento.

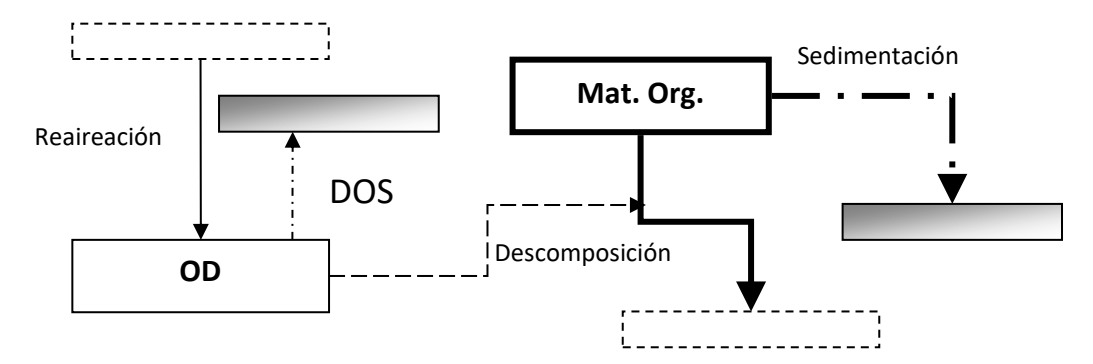

**Figura 4. Procesos considerados en la hipótesis básica de modelación del oxígeno disuelto.**

En la siguiente figura se muestran los procesos y constituyentes que se incluyen en la segunda opción de modelación del oxígeno disuelto, MOC y ciclo del nitrógeno.

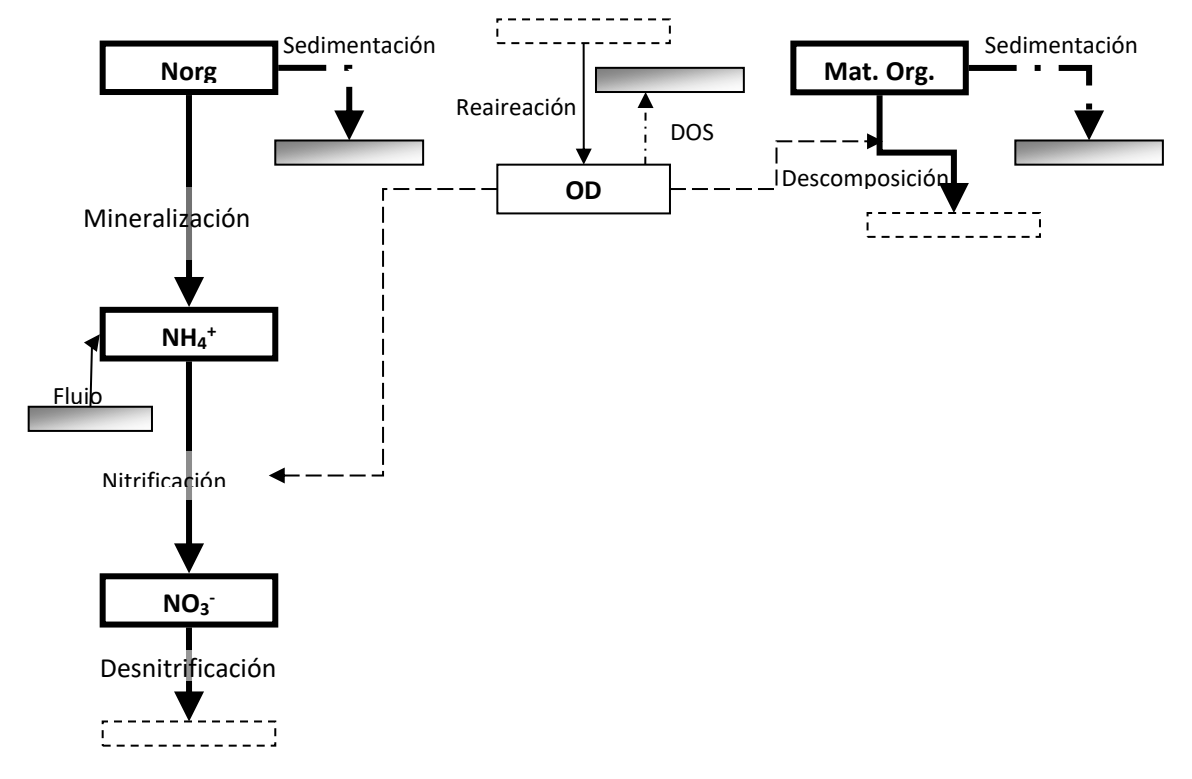

**Figura 5. Procesos considerados en la modelación del oxígeno disuelto junto con el ciclo del nitrógeno** Finalmente la Figura 6 muestra todos los procesos que se tienen en cuenta con la modelación de un problema de eutrofización.

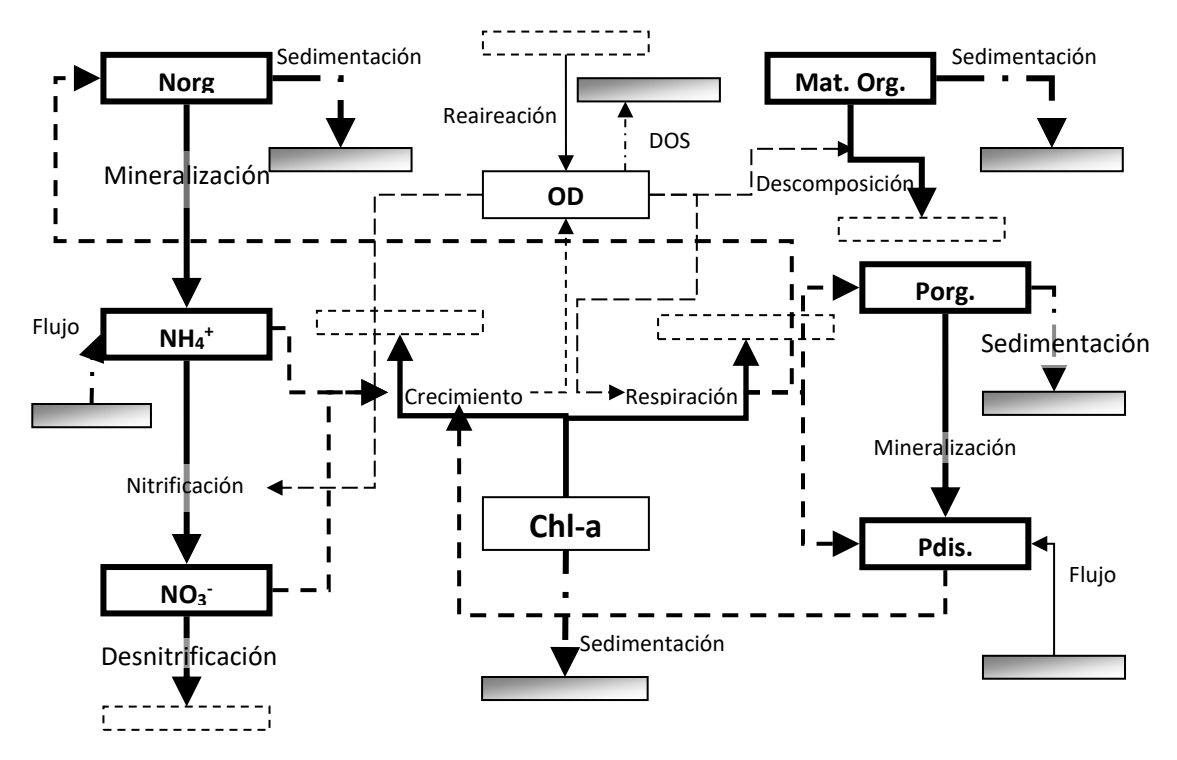

**Figura 6. Procesos considerados en la modelación de un problema de eutrofización.**

#### **3.4.3.1. Materia Orgánica Carbonosa.**

<span id="page-29-0"></span>Para la modelación de la MOC se tiene en cuenta la degradación por microorganismos aeróbicos heterótrofos y la sedimentación de la parte particulada.

$$
\sum W_{i} = -K_{d} \theta_{d}^{T-20} \frac{O}{O + K_{d^{1/2}} L} - \frac{VS_{L}}{h} L \tag{35}
$$

En donde: L es la concentración de MOC en el río  $(M/V)$ ; K<sub>d</sub> es la constante de degradación (T<sup>-1</sup>);  $\theta$ <sub>d</sub> es la constante por corrección de la temperatura de la constante K<sub>d;</sub> VS<sub>L</sub> es la velocidad de sedimentación (mdía<sup>-1</sup>); *h* es la altura de la masa de agua; *T* es la temperatura de la masa de agua.

#### **3.4.3.2. Nitrógeno orgánico.**

<span id="page-29-1"></span>Para el nitrógeno orgánico se consideran los procesos de amonificación y sedimentación:

$$
\sum W_{i} = -K_{Noa} \theta_{noa}^{T-20} N_o - \frac{V S_{No}}{h} N_o + r_{na} K_{resp} \theta_{resp}^{T-20} A
$$
 (36)

Donde: K<sub>noa</sub> representa la constante de amonificación (día<sup>-1</sup>);  $\theta_{\text{noa}}$  representa el coeficiente de corrección de la constante anterior por temperatura;  $N_0$  es la

concentración de nitrógeno orgánico en el río (MT<sup>-1</sup>); VS<sub>NO</sub> velocidad de sedimentación del nitrógeno orgánico (mdía<sup>-1</sup>); r<sub>na</sub> representa el contenido de nitrógeno en la algas (mgN/mgA). El último término sólo se considera en la opción en que se modele el fitoplancton representando la aportación debido a la respiración del mismo.

#### **3.4.3.3. Amonio.**

<span id="page-30-0"></span>Los procesos considerados sobre el amonio han sido el incremento de concentración por la amonificación del nitrógeno orgánico y la disminución de la misma por la nitrificación. La nitrificación se ha considerado en su totalidad incluyendo el paso de amonio a nitritos y de estos a nitratos.

$$
\sum W_{i} = +K_{Noa} \theta_{Knoa}^{T-20} N_{o} - \left(K_{Nai} \theta_{nai}^{T-20} \frac{O}{O + K_{n1/2}}\right) N_{a} + -r_{na} F_{n} K_{g} A
$$
 (37)

En donde: N<sub>a</sub> representa la concentración de amonio (NH<sub>4</sub><sup>+</sup>) en el río (mgl<sup>-1</sup>); K<sub>Nai</sub> es la constante de nitrificación de paso a nitritos (día<sup>-1</sup>) $\theta$ <sub>nai</sub> es la corrección por temperatura de la constante de nitrificación;  $K<sub>n1/2</sub>$  es la constante de semisaturación del nitrógeno (mgl-1 ); O es la concentración de oxígeno disuelto. F<sup>n</sup> representa el factor de preferencia por el amonio frente a los nitratos;  $r_{na}$  es el coeficiente estequiométrico (mgN/mgA); K" <sup>g</sup> es la constante de crecimiento de fitoplancton teniendo en cuenta el factor corrector por temperatura, limitación de nutrientes y atenuación de la luz (día<sup>-1</sup>) ; A es la concentración de clorofila-a (mgl<sup>-1</sup>). El último término sólo se considera en la opción en que se modele el conjunto global. El efecto de la reducción de nitrificación por condiciones anóxicas se ha considerado corrigiendo la constante con un factor dependiente de la concentración del oxígeno disuelto y una constante de semisaturación.

#### **3.4.3.4. Nitritos y Nitratos.**

<span id="page-30-1"></span>Los nitratos y nitritos se modelan de forma conjunta debido a la rapidez con que los primeros se oxidan a la forma más reducida. En el proceso de modelación de los nitratos se tiene en cuenta el efecto del incremento de concentración por la transformación de amonio y la disminución de los mismos por posibles procesos de desnitrificación y crecimiento del fitoplancton.

$$
\sum W_i = \left(K_{Nai}\theta_{nai}^{T-20} \frac{O}{O+K_{nai/2}}\right) N_a - \left(K_{n_o3}\theta_{n_o3}^{T-20} \frac{K_{n_o31/2}}{O+K_{n_o31/2}}\right) N_{o3} - r_{na}(1 - F_n)K_g A
$$
 (38)

Donde: N<sub>o3</sub> es la concentración de nitratos (mgl<sup>-1</sup> -N); K<sub>no3</sub> representa la constante de desnitrificación (día<sup>-1</sup>);  $\theta_{\text{no}3}$  es el factor de corrección de temperatura para la constante anterior;  $K_{No31/2}$  representa la constante de semisaturación para tener en cuenta que la desnitrificación sólo se produce en momentos de anoxia.

#### **3.4.3.5. Fitoplancton.**

<span id="page-31-0"></span>Para la modelación del fitoplancton se tienen en cuenta los procesos de crecimiento y respiración así como de sedimentación de las mismas. El crecimiento de las algas viene condicionado por la temperatura, el factor lumínico y la disponibilidad de nutrientes. Con ello se plantea la siguiente ecuación:

$$
\sum W_i = + \left[K \right]_g - K_{resp} \theta_{resp}^{T-20} \left| A - \frac{VS_A}{h} A \right| \tag{39}
$$

Obteniéndose la constante de crecimiento corregida, K'<sub>g</sub>, de la siguiente forma:

$$
K_g = K_{g \max} \cdot \theta_g^{T-20} \cdot F_l \cdot F_N \qquad \text{(40)}
$$

*N<sub>o3</sub>*  $-r_{m0}(1 - F_n)K_sA$  (38)<br>
-N); K<sub>no3</sub> representa la constante de<br>
orrección de temperatura para la<br>
ce de semisaturación para tener en<br>
omentos de anoxia.<br>
uenta los procesos de crecimiento y<br>
as. El crecimiento de la Donde: K<sub>gmax</sub> es la constante máxima de crecimiento de fitoplancton a 20 <sup>o</sup>C (día<sup>-1</sup>);  $\theta_g$ corrección por temperatura del crecimiento de fitoplancton; Fi es el factor de atenuación lumínica de variación mensual;  $F_N$  es el factor por limitación de nutrientes; K<sub>resp</sub> representa la constante de respiración y muerte de las algas (día<sup>-1</sup>);  $\theta$ <sub>resp</sub> es el coeficiente de corrección por temperatura; VS<sup>A</sup> es la velocidad de sedimentación de las algas (mdía-1).

La limitación de nutrientes se considera como el mínimo de los términos de limitación de nitrógeno y fósforo. Para estimar cada uno de ellos se utiliza la expresión de Michaelis-Menten.

$$
Min\left(\frac{N_{aio3}}{N_{aio3} + K_{NFI/2}}; \frac{P}{P + K_{P1/2}}\right) \tag{41}
$$

N<sub>aio3</sub> representa la concentración de nitrógeno inorgánico (mgl<sup>-1</sup>); K<sub>NF1/2</sub> es la constante de semisaturación del nitrógeno; P es la concentración de fosfatos en el tramo de río (mgl<sup>-1</sup>); K<sub>p1/2</sub> es la constante de semisaturación para el fósforo (mgl<sup>-1</sup>);

El factor introducido para tener en cuenta la limitación lumínica para el crecimiento de fitoplancton se determina a partir de la atenuación lumínica con la profundidad mediante la ley de Beer - Lambert y del efecto del nivel de luminosidad sobre el crecimiento.

La ecuación de Beer - Lambert permite obtener la intensidad luminosa a una determinada profundidad:

$$
I_z = I_0 \cdot e^{-Ke\cdot z} \quad \text{(42)}
$$

Donde: I<sub>0</sub> es intensidad luminosa en superficie (langleys/día), de la cual se emplea el rango de luz visible que corresponde aproximadamente a un 50% de la radiación solar incidente;  $K_e$  es el coeficiente de extinción lumínica. Este coeficiente, Ke, introduce el efecto de autoatenuación lumínica mediante la expresión:

 $Ke = Ke_0 + \alpha_{at} \cdot A$  (43)

Donde: Ke<sub>0</sub> representa el coeficiente de extinción lumínica del agua (m<sup>-1</sup>);  $\alpha_{at}$  es el coeficiente de extinción lumínica específico del fitoplancton (Lmg<sup>-1</sup>m<sup>-1</sup>) y A concentración de clorofila a (mgL<sup>-1</sup>).

El efecto del nivel de luminosidad sobre el crecimiento se puede introducir mediante curvas de saturación o de fotoinhibición. La formulación empleada en este estudio es la de fotoinhibición, que sigue la ley de Steele:

$$
FL = \frac{I}{I_s} \cdot e^{\left(1 - \frac{I}{I_s}\right)} \quad (44)
$$

Donde I (langleys) es la intensidad luminosa e Is (langleys) la intensidad luminosa de saturación.

Integrando las dos ecuaciones anteriores junto con una función que introduzca la variación de luz a lo largo del día, llamada fotoperiodo (f) y teniendo en cuenta que el modelo trabaja con dos capas, se puede calcular el factor lumínico para cada una de las capas según las siguientes expresiones:

$$
FL_{1} = \frac{e \cdot f}{Ke \cdot H_{1}} \cdot \left(e^{-I_{0} \cdot \frac{AtI_{o}}{I_{sat}}e^{-Ke \cdot H_{1}}}-e^{-I_{0} \cdot \frac{AtI_{o}}{I_{sat}}e^{-Ke \cdot 0}}\right)
$$
(45)  

$$
FL_{2} = \frac{e \cdot f}{Ke \cdot H_{2}} \cdot \left(e^{-I_{0} \cdot \frac{AtI_{o}}{I_{sat}}e^{-Ke \cdot H_{2}}}-e^{-I_{0} \cdot \frac{AtI_{o}}{I_{sat}}e^{-Ke \cdot H_{1}}}\right)
$$
(46)

#### **3.4.3.6. Fósforo orgánico.**

<span id="page-33-0"></span>Sobre el fósforo orgánico se considera el efecto de la respiración del fitoplancton, la mineralización del mismo a la forma inorgánica y la sedimentación. Con estas consideraciones la ecuación queda de la siguiente forma:

$$
\sum W_i = -K_{mp} \theta_{mp}^{T-20} P_{or} + f_p r_{pa} K_{resp} \theta_{resp}^{T-20} A - \frac{VS_{or}}{h} P_{or}
$$
 (47)

Donde: P<sub>or</sub> es la concentración de fósforo orgánico (mgl<sup>-1</sup>). K<sub>mp</sub> representa la constante de mineralización del fósforo orgánico (día<sup>-1</sup>);  $\theta_{mp}$  es el coeficiente de corrección por temperatura de la constante de mineralización;  $r_{pa}$  es el coeficiente estequiométrico (mgP/mgA); VS<sub>or</sub> es la velocidad de sedimentación del fósforo orgánico (mdía<sup>-1</sup>); f<sub>p</sub> es la fracción de fósforo orgánico que se genera en la respiración del fitoplancton.

#### **3.4.3.7. Fosfatos.**

<span id="page-33-1"></span>Sobre los fosfatos se considera el efecto de mineralización de la forma orgánica y el del crecimiento del fitoplancton.

$$
\sum W_i = +K_{mp} \theta_{mp}^{T-20} P_{or} - r_{pa} K_g A + (1 - f_p) r_{pa} K_{resp} \theta_{resp}^{T-20} A
$$
 (48)

<span id="page-33-2"></span>Donde: P representa la concentración de fósforo inorgánico en el río (mgl<sup>-1</sup>).

#### **3.4.3.8. Oxígeno disuelto.**

Para la modelación del oxígeno disuelto se consideran los siguientes procesos:

- Consumo de oxígeno disuelto en el proceso de degradación de materia orgánica carbonosa.
- Consumo de oxígeno disuelto en el proceso de nitrificación
- Consumo de oxígeno en la respiración del fitoplancton.
- Producción del mismo en el proceso de crecimiento mediante la fotosíntesis.

$$
\sum W_i = +K_a \theta_{Ka}^{T-20} (O_{sat}-O) - K_d \theta_d^{T-20} L -
$$

$$
-r_{a}\left(K_{Nai}\theta_{nai}^{T-20}\frac{O}{O+K_{nl/2}}\right)N_{a} ++r_{\text{ocrec}}\left(K_{g\max}\theta_{g}^{T-20}F_{l}Min(\frac{N_{ai\sigma3}}{N_{ai\sigma3}+K_{NFI/2}};\frac{P}{P+K_{P1/2}})\right)A-r_{\text{ocesp}}K_{resp}\theta_{resp}^{T-20}A
$$
(49)

Donde: O es la concentración de oxígeno disuelto en el río (mgl<sup>-1</sup>); Osat es la concentración de saturación de oxígeno disuelto (mgl<sup>-1</sup>); K<sub>a</sub> es la constante de reaireación (día<sup>-1</sup>);  $\theta$ <sub>a</sub> se factor de corrección por temperatura; r<sub>a</sub> representa el consumo de oxígeno por oxidación de amonio (mgO/mgN) ; r<sub>ocrec</sub> y r<sub>oresp</sub> representan el oxígeno producido y consumido por el crecimiento de las algas y la respiración.

Cada una de las líneas de la fórmula representa los términos que se añaden según la consideración de modelación que se realice: modo sencillo (sólo oxígeno disuelto y materia orgánica), modo medio en donde se incluye el ciclo del nitrógeno y modo completo en donde se incluye el efecto del fitoplancton y del fósforo.

La saturación de oxígeno disuelto se estima a partir de la temperatura del tramo de río utilizando la ecuación propuesta en (APHA, 1992).

$$
\ln O_{\text{supo}} = -139.34411 + \frac{1.575701 \cdot 10^5}{T_a} - \frac{6.642308 \cdot 10^7}{T_a^2} + \frac{1.2438 \cdot 10^{10}}{T_a^3} - \frac{8.621949 \cdot 10^{11}}{T_a^4}
$$
\n
$$
(50)
$$

Donde: T<sup>a</sup> es la temperatura del agua en grados Kelvin.

La constante de reaireación puede ser introducida como un dato u obtenerse mediante el método de Covar:

Si la H (profundidad) <0.61 (m) entonces se utiliza la fómula de Owens-Gibbs:

$$
K_a = 5.32 \frac{u^{0.67}}{H^{1.85}}
$$
 (51)

Donde *u* es la velocidad en m/s. Si H>0.61 (m) y H>3.44\*u^2.5 entonces se utiliza la fórmula de O'Connor-Dobbins:

$$
K_a = 3.93 \frac{u^{0.5}}{H^{1.5}} \tag{52}
$$

En cualquier otro caso se utiliza la fórmula de Churchill:

$$
K_a = 5.026 \frac{u}{H^{1.67}}
$$
 (53)

En la tabla siguiente se adjuntan rangos para los parámetros utilizados en el modelo encontrados en la bibliografía.

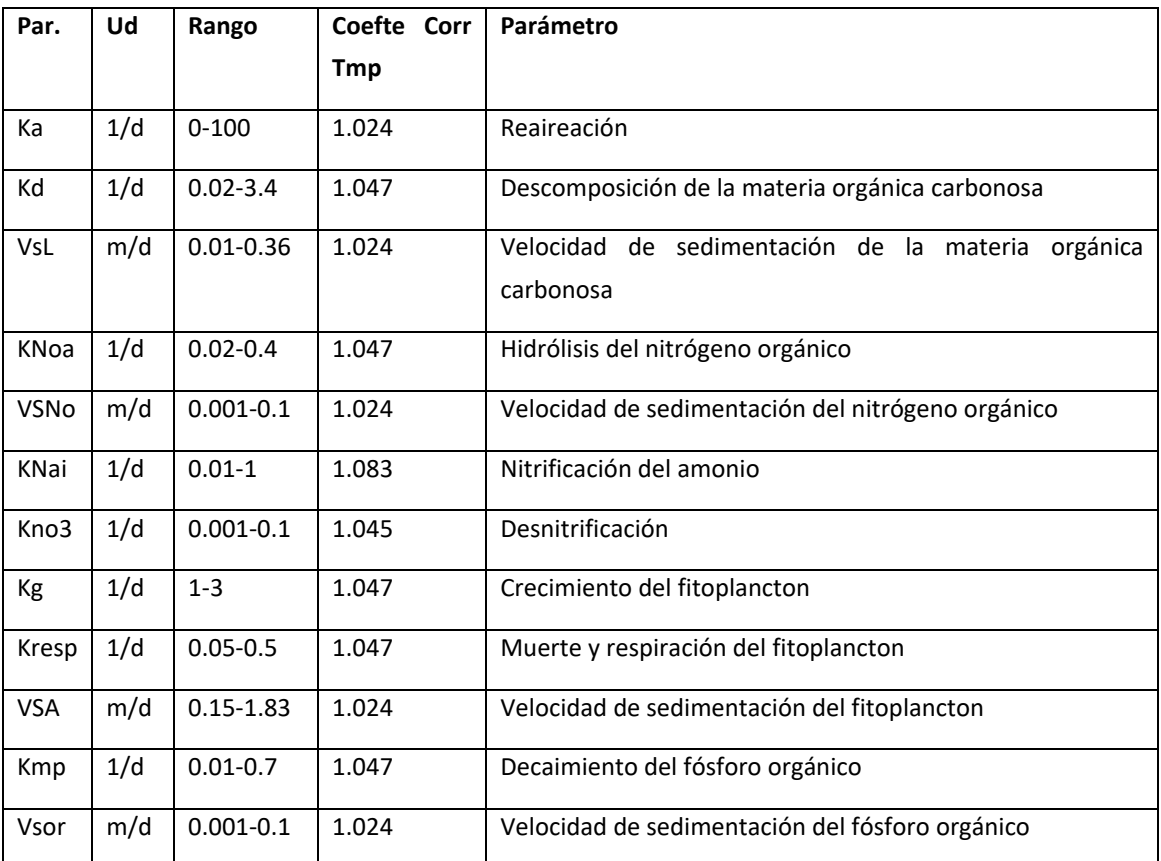

**Tabla 3. Valores típicos de los parámetros utilizados en el modelo.**

# **3.4.4. Consideraciones generales.**

<span id="page-35-0"></span>En la siguiente tabla se resumen los procesos considerados que afectan a cada uno de los constituyentes:

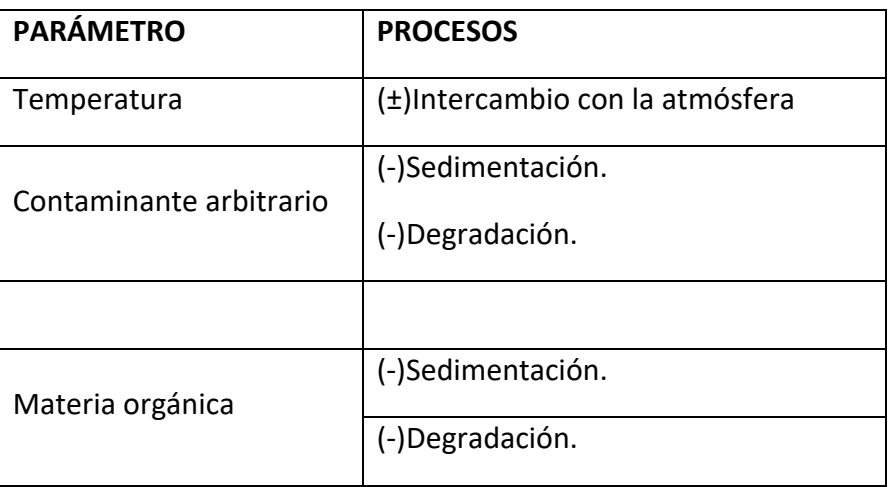
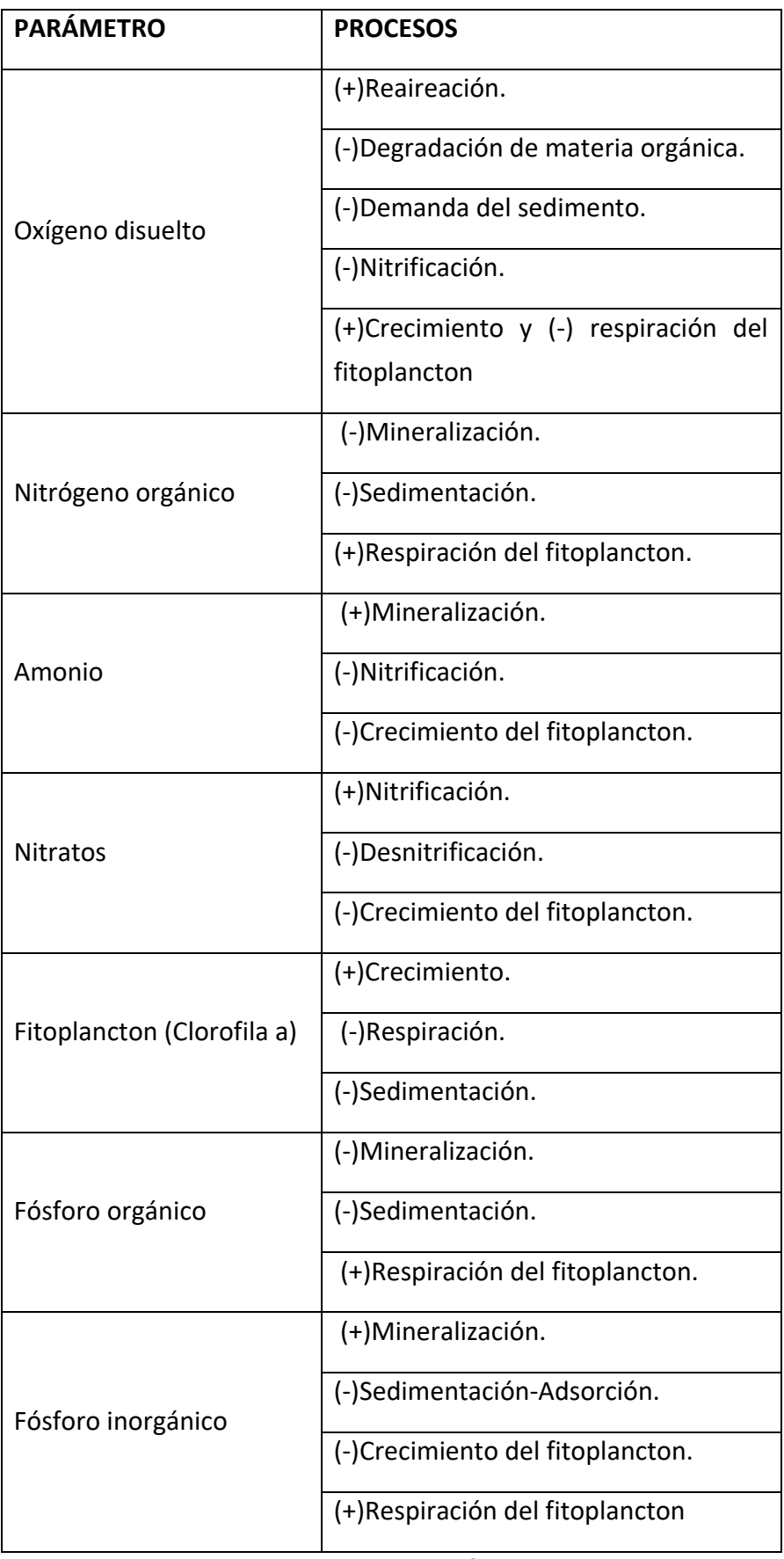

**Tabla 4. Procesos considerados en los diferentes constituyentes.**

Los signos (+) y (-) significan que el proceso aporta o disminuye constituyente respectivamente. Además cada uno de ellos puede estar influenciado por procesos de contaminación difusa en tramos de río y flujos de sedimento en embalses.

## **3.4.4.1. Influencia de la temperatura.**

La velocidad de las reacciones que se consideran en el modelo aumenta con la temperatura, según la ecuación de Arrhenius:

$$
K(T) = K(20) \cdot \theta^{T-20} \tag{54}
$$

Donde K(T) es el valor de la constante a la temperatura T, K(20) es el valor de la constante a 20ºC y θ es el factor de corrección de temperatura y depende del proceso.

### **3.4.4.2. Influencia de la concentración de oxígeno disuelto.**

La velocidad de los procesos que dependen del oxígeno disponible (degradación de materia orgánica, nitrificación, desnitrificación) está corregida por la concentración de oxígeno generalmente según la expresión:

$$
K = K \cdot \frac{OD}{OD + K_{1/2}} \quad (55)
$$

Donde OD es la concentración de oxígeno y  $K_{1/2}$  es una constante de semisaturación diferente para cada proceso.

Para el caso de las conducciones en donde se busca el estado estacionario se realiza un proceso iterativo de cálculo entre los diferentes constituyentes relacionados en la modelación del oxígeno disuelto. Se ha puesto como criterio de convergencia el valor de la suma de las concentraciones de oxígeno disuelto en los segmentos en que se divide el tramo de río. El límite de convergencia se define como 0.5 mg/l de diferencia entre dos iteraciones. Para asegurar la convergencia la constante de degradación de la materia orgánica se estima como la media entre la obtenida para la simulación anterior y la que se obtendría para unos niveles de oxígeno de esta simulación.

En particular, para el proceso de desnitrificación, que tiene lugar en ausencia de oxígeno, la corrección por oxígeno se introduce de la siguiente manera:

$$
K = K \cdot \frac{K_{1/2}}{OD + K_{1/2}} \tag{56}
$$

## **3.4.4.3. Flujo de sedimento en embalses.**

Los flujos de sedimento pueden definirse para cualquier contaminante añadiéndose a las concentraciones del hipolimnion en caso de modelación de dos capas o a la capa única en caso de una sola capa. Para el caso del amonio, los nitratos y fósforo inorgánico se supone que sólo se produce flujo de sedimento cuando el hipolimnion (o el embalse entero) está en condiciones anóxicas. Aunque alguno de estos constituyentes puede tener flujos en momentos en donde las concentraciones de oxígeno son altas los mayores flujos se producen en momentos de anóxia. Se ha considerado la situación de anóxia con concentraciones de oxígeno disuelto inferiores a 1mg/l.

## **3.4.4.4. Coeficientes y estequiometría.**

Existen un conjunto de constantes o parámetros bastante fijos que no se han considerado motivo de calibración por lo que se ubican en un archivo el cual se ha denominado archivo de constantes. Este archivo se explica más adelante pero en este apartado se quiere hacer mención a un conjunto de parámetros que tienen que ver con los procesos explicados. Los valores escogidos se han obtenido de la bibliografía científica aunque pueden ser modificados si, por algún caso concreto, se requieren otros valores. Entre estos valores podemos encontrar:

- Constantes de semisaturación. Para tener en cuenta el efecto de condiciones anóxicas en la degradación de la materia orgánica y la nitrificación. Otras dos constantes de semisaturación, una para el nitrógeno y otra para el fósforo, se consideran en la limitación de nutrientes para el crecimiento del fitoplancton.
- Coeficientes de consumo y producción de oxígeno. Equivalencias de oxígeno producido o consumido en diferentes procesos como: nitrificación del amonio y respiración y muerte del fitoplancton.
- Contenido de nutrientes en el fitoplancton. Estos valores son los más variables dependiendo del tipo de algas predominantes en el sistema. Se definen las relaciones de nitrógeno y fósforo con clorofila a.
- Factor de preferencia del fitoplancton por el amonio.
- Proporción del fósforo producido en el crecimiento del fitoplancton que es orgánico.

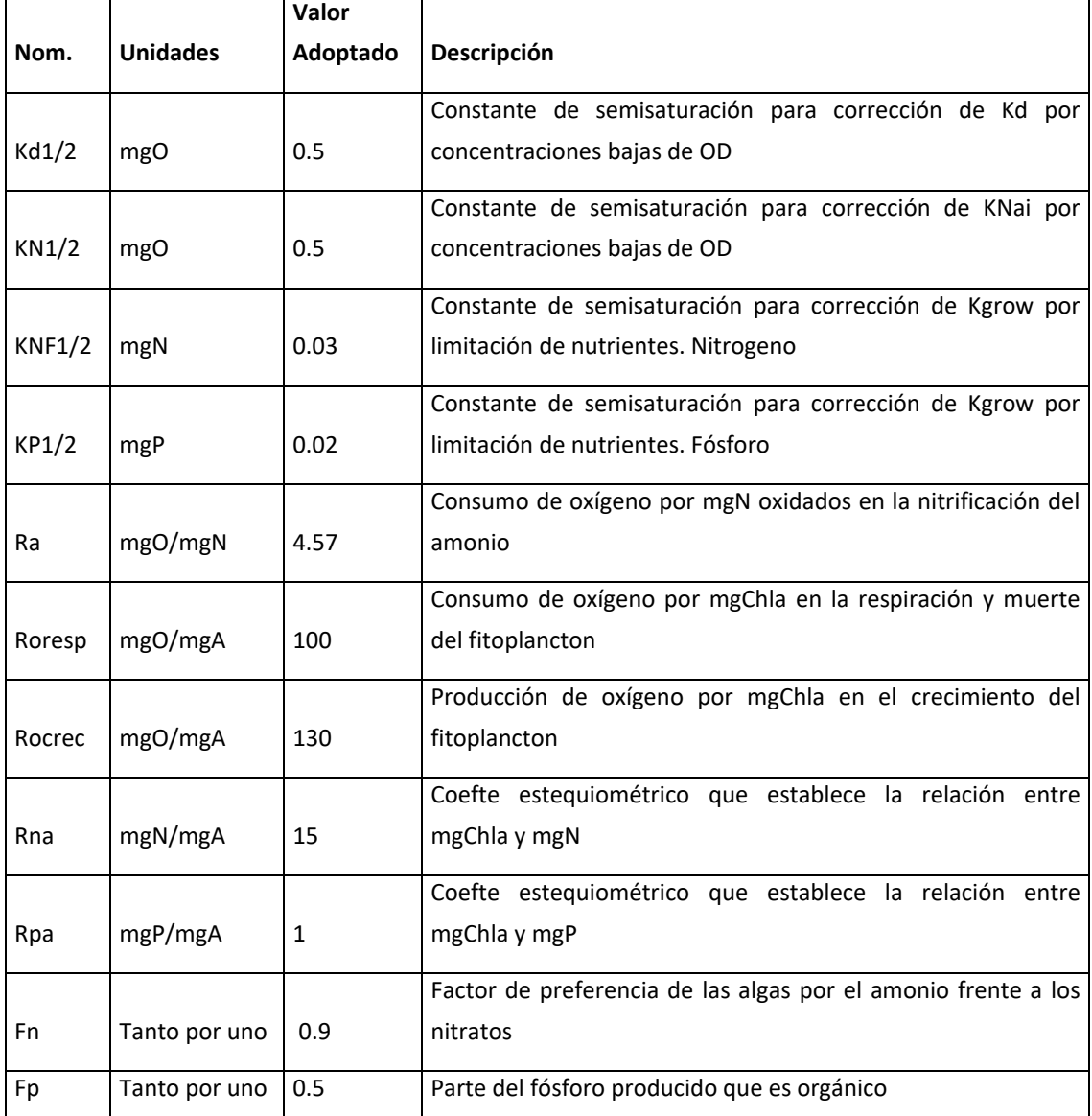

En la siguiente tabla se recogen los valores adoptados para las constantes del modelo.

**Tabla 5. Valores adoptados para las constantes del modelo.**

Estos valores pueden ser cambiados según la cuenca de estudio.

## **3.4.5. Tratamiento de las unidades.**

El uso de las unidades de entrada y salida al modelo es, en su mayor parte, configurable en el archivo de constantes y coeficientes. Por defecto se ha querido mantener una coherencia entre las unidades de entrada con las que se manejan en las redes de monitoreo de calidad, redes ICA. Esta es una diferencia fundamental frente a

la mayor parte de modelos de calidad y puede inducir a error a usuarios acostumbrados a manejar otros modelos de calidad. Se especifica a continuación los detalles del tratamiento de las unidades:

- Las variables que se obtienen de los archivos de salida o datos del SSD AQUATOOL son, en su mayoría, variables de volumen y caudal. Las primeras se expresan en hm<sup>3</sup> y las segundas en hm<sup>3</sup>/mes. El programa de forma interna transforma estas unidades a m<sup>3</sup> y m<sup>3</sup>/día. En el archivo de constantes y coeficientes se proporciona el cambio de unidades de volumen de entrada a  $m<sup>3</sup>$ (1E6) y el coeficiente de cambio temporal (30.5 días/mes).
- Las concentraciones de los contaminantes arbitrarios pueden introducirse en cualquier unidad de concentración pero siempre manteniendo coherencia con lo que se defina en el resto de elementos: aportaciones, retornos, tomas y condiciones iniciales.
- Las concentraciones de oxígeno disuelto deben definirse en mg/l.
- La MOC se introduce como mgO/l de DBO5. El programa internamente estima la DBO límite (L) mediante la siguiente expresión:

$$
L = \frac{DBO_5}{1 - e^{-k5}} \quad \text{(57)}
$$

En donde "k" viene definida en el archivo de coeficientes y constantes. La salida de resultados se realiza en DBO<sub>5</sub>. Esta es una diferencia con los modelos tradicionales en donde el input al modelo suele realizarse en DBO límite. Si se requiere esta opción el usuario simplemente debe hacer "0" la constante en el archivo de coeficientes y obviar el etiquetado de los resultados.

Los datos de nitrógeno orgánico se introducen como mg/l de nitrógeno. Las formas de amonio y nitratos se introducen como mg/l de constituyente. El programa internamente, y utilizando los valores del archivo de coeficientes transforma todos los valores a mg/l de Nitrógeno. Ello es debido a que los balances de masas de las distintas formas se realizan en mg/l de nitrógeno. Los resultados se transforman a mg/l del constituyente antes de escribirse en los diferentes archivos. Este es otro de los puntos en donde los modelos de calidad

tradicionales difieren con GESCAL. En general es común introducir los datos de amonio y nitratos en mg de nitrógeno y no en mg de amonio o nitratos. Al igual que en el caso de la materia orgánica para optar por esta opción se debe variar los coeficientes del archivo de constantes y coeficientes.

- El fitoplancton debe introducirse en mg/m<sup>3</sup> de clorofila-a. En el archivo de coeficientes se tiene el factor por el que se multiplica para obtener internamente mg/l.
- El fósforo orgánico se introduce en mg/l de fósforo mientras que el inorgánico se considera que se ha medido como PO4. Internamente se transforma a mg de fósforo. El coeficiente de cambio de unidad se encuentra en el archivo de constantes y coeficientes siendo este configurable.
- Los valores de contaminación difusa se deben incluir en gr/día ya que no se realiza ningún cambio sobre el mismo. Son gramos totales en todo el tramo. En el programa se divide por la longitud para tener en cuenta cuantos gramos entran en cada segmento.
- Todas las constantes de descomposición deben introducirse en días<sup>-1</sup>.
- Los flujos de sedimento de embalse deben introducirse en gr/m<sup>2</sup>/día.

Todos los cambios de unidades que se realizan internamente se deshacen al escribir los resultados con lo que las salidas tienen las mismas unidades que las entradas. Los coeficientes de cambio interno de unidades para: DBO<sub>5</sub>, NH<sub>4</sub>, NO<sub>3</sub>, PO<sub>4</sub>, Chl-a se encuentran en el archivo de coeficientes y constantes siendo configurable para cada caso.

## **Para los tramos de río:**

- Dispersión: en m2/s.
- La longitud y el diferencial de cálculo en metros.
- Los coeficientes hidráulicos deben estar ajustados para obtener la velocidad en m/s y la profundidad en metros utilizando el caudal en m3/s.
- El ancho debe estar en metros y las pendientes transversales y de Solera en m/m.

### **Para los embalses:**

- La dispersión entre las capas tiene como unidades de entrada cm2/s.
- La proporción del volumen inicial que es epilimnion debe ser introducido en tanto por uno.
- El diferencial de cálculo se refiere al número de intervalos temporales en los que se fragmenta el mes. Un diferencial de 30 representa, aproximadamente, una escala temporal diaria.
- Las proporciones de entrada al epilimnion y de salida del mismo deben ser introducidas en tanto por uno.
- La altura de la termoclina debe introducirse en metros.

## **En cuanto a la temperatura:**

- Si no se modela la temperatura la introducción de esta como dato de entrada debe realizarse en ºC.
- Si se modela la temperatura de equilibrio debe ser introducida en ºC.
- La constante de temperatura tiene de unidades W/(ºCm2).
- Mientras que la radiación absorbida por el hipolimnion debe ser introducida en W/m2.
- La densidad del agua se considera constante igual a 1000 kg/m<sup>3</sup> y viene definida en el archivo de coeficientes. Se aconseja no cambiar este parámetro porque llevaría a errores de unidades en la modelación de la temperatura.
- El calor específico del agua se introduce en el archivo de coeficientes en J/(ºCKg) y al igual que con la densidad se aconseja no cambiar esta variable.
- Si la temperatura de modela por balance la radiación de onda corta se introduce en W/m<sup>2</sup>; la temperatura del aire en <sup>o</sup>C; la humedad relativa en tanto por ciento; la temperatura de rocío en ºC; la nubosidad en tanto por uno y la velocidad del viento en m/s.

## *3.5. ADAPTACIONES Y CARACTERÍSTICAS POTERIORES.*

En este apartado se describen adaptaciones y mejoras del programa posteriores a la primera versión inicial. Hasta la fecha las mejoras no suponen un cambio de versión del programa, esto quiere decir que los modelos realizados con anterioridad funcionan con el nuevo modelo. La diferencia estriba en que el nuevo programa permite realizar algunas nuevas acciones. Los ejecutables con fecha posterior a agosto de 2008 incorporan estas nuevas características. Estas nuevas opciones son 4: Uso de criterios para la planificación hidrológica, curvas temporales variables, obtención de un archivo de balances y estimación de tiempo de residencia de forma continua. A partir de agosto de 2009 también es posible hacer los parámetros y los elementos de contaminación difusa variables en el tiempo. A continuación se describen cada una de ellas.

## **3.5.1. Uso de criterios de planificación hidrológica.**

Debido a la falta de criterios de cumplimiento de la calidad a nivel de planificación hidrológica se ha desarrollado un criterio de cumplimiento basado en el concepto de la necesidad de períodos de recuperación de los ecosistemas después de situaciones de estrés. El criterio se puede resumir de la siguiente forma:

Se considera que un objetivo medioambiental se ha cumplido o que una masa de agua se mantiene dentro de un estado ecológico y físico químico siempre y cuando las concentraciones se mantengan dentro de los umbrales definidos para objetivo y estado excepto:

- Se admite un mes de incumplimiento, en donde se den unas concentraciones superiores (o inferiores) a las definidas como umbral de este estado (u objetivo medioambiental,) si los siguientes 35 meses deben ser de cumplimiento.

- En períodos de severa sequía se admiten hasta 5 meses de incumplimiento si los siguientes 120 - 180 meses posteriores son de cumplimiento. Se definirán previamente los períodos de sequía en función de las aportaciones naturales y los suministros a las demandas.

El usuario establece mediante un archivo de entrada "criterios.txt" la siguiente información:

- Umbrales máximo y mínimo para cada uno de los constituyentes modelados.

- Período necesario de recuperación del sistema después de cada fallo puntual (por constituyente).

- Número de fallos que se admiten dentro de un evento de sequía (por constituyente).

- Período necesario de recuperación del sistema después de cada fallo puntual (por constituyente).

El programa saca como resultados un archivo de nombre "criterios.csv" el cual contiene los resultados de cumplimiento e incumplimiento, tipo de incumplimiento, número de fallos y número de fallos en sequía para cada uno de las masas de agua de tipo tramo de río.

En el apartado de descripción de archivos se encuentra las especificaciones de ambos archivos. La definición de los criterios es opcional.

## **3.5.2. Curvas temporales variables.**

Algunas de las variables utilizadas en el módulo de calidad se definen mediante un valor patrón y una curva temporal. De esta forma se tiene en cuenta la estacionalidad de algunas variables como puede ser por ejemplo la temperatura de una masa de agua, la radiación o la altura de la termoclina de un embalse. El programa asume que esta variabilidad estacional se repite año tras año. Se ha desarrollado la opción de introducir una variabilidad total mediante la inclusión de un archivo en el directorio de trabajo.

El programa detecta de forma automática la existencia del archivo "gescal.avz" en la carpeta de trabajo. En este caso las curvas temporales se leen de este archivo. Estas curvas temporales se definen para todo el período de simulación.

Esta herramienta permite, por ejemplo, que una temperatura de un tramo de río sea variable en los diferentes años de simulación.

En el apartado de descripción de archivos se describe el contenido del archivo "gescal.avz".

## **3.5.3.Obtención de un archivo de balances.**

Con esta posibilidad el programa crea como archivo adicional de resultados, para los embalses en que se pida resultados parciales, un archivo de balances de masas. El nombre del archivo es "balances.csv". Este archivo contiene para cada diferencial de

39

cálculo en ambas capas (epilimnion e hipolimnion) y para todos los constituyentes un balance de masa de todos los procesos. De cada constituyente se escribe la cantidad de masa que se aporta o se extrae del epilimnion o hipolimnion debido a: entrada natural, salida del embalse, variación de volumen, variación de la termoclina, dispersión entre las capas y flujo con el sedimento. Además para cada constituyente se escribe la masa aportada o extraída por cada proceso considerado.

Este archivo permite analizar la importancia de cada proceso en la evolución de cada uno de los constituyentes así como para la verificación del modelo.

Para activar esta opción se debe poner un "1" en la opción de balances en el archivo "coeficientes.cal". Ver descripción del archivo para más información.

#### **3.5.4. Estimación de tiempo de residencia.**

Generalmente el tiempo de residencia del agua en los lagos o embalses se estima como un único valor obtenido como el cociente entre el caudal de salida y el volumen embalsado. Para ambas variables se suele utilizar el valor medio anual. Sin embargo esta forma de estimar la variable no refleja realmente la evolución del período en que el agua reside en la masa de agua a lo largo del tiempo. Por ello se ha creado un sistema para estimar el tiempo de residencia de una forma continua y más realista. El concepto desarrollado se basa en resolver el mismo sistema de ecuaciones diferenciales planteado para el embalse pero el único proceso al que se somete el contaminante es sumarle una unidad en cada diferencial temporal. De esta forma las ecuaciones que se resuelven son las siguientes:

$$
V_1 \frac{dC_1}{dt} + C_1 \frac{dV_1}{dt} + C_{1/2} \frac{dV}{dt} = Q_{1e}C_e - Q_{1s}C_1 + E_{12}(C_2 - C_1) + 1
$$
  

$$
V_2 \frac{dC_2}{dt} + C_2 \frac{dV_2}{dt} - C_{1/2} \frac{dV}{dt} = Q_{2e}C_e - Q_{2s}C_2 + E_{12}(C_1 - C_2) + 1
$$

Si la concentración del agua de entrada es nula la resolución de estas ecuaciones diferenciales nos da como resultado el tiempo que va residiendo el agua en el embalse.

Para poder estimar este tiempo de residencia se deben hacer varias acciones:

- Se debe denominar a un contaminante arbitrario como "RESIDENCIA".

- Se debe hacer que las concentraciones de entrada al embalse de ese contaminante sean nulas. Generalmente haciendo que las aportaciones sean nulas.

40

- Las constantes de degradación y la velocidad de sedimentación del contaminante de primer orden en el embalse deben ser nulas.

- La concentración inicial se hace cero (si queremos estimar con t=0) el inicio de la simulación. En caso de conocer cuánto tiempo lleva el agua en el embalse se podría poner como concentración inicial.

Se realiza la simulación. El archivo de parciales nos dará un valor en la concentración que será el tiempo de residencia dependiendo del incremento de cálculo. Si el incremento de cálculo es de 30 entonces el resultado es de días. Si por ejemplo se introduce un incremento de cálculo de 90 entonces las unidades de salida se corresponden a 1/3 de día.

#### **3.5.5. Parámetros variables de forma temporal.**

Desde la versión de junio de 2009 el programa GESCAL permite el considerar algunos parámetros de forma variable a lo largo del tiempo. Como es obvio esto no debe de utilizarse para calibrar unos parámetros en cada momento y así mejorar el ajuste del modelo. Sin embargo existen algunos momentos en donde el cambio en el tratamiento de depuración de la mayor parte del agua de vertido producen un cambio en los parámetros del modelo. Por ejemplo puede darse el caso de un vertido si depurar que en un momento determinado se pone en funcionamiento la depuradora que trata sus aguas.

Para este tipo de casos se puede utilizar la siguiente aplicación. Basta con tener un archivo en la carpeta de trabajo con nombre "Gescal.avz" el programa detecta la existencia de este archivo. Este archivo también se utiliza para considerar curvas variables entre los diferentes años y contaminación difusa variable de forma temporal. Sólo se puede utilizar para los parámetros de modelación de Oxígeno disuelto, materia orgánica, ciclo del nitrógeno y modelos de eutrofización. No se puede utilizar para los parámetros de modelación de la temperatura y de contaminantes arbitrarios.

Dentro de este archivo debe de haber la siguiente etiqueta: <CTES\_TEMPORALES> A partir de ahí tienen que haber los siguientes registros:

1er registro: 2 valores. Numero de parámetros variables de conducciones y embalses respectivamente.

41

- 2º registro. Tantos valores como número de parámetros variables de conducciones. Cada registro se corresponde con un número del 1 al 15 que indica el parámetro variable (ver tabla de abajo).
- 3er registro: Tantos valores como número de parámetros variables de conducciones. Cada valor indica el número la conducción a la que se aplica el parámetro variable.
- 4º registro. Tantos valores como número de parámetros variables de embalses. Cada registro se corresponde con un número del 1 al 15 que indica el parámetro variable (ver tabla de abajo).
- 5º registro: Tantos valores como número de parámetros variables de embalses. Cada valor indica el número de embalse a la que se aplica el parámetro variable.

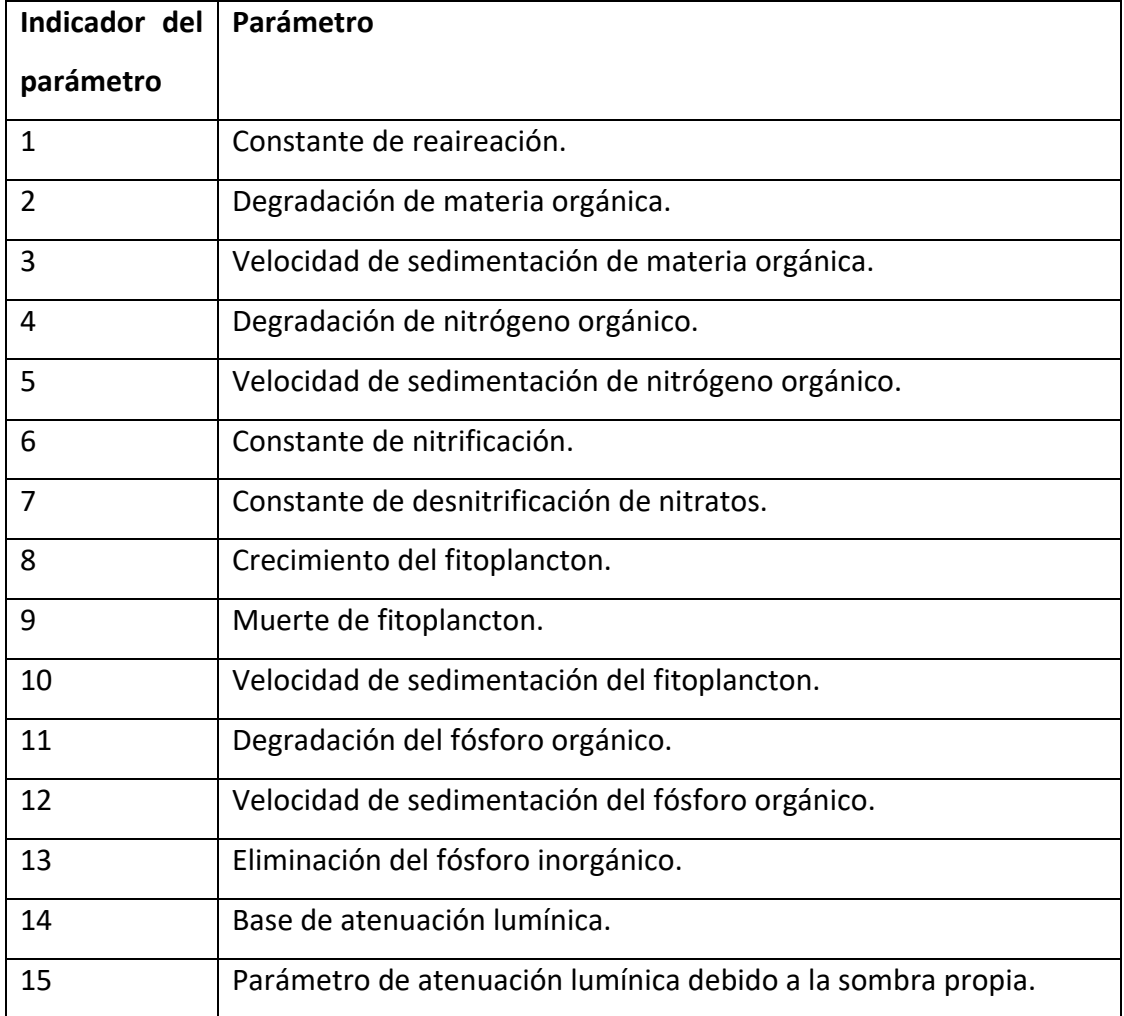

**Tabla 6: Indicador de parámetros variables de forma temporal.**

## **3.5.6. Elementos de contaminación difusa variables de forma temporal.**

Desde la versión de junio de 2009 el programa GESCAL permite considerar las entradas difusas de contaminante a tramos de río variables mes a mes. Para ello se debe modificar o crear el archivo Gescal.avz, el cúal debe estar incluido en la carpeta de trabajo de los archivos del modelo.

El citado archivo debe contener la siguiente etiqueta: <CONTDIF\_TEMPORAL>. A partir de esa etiqueta se deben ajuntar los siguientes registros.

- 1er registro: 1 valor indicando el número de elementos de contaminación difusa variables en el tiempo.
- 2º registro. Tantos valores como elementos de contaminación difusa definidos en el registro anterior. Cada valor representa el número de conducción al que se aplica la variación temporal de la contaminación difusa.
- 3º a n registros: A partir de este punto se incluye un matriz de registros en donde por cada elemento de contaminación difusa se incluye un bloque de registros de tantas filas como meses tiene la simulación y tantas columnas como contaminantes. Esta matriz contiene los valores variables de contaminación difusa. Los bloques de valores correspondientes a cada elemento de contaminación difusa se suceden sin etiquetas intermedias.

Nota: Para que la variación temporal funcione previamente debe haberse creado el elemento de contaminación difusa para esa conducción ya sea por interfaz o manualmente en el archivo de datos de calidad.

Nota 2: las unidades son las mismas que las definidas por el método habitual.

## **3.5.7. Flujo de nutrientes desde el sedimento en momentos no anóxicos.**

Para los nitratos, fosfatos y amonio el flujo desde los sedimentos se produce exclusivamente en momentos de anoxia. En caso de que se requiere que estos flujos se produzcan en todo momento temporal en el archivo de coeficientes debe aparecer la etiqueta: "Opcion Flujo Sed" y en la siguiente línea el valor unidad.

## **3.5.8. Flujo de nutrientes desde sedimentos variable en el tiempo.**

Para considerar los flujos de nutrientes variables en el tiempo se utiliza el archivo GESCAL.AVZ. Este debe estar contenido en la carpeta de trabajo y debe incluir lo siguiente:

Etiqueta: <SED\_EMB\_TEMPORAL>.

Siguiente registro: un valor que representa el número de flujos desde el sedimento que se quieren considerar variables en el tiempo.

Siguiente registro: tantos números como el valor anterior. Indica los embalses en los que se considera el flujo desde el sedimento variable en el tiempo.

A continuación tantos registros como meses tenga la simulación y cada registro consta de Número de contaminantes X Número de flujos desde sedimento variables.

# **4. TÓXICOS**

A partir de la versión 2.0 del programa el modelo GESCAL admite la consideración de contaminantes tóxicos incluyendo tóxicos orgánicos y metales pesados. Debido a la importancia que tienen en este tipo de contaminantes la consideración de las fases disueltas y particuladas es necesario la modelación de los sólidos suspendidos.

Por otro lado, a diferencia con los contaminantes convencionales, se considera la evolución del contaminante en el sedimento.

Tanto para tramos de río como para embalses se considera la estructura que se muestra en la siguiente figura.

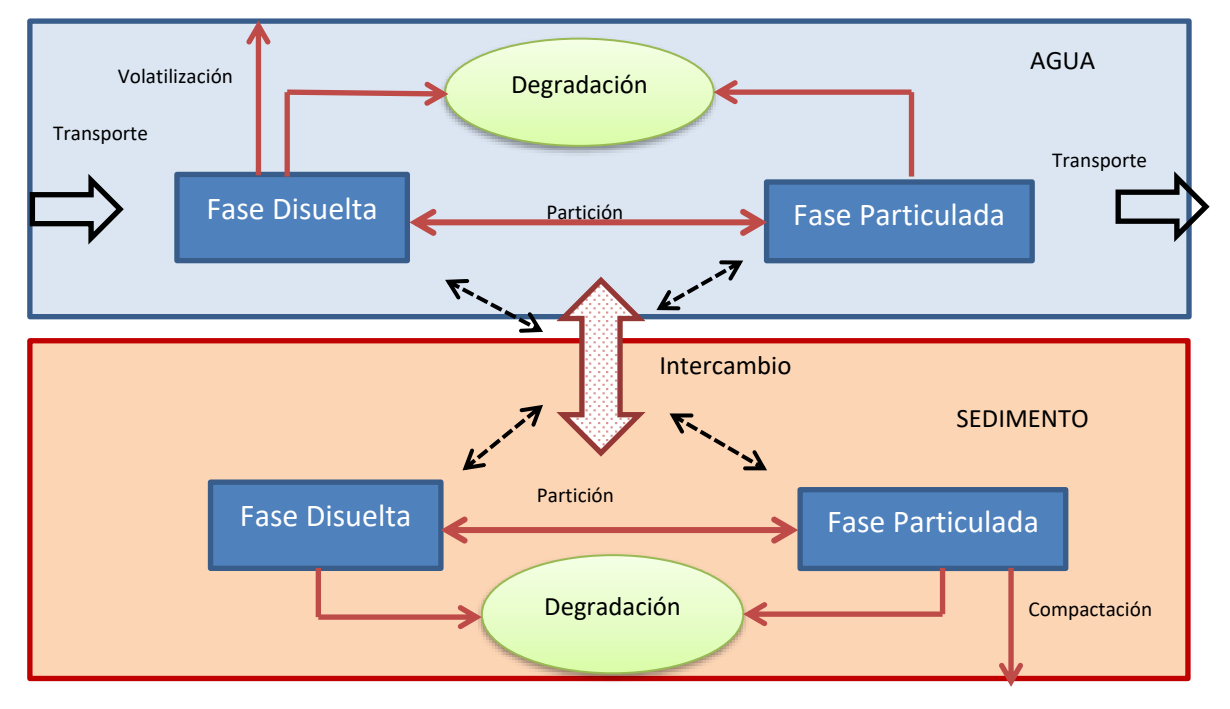

**Figura 7: Estructura de la modelación de contaminantes tóxicos y metales pesados en las masas de agua.**

Como se desprende de la figura las características generales del modelo considerado son las siguientes:

- En todas las masa de agua se deben modelar la parte de sólidos suspendidos y los diferentes tóxicos se tendrá en cuenta la parte particulada y disuelta en el agua con un coeficiente de partición.
- Se tendrá en cuenta una degradación del contaminante que afecta a las dos fases. Esta degradación engloba, de forma simplificada, a las diferentes

reacciones químicas que eliminan tóxicos (biotransformación, Hidrólisis, Oxidación, etc.)

- Se modela el comportamiento del contaminante dentro del sedimento. En él se diferenciará entre parte disuelta y particulada.
- En el sedimento se tiene en cuenta la degradación por transformaciones químicas así como la compactación del contaminante.
- Además se tendrán en cuenta las interacciones columna sedimentos y el posible paso de contaminante entre las dos fases.
- Finalmente, como cualquier contaminante convencional el tóxico estará sometido a los procesos físicos como la advección, dispersión y contaminación difusa.

A continuación se describen las ecuaciones que se simulan tanto en tramos de río como en embalses. En el resto de elementos las consideraciones son las mismas que con los contaminantes convencionales.

## *4.1. TRAMO DE RIO*

## **Sólidos columna de agua:**

Para todas las conducciones del modelo se resuelve la siguiente ecuación diferencial para estimar la concentración de sólidos suspendidos:

$$
0 = -u\frac{dm}{dx} + E\frac{d^2m}{dx^2} + \frac{A}{V}(-v_s \cdot m + v_r \cdot m_{sed})
$$
 (58)

Donde: *u* es la velocidad del agua (m/d); *x* es el eje longitudinal del río (m); *m* es la concentración de sólidos suspendidos (mg/l) en la columna de agua; *E* representa la dispersión (m<sup>2</sup>día<sup>-1</sup>); A es el área media de la columna de agua-sedimento (m<sup>2</sup>); V es el volumen del diferencia de cálculo (m<sup>3</sup>); v<sub>s</sub> es la velocidad de sedimentación (m/d); v<sub>*r*</sub> es la velocidad de resuspensión (m/d); *msed* es la concentración de sólidos en el sedimento (mg/l).

La concentración de los sólidos en el sedimento se considera fija y se calcula con la siguiente expresión:

$$
m_{sed} = \rho(1 - \phi \cdot V_{sed}) \qquad (59)
$$

Donde: ρ es la densidad del sedimento (gr/m<sup>3</sup>); φ es la porosidad del sedimento; Vsed es el volumen del sedimento activo.

#### **Contaminante columna de agua:**

Para cada contaminante tóxico y cada conducción del modelo se resuelve la siguiente ecuación:

$$
0 = -u\frac{dC}{dx} + E\frac{d^2C}{dx^2} - K \cdot C - \frac{A}{V}[v_v \cdot Fd \cdot C - v_s \cdot Fp \cdot C + v_r \cdot C_{sed} + v_d(Fd_{sed} \cdot C_{sed} - Fd \cdot C)] \qquad (60)
$$

Donde: *C* es la concentración del contaminante en el agua (gr/m<sup>3</sup> ); *K* es la constate de degradación en la columna de agua (1/d); *v<sup>v</sup>* es la velocidad de volatilización (m/d); *Fd* es la fracción disuelta del contaminante en la columna de agua; *Fp* es la fracción particulada del contaminante en la columna de agua; *Csed* es la concentración del contaminante en el sedimento (mg/l); *v<sup>d</sup>* es la velocidad de difusión (m/d); *Fdsed* es la fracción disuelta en el sedimento.

La Fracción disuelta del contaminante en la columna de agua se calcula de la siguiente forma:

$$
Fd = \frac{1}{1 + Kd \cdot m} \tag{61}
$$

Donde Kd es el coeficiente de partición del contaminante tóxico (gr/m<sup>3</sup>). La parte particulada *Fp* se calcula como uno menos *Fd*.

De la misma forma en el sedimento Fdsed se calcula con la siguiente expresión:

$$
Fd_{sed} = \frac{1}{1 + Kd \cdot m_{sed}} \qquad (62)
$$

#### **Contaminante en el sedimento:**

Para tener en cuenta el comportamiento del contaminante tóxico en el sedimento se divide la superficie del sedimento en diferenciales de cálculo (con el mismo diferencial que el utilizado para la columna de agua). Para cada diferencial de sedimento se estima la evolución del contaminante a lo largo del tiempo con la siguiente ecuación:

$$
V_{sed} \frac{dC_{sed}}{dt} = -K_{sed} \cdot C_{sed} \cdot V_{sed} + A[vs \cdot Fp \cdot C - Vr \cdot C_{sed} - v_b \cdot C_{sed} + v_d (Fd \cdot C - Fd_{sed} \cdot C_{sed})]
$$
(63)

Donde:  $K_{\text{sed}}$  es la constante de degradación del contaminante en el sedimento (1/d); v<sub>b</sub> es la velocidad de compactación (m/d).

#### *4.2. LAGO COMPLETAMENTE MEZCLADO*

Para un embalse o lago completamente mezclado se plantean las siguientes ecuaciones.

#### **Sólidos columna de agua:**

$$
\frac{d(V \cdot m)}{dt} = Q_e \cdot m_e - Q_s \cdot m + v_r \cdot A \cdot m_{sed} - v_s \cdot A \cdot m \tag{64}
$$

Donde: *Q<sup>e</sup>* es el caudal de entrada al embalse (m<sup>3</sup> /d); *m<sup>e</sup>* es la concentración de sólidos suspendidos en la entrada de agua (mg/l);  $Q_s$  es el caudal de salida del embalse (m<sup>3</sup>/d); V es el volumen del embalse (m<sup>3</sup>).

La concentración de sólidos en el sedimento se calcula de la misma forma que en el caso de las conducciones.

#### **Contaminante columna de agua:**

$$
\frac{d(V \cdot C)}{dt} = Q_e \cdot C_e - Q_s \cdot C - K \cdot V \cdot C + A \cdot [v_r \cdot C_{sed} - v_v \cdot Fd \cdot C_{sed} - v_s \cdot Fp \cdot C + v_d \cdot (Fd_{sed} \cdot C_{sed} - Fd \cdot C)] \tag{65}
$$

En donde todas las variables se han definido previamente.

#### **Contaminante en el sedimento:**

$$
\frac{dV_{sed}C_{sed}}{dt} = -K_{sed} \cdot v_{sed} \cdot C_{sed} + A[v_s \cdot Fp \cdot C - v_r \cdot C_{sed} - v_b \cdot C_{sed} + v_d (Fd \cdot C - Fd_{sed} \cdot C_{sed})]
$$
(66)

## *4.3. LAGO BICAPA*

En un elemento embalse/lago cuando se modela con dos capas, epilimnion e hipolimnion, las ecuaciones que se utilizan son las siguientes.

#### **Sólidos columna de agua:**

Epilimnion (subíndice 1):

$$
\frac{dV_1m_1}{dt} + m_{1/2}\frac{dV_{12}}{dt} = Q_{e1} \cdot m_{e1} - Q_{s1} \cdot m_1 - A \cdot v_s \cdot m_1 + E'(m_2 - m_1) \tag{67}
$$

Hipolimnion (subíndice 2):

$$
\frac{dV_2m_2}{dt} - m_1 \frac{dV_{12}}{dt} = Q_{e2} \cdot m_{e2} - Q_{s2} \cdot m_2 - v_s \cdot A \cdot m_2 + v_s \cdot A \cdot m_1 + E'(m_1 - m_2) + v_s \cdot A \cdot m_{sed})
$$
\n(68)

Donde: El subíndice "1" representa el epilimnion o capa superior; el subíndice "2" el hipolimnion o capa inferior;  $V_1$  y  $V_2$  son los volúmenes de las capas (m<sup>3</sup>);  $V_{12}$  es la ganancia o pérdida (si es negativo) de volumen del epilimnion sobre el hipolimnion debido al calentamiento o enfriamiento a lo largo del mes (m<sup>3</sup>);

*Qe1* es el caudal de entrada al epilimnion (m<sup>3</sup> /d); *Qe2* es el caudal de entrada al hipolimnion (m<sup>3</sup> /d); *me1* es la concentración de sólidos suspendidos en la entrada al epilimnion (mg/l); *me2* es la concentración de sólidos suspendidos en la entrada al hipolimnion (mg/l); *m<sup>1</sup>* es la concentración de sólidos suspendidos en el epilmnion; *m<sup>2</sup>* es la concentración de sólidos suspendidos en el hipolimnion; *Qs1* es el caudal de salida del epilimnion (m<sup>3</sup> /d); *Qs2* es el caudal de salida del hipolimnion (m<sup>3</sup> /d);

 $E'$  representa el coeficiente de dispersión entre ambas capas ( $m<sup>3</sup>t<sup>-1</sup>$ ). El cual se estima de la siguiente forma:

$$
E_{12} = \frac{E_{12}A_{12}}{Z_{12}} \tag{69}
$$

Donde:  $E_{12}$  representa la difusión vertical ( $m^2t^{-1}$ );  $A_{12}$  es el área entre las dos capas  $(m<sup>2</sup>)$ ; Z<sub>12</sub> es la cota de la termoclina (m).

#### **Contaminante columna de agua:**

Epilimnion (subíndice 1):

$$
\frac{dV_1C_1}{dt} + C_{1/2}\frac{dV_{12}}{dt} = Q_{e1} \cdot C_{e1} - Q_{s1} \cdot C_1 - K_1 \cdot V_1 \cdot C_1 - v_v \cdot Fd_1 \cdot C_1 - v_s \cdot A \cdot Fp_1 \cdot C_1 + E \cdot A \cdot (Fd_2 \cdot C_2 - Fd_1 \cdot C_1)
$$
\n(70)

Hipolimnion (subíndice 2):

$$
\frac{dV_2C_2}{dt} - C_{1/2} \frac{dV_{12}}{dt} = Q_{e2} \cdot C_{e2} - Q_{s2} \cdot C_2 - K_2 \cdot V_2 \cdot C_2 + A \cdot [v_r \cdot C_{sed} - v_v \cdot Fd_1 \cdot C_1 - Vs_2 \cdot Fp \cdot C + E \cdot (Fd_1 \cdot C_1 - Fd_2 \cdot C_2) + v_d \cdot (Fd_{sed} \cdot C_{sed} - Fd_2 \cdot C_2)] \tag{71}
$$

Donde:  $C_1$  es la concentración de contaminante en el epilimnion;  $C_2$  es la concentración de contaminante en el hipolimnion; C<sub>e1</sub> es la concentración de contaminante de entrada al epilimnion;  $C_{e2}$  es la concentración de contaminante de entrada al hipolimnion;  $K_1$  constante de degradación del contaminante en el epilimnion; K<sub>2</sub> constante de degradación del contaminante en el hipolimnion;

**Contaminante en el sedimento:**

$$
\frac{dV_{sed}C_{sed}}{dt} = -K_{sed} \cdot V_{sed} \cdot C_{sed} + A \cdot [v_s \cdot Fp_2 \cdot C_2 - v_r \cdot C_{sed} - v_b \cdot C_{sed} + v_d (Fd_2 \cdot C_2 - Fd_{sed} \cdot C_{sed})]
$$
(72)

## *4.4. UNIDADES*

Las unidades de las constantes y variables que se deben introducir para cada elemento se explican a continuación.

De los sólidos suspendidos:

| <b>Término</b>   |     | <b>Unidades</b> | Rangos/valor | <b>Observaciones</b>                                                    |  |
|------------------|-----|-----------------|--------------|-------------------------------------------------------------------------|--|
|                  |     |                 | habitual     |                                                                         |  |
| Velocidad        | de  | m/d             | $0.5 - 50$   |                                                                         |  |
| sedimentación    |     |                 |              |                                                                         |  |
| Velocidad        | de  | mm/año          | 1-750        | cambian<br>Internamente<br>las<br>se<br>unidades (archivo coeficientes) |  |
| resuspensión     |     |                 |              |                                                                         |  |
| Velocidad        | de  | mm/año          | $1 - 5$      | cambian<br>Internamente<br>las<br>se<br>unidades (archivo coeficientes) |  |
| compactación     |     |                 |              |                                                                         |  |
| Densidad         | del | $\text{Kg/m}^3$ | 2500         |                                                                         |  |
| sedimento        |     |                 |              |                                                                         |  |
| Porosidad        | del |                 | $0.8 - 0.9$  |                                                                         |  |
| sedimento        |     |                 |              |                                                                         |  |
| activa<br>Altura | del | m               | $0.1 - 0.3$  |                                                                         |  |
| sedimento        |     |                 |              |                                                                         |  |

**Tabla 7: Unidades de las constantes y variables para sólidos suspendidos.**

Para los tóxicos

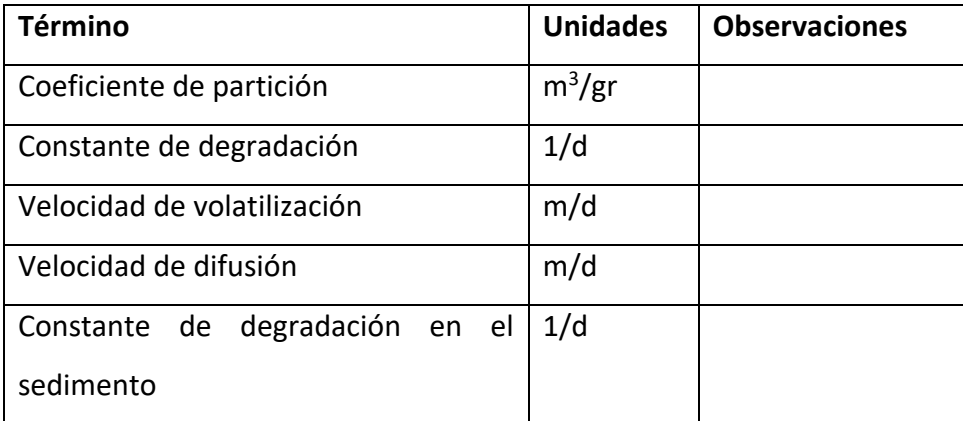

**Tabla 8: Unidades de las constantes y variables para tóxicos.**

## **5. DESCRIPCIÓN DE ARCHIVOS DE DATOS.**

Para realizar una simulación con el modelo GESCAL se requieren una serie de datos de entrada que se deben almacenar en un conjunto de archivos que a continuación se detallan:

- 1. Archivos de datos y resultados de SIMGES.
- 2. Archivo de datos para la lectura y escritura.
- 3. Archivo de concentraciones de las aportaciones
- 4. Archivo de constantes y coeficientes
- 5. Archivo de datos de la modelación de la calidad.
- 6. Archivo para la calibración forzada de conducciones.
- 7. Archivo para la calibración forzada de embalses.
- 8. Archivo de datos observados para la calibración.

## *5.1. ARCHIVOS DE SIMGES.*

Entre los archivos necesarios para la modelación se encuentran tres archivos que se generan con el programa SIMGES estos son:

- Archivo de datos físicos de SIMGES

- Archivo de salida de resultados en formato XML

- Archivo de salida de resultados en formato de tabla de valores "tabla.txt"

Estos archivos se describen en el manual técnico de SIMGES. Es importante remarcar que debe existir una homogeneidad entre los datos y resultados del modelo de SIMGES con los del modelo GESCAL.

De estos archivos el programa extrae diferente información del modelo como las características de los elementos, caudales y volúmenes circulantes, etc.

## *5.2. ARCHIVO DE DATOS PARA LA LECTURA Y ESCRITURA.*

## **Características del archivo:**

- El nombre del archivo será siempre "GesArch.cal" ya que el programa busca este archivo en el directorio de trabajo.

- Contiene los nombres de las rutas de los archivos con datos y resultados.

- Las rutas de archivos pueden ser relativas.

-Los nombre de los archivos deben ir entrecomillados. En caso contrario el nombre no debe contener espacios.

#### **Contiene los siguientes registros** (líneas):

1<sup>er</sup> registro (etiqueta):

- "\*\*\*Nombres archivos físicos\*\*\*" o la etiqueta "Version X.x" donde X será un número conteniendo el valor de la versión con que se ha creado ese modelo. La versión descrita en este manual es la 1.0 y no requiere la indicación de número de versión.

2º registro (cadena de texto):

- Contiene la ruta del archivo físico de SIMGES.

3 er registro (cadena de texto):

- Contiene la ruta del archivo de salidas de SIMGES. Suele tener el nombre "salanupp.tmp".

4º registro (cadena de texto):

- Contiene la ruta del archivo de resultados compactos de SIMGES. Suele tener el nombre "tabla.txt".

5º registro (etiqueta):

- "\*\*\*Nombre de archivos de datos de Calidad\*\*\*"

6º registro (cadena de texto):

- Nombre del archivo de datos calidad. Suele tener el nombre "DGcalid.dat".

7º registro (cadena de texto):

- Nombre del archivo de serie de aportaciones de calidad

8º registro (cadena de texto):

- Nombre del archivo de coeficientes y unidades

9º registro (etiqueta):

- "\*\*\*Nombre de archivos de resultados\*\*\*"

11º registro (cadena de texto):

- Nombre del archivo de resultados parciales conducciones

12º registro (cadena de texto):

- Nombre del archivo de resultados parciales de embalses

13º registro (cadena de texto):

- Nombre del archivo de resultados globales

14º registro (cadena de texto):

- Nombre del archivo de resultados globales etiquetado

15º registro (etiqueta):

- "\*\*\*\*Calibración\*\*\*\*"

16º registro (valor entero):

- Opción de calibración de conducciones. La opción 0 significa que no se calibra ninguna conducción. La opción 1 significa que se calibra una conducción en donde se especifican caudales y concentraciones de entrada. La opción 2 significa que se especifican sólo las concentraciones en una conducción de la cuenca (no caudales).

17º registro (cadena de texto):

- Nombre del archivo de datos de calibración de conducciones

18º registro (valor entero):

- Opción de calibración de embalses. La opción 0 significa que no se calibra ningún embalse mientras que si se quiere utilizar esta opción este registro debe contener un 1.

19º registro (cadena de texto):

- Nombre del archivo de datos de calibración de embalse

20º registro (etiqueta):

- "\*Opción Altitud\*"

21º registro (valor entero):

- Opción de altitud: un valor 0 significa que no se utiliza esta opción y un 1 s ignifica que sí que se tiene en cuenta.

La [Figura 8](#page-59-0) recoge un ejemplo de este archivo.

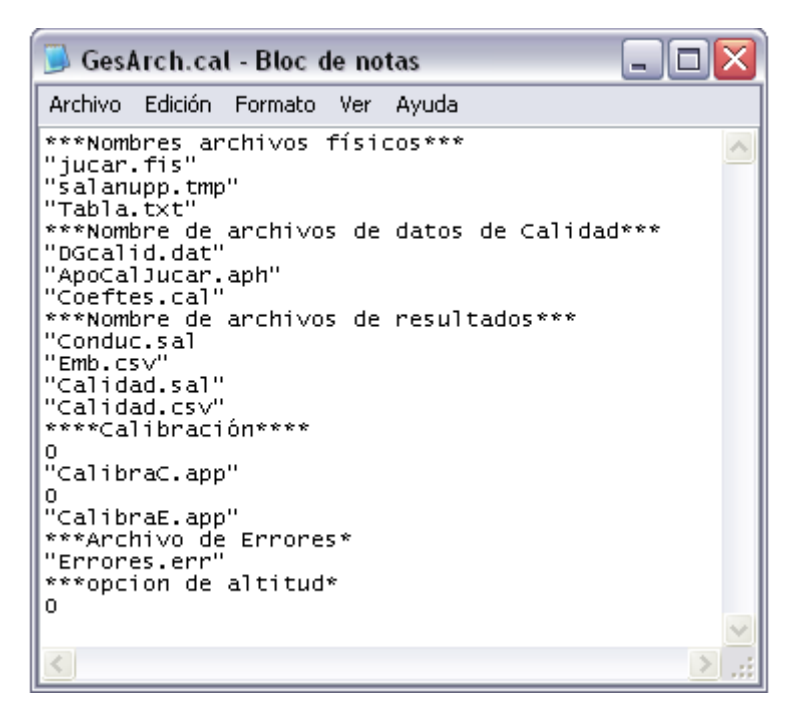

**Figura 8.Ejemplo de archivo de archivos para la versión anterior a la 1.2.**

<span id="page-59-0"></span>A partir de la versión 2.0 de Gescal el archivo es de la siguiente forma.

```
GesArch.cal
 1 Version 2.0
 2 "simulac.dat"
 3 "salanupp.tmp"
 4 "Tabla.txt"
 5 ***Nombre de archivos de datos de Calidad***
 6 "DGcalid.dat"
 7<sup>7</sup>" . a\nu0"8 "Coeftes.cal"
 9 ***Nombre de archivos de resultados***
10 "conduc.csv"
11 "emb.csv"
12 "calidad.sal"
13 "Calidad.csv"
14 ****Calibración****
15<sub>0</sub>16 "calibraC.app"
17<sup>0</sup>18 "calibraE.app"
19 ***Archivo de Errores*
20 "gescal.err"
21 SIMGES
22 3.03
23
```
#### **Figura 8. Ejemplo de archivo de datos para la versión 2.0.**

Como se puede ver se sustituyen los últimos dos resgistros por dos nuevos. El primero el modelo que se está utilizando (puede ser SIMGES u OPTIGES) el segundo la versión de estos modelos.

## *5.3. ARCHIVO DE CONCENTRACIONES DE LAS APORTACIONES.*

### **Características del archivo:**

- El nombre del archivo se define en el archivo de datos para la lectura y escritura de GESCAL.

- Contiene las concentraciones de los constituyentes modelados para la serie temporal simulada para las aportaciones del modelo.

- Generalmente se disponen de series de aportaciones cuantitativas muy superiores a la información de calidad por lo que las simulaciones de calidad suelen ser de una longitud más reducida.

- Es importante tener en cuenta que el orden del archivo de aportaciones de calidad debe coincidir con el de los "elementos de aportación" del modelo y no tiene porque coincidir con el orden del archivo de aportaciones de SIMGES. Se debe tener especial cuidado con este aspecto.

## **Contiene los siguientes registros** (líneas):

1<sup>er</sup> registro (cadena de texto):

- Etiqueta de título 1.

2º registro (cadena de texto):

- Etiqueta de título 2.

3 er registro (cadena de texto):

- Etiqueta de título 3.

4º registro (2 datos):

- Dos valores (enteros) indicando el número de aportaciones y el número de contaminantes.

A partir de este punto se tiene una **ficha para cada contaminante**. La ficha está compuesta por los siguientes registros

1<sup>er</sup> registro (cadena de texto)

- Nombre del contaminante.

2º registro (etiqueta)

- Encabezado compuesto por : "Año" "mes" y seguidamente el nombre de cada una de las aportaciones.

A partir de este punto se tienen tantos registros como meses que se modelan. Cada registro tiene el siguiente formato:

1<sup>er</sup> registro (Conjunto de valores):

Este registro está formado por un primer dato (entero) representativo del año de simulación, un segundo dato (entero) representativo del mes de simulación y un conjunto de datos (reales), tantos como aportaciones contenga el sistema, representativos de las concentraciones de entrada de las aportaciones para ese año y ese mes.

Ultimo registro (Etiqueta):

- \*Fin\*

Las fichas de contaminantes se repiten tantas veces como contaminantes se modelen con el siguiente orden:

- Temperatura (en caso de que se modele).
- Contaminantes arbitrarios –entre 0 hasta varios valores.
- Materia orgánica (en caso de que se modele la opción de materia orgánica y oxígeno disuelto).
- Oxígeno disuelto (idem).
- Nitrogeno organico (en caso de que se modele el ciclo del nitrógeno).
- Amonio (idem).
- Nitratos (idem).
- Clorofila-a (en caso de que se modele la opción de eutrofización).
- Fósforo orgánico (idem).
- Fosfatos (idem).

El usuario debe tener en cuenta que el programa no utliza las etiquetas de los constituyentes y de las aportaciones para realizar ninguna identificación. La asociación a las aportaciones de los diferentes constituyentes modelados depende exclusivamente del orden en que se encuentren en este archivo tanto en columnas como en constituyentes.

La Figura 9 muestra parte de un ejemplo de archivos de concentraciones de las aportaciones.

| ApoGescal.apo - Bloc de notas                                                                                                    |                                                                                                    |                                                                                                    |                                                                                                    |                                                                                                    |          |           | $- \parallel$ o $\parallel$ |
|----------------------------------------------------------------------------------------------------|----------------------------------------------------------------------------------------------------|----------------------------------------------------------------------------------------------------|----------------------------------------------------------------------------------------------------|----------------------------------------------------------------------------------------------------|----------|-----------|-----------------------------|
|                                                                                                    |                                                                                                    | Archivo Edición Formato Ver Ayuda                                                                                                    |                                                                                                    |                                                                                                    |          |           |                             |
| Modelo del Henares<br>3<br>Solidos<br>"Año"<br>1996<br>1996<br>1996<br>1997<br>1997<br>1997<br>1997<br>1997<br>1997<br>1997<br>1997<br>1997<br>1997<br>1997<br>1997<br>1998<br>1998<br>1998<br>1998<br>1998<br>1998<br>1998<br>1998<br>1998<br><b>FIN</b> | Archivo Aportaciones<br>3.<br>"Mes"<br>10<br>11<br>12<br>1<br>ž<br>$\frac{3}{4}$<br>5<br>6<br>7<br>8<br>9.<br>10<br>11<br>12<br>1<br>2<br>3<br>$\frac{1}{4}$<br>5<br>6<br>7<br>8<br>9 | Simulacion de la calidad<br>7.78<br>5.69<br>3.6<br>2<br>5.75<br>4.25<br>2.75<br>2.68<br>2.6<br>7.18<br>11.5<br>7.4<br>7.78<br>5.69<br>3.6<br>2<br>5.75<br>4.25<br>2.75<br>2.68<br>2.6<br>7.18<br>11.5<br>7.4 | 15<br>23.44<br>14.22<br>5<br>3.36<br>3.5<br>7.09<br>10.69<br>6.58<br>2.47<br>6.8<br>4.25<br>15<br>23.44<br>14.22<br>5<br>3.36<br>3.5<br>7.09<br>10.69<br>6.58<br>2.47<br>6.8<br>4.25 | "Pozo de los Ramos"<br>22.14<br>5.37<br>9.84<br>24.29<br>17.91<br>6.68<br>5.05<br>11.65<br>16.17<br>16.25<br>20.56<br>8.18<br>6.21<br>79.4<br>11.9<br>24.43<br>5.54<br>5.19<br>3.12<br>14.1<br>28.18<br>22.41<br>11.7<br>15.68 | "Beleña" | "Humanes" | ≣                           |
| DBO5<br>"Año"<br>1996<br>1996<br>1996<br>1997                                                                                                    | "Mes"<br>10<br>11<br>12<br>1                                                                                                    | 2.33<br>2<br>2<br>1.75                                                                                                    | "Pozo de los Ramos"<br>2<br>2.33<br>2<br>2                                                                                                    | 1<br>1<br>2.01<br>1                                                                                                    | "Beleña" | "Humanes" | ٧                           |
| ∢                                                                                                    |                                                                                                    |                                                                                                    | Ш                                                                                                    |                                                                                                    |          |           | ≯                           |

**Figura 9. Ejemplo de archivo de concentraciones de las aportaciones.**

## *5.4. ARCHIVO DE CONSTANTES Y COEFICIENTES.*

## **Características del archivo:**

- Este archivo contiene un conjunto de constantes que de forma común se aplican a todos los modelos. Entre estas constantes se encuentran valores para cambio de unidades, coeficientes estequimétricos y parámetros de fórmulas para estimar algunas variables de forma automática.

- En general estos valores son bastantes constantes debiendo ser modificados únicamente por usuarios expertos.

- El nombre del archivo se especifica en el archivo de datos para la lectura y escritura. Generalmente este archivo se denomina "Coeftes.cal".

### **Para la versión anterior a la 2.0**

Contiene los siguientes registros (líneas):

1<sup>er</sup>registro (etiqueta):

- "CONSTANTES"

2º registro (etiqueta):

- "Unidades"

3<sup>er</sup> registro (2 valores):

- Coeficientes para el cambio de unidades de volumen y cambio de unidades temporal respectivamente. (hm<sup>3</sup> a m<sup>3</sup>) y (mes a días)

4º registro (etiqueta):

- "Error"

5º registro (valor):

- Valor decimal que se asume como cero.

6º registro (etiqueta):

- "Características del agua"

7º registro (2 valores):

- Dos valores que representan la densidad y el calor específico del agua respectivamente.

8º: registro (etiqueta):

- "Dispersión Embalses"

9º registro (2 valores):

- Coeficientes de la fórmula de SondGrass para calcular la dispersión entre las capas de embalse (E=alfa\*H^Beta)

11º registro (etiqueta):

- "Valores varios"

12º registro (etiqueta):

- "Conducciones "

13º registro (3 valores):

- El primer valor representa el máximo número de iteraciones para obtener la convergencia en la estimación de los valores de oxígeno disuelto en el caso de situación de anoxia. El valor mínimo de iteraciones es 50 sin que se tenga en cuenta el valor definido si es inferior a ese número.

- Los otros dos valores por ahora no se utilizan pudiendo contener cualquier valor.

14º registro (etiqueta):

- "Embalses (Smith 1978)"

15º registro (3 valores):

- Coeficientes de la fórmula de Smith para estimar la reaireación en los embalses a partir de valores del viento (K=a+b\*W^c)

16º registro (etiqueta):

- "Tectas"

17º registro (8 valores):

- Coeficientes de correción por temperatura de Ka, Kd, Knoa, Knio, Knitr, Kgrow, Kresp, Kfosf.

18º registro (etiqueta):

- "Estequiométricos"

19º registro (6 valores):

- Coeficientes estequiométricos de oxidación amonio (mgO/mgN); producción o consumo de oxígeno por desnitrificación; produccion de oxígeno disuelto debido al creciemiento de algas mgO/mgA; consumo de oxígeno disuelto por respiración de algas mgO/mgA; contenido de nitrógeno mgN/mgA y contenido de fósforo mgP/mgA...

20º registro (etiqueta):

- "Unidades Estequiometricas"

21º registro (5 valores):

- Constante de paso de DBO5 a L; paso de amonio a nitrógeno mgN/mgNh4; paso de nitratos a nitrógeno mgN/mgNo3; Paso de unidades para la clorofila a (mgChla/m3/mgChla/l); Paso de unidades de fósfatos a fósforo mgP/mgPO4 22º registro (etiqueta):

- "Osat (valores por defecto)"

23º registro (3 valores):

- Valor por defecto de la saturación del oxígeno disuelto en conducciones, epilimnion e hipolimnion.

24º registro (etiqueta):

- "\*Coefte termoclina"

25º registro (1 valor):

- Proporción del volumen del embalse, en tanto por uno, a partir del cual se considera que si el volumen del epilimnion debido a la definición de la termoclina es superior a este valor entonces se considera que el embalse está totalmente mezclado.

26º registro (etiqueta):

- "\*Cte de limitación por nutrientes"

27º registro (5 valores):

- De los cuales los dos primeros son las constantes de corrección de degradación de materia orgánica y nitrificación por bajo oxígeno; los dos segundos son las constantes de limitación de nitrógeno y fósforo en el crecimiento del fitoplancton y finalmente el último valor corresponde a la constante de semisaturación de desnitrificación.

28º registro (etiqueta):

- "\*Factor de Preferencia"

29º registro (2 valores):

- Factor de Preferencia del amonio frente a los nitratos y la fracción de fósforo

que es orgánico en el crecimiento del fitoplancton.

Opcionalmente pueden aparecer los siguientes registros.

30º Registro: etiqueta "Opcion Balances"

31º Registro: 1 valor de 0 ó 1 correspondiente a la opción de sacar el archivo de balances de un embalse.

32º Registro: etiqueta "Temperatura balance total"

33º Registro (5 valores): constante Stefan-Boltzmann, emisividad del agua, coeficientes

"a", "b" y "c" de la función del viento.

34º Registro: etiqueta "Humedad relativa o punto de rocío"

35º Registro (1 valor): 0 si se introduce como dato la humedad relativa para estimar la

presión vapor del aire y 1 en caso de que se aporte la temperatura de rocío.

La Figura 10 muestra el contenido del archivo descrito.

| $\mathbf{x}$<br>$\Box$ e<br>Coeftes.cal - Bloc de notas                                                                                                    |  |
|----------------------------------------------------------------------------------------------------|--|
| Archivo Edición Formato Ver Ayuda                                                                                                    |  |
| <b>CONSTANTES</b><br>Unidades<br>1000000 30<br>Error<br>0.000001<br>Carcaterísticas del Agua<br>998.2 4182<br>Dispersión Embalses<br>7.07E-4 1.1505<br>Valroes varios<br>Conducciones<br>50 0.5 1.5<br>Embalses (Smith 1978)<br>0.64 0.128 2<br>Tectas<br>1.024 1.047 1.047 1.083 1.047 1.046 1.047 1.047<br>Estequiométricos<br>4.57 0 130 100 15 1<br>Unidades Estequiometricas<br>0.1 0.77777778 0.22580645 0.001 0.1596<br>Osat (valores por defecto)<br>999<br>coeficiente de termoclina<br>0.8<br>Constante limitacio nutrientes<br>0.5 0.5 0.03 0.02 0.1<br>Factor Preferencia<br>0.90.5<br>Opcion Balances<br>0<br>Temperatura Balance Total<br>11.702E-8 0.97 19 0.95 2<br>Humedad relativa o punto de rocío<br>0<br>∢ |  |
|                                                                                                    |  |

**Figura 10. Archivo de coeficientes y unidades de GESCAL**

Para versiones superiores a las 2.0 (incluyendo esta) el archivo pasa a ser un archivo por etiquetas.

**<CONSTANTES>** <UNIDADES> 1000000 30 <ERROR> 0.000001 <CARACTERISTICASDELAGUA> 998.2 4182 <DISPERSIONEMBALSES> 7.07E-4 1.1505

<VALORESVARIOS> <CONDUCCIONES> 50 0.5 1.5 <EMBALSES> 0.64 0.128 2 <TECTAS> 1.024 1.047 1.047 1.083 1.047 1.046 1.047 1.047 <ESTEQUIMETRICOS> 4.57 0 130 100 15 1 <UNIDADESESTEQUIOMETRICAS> 0.1 0.77777778 0.22580645 0.001 0.327 <OSAT> 9 9 9 <COEFTETERMOCLINA> 0.8 <CTELIMITACIONNUTRIENTES> 0.5 0.5 0.03 0.02 0.1 <FACTORPREFERENCIA> 0.9 0.5 <OPCIONBALANCES> 0 0 <CONSTANTESMODTEMPERATURA> 11.702e-8 0.97 19 0.95 2 0 <FITOENELHIPO>  $\Omega$ <FLUJOSEDIMENTOSNOANOXIA> 1 <ACUMULACIONRESULTADOSPARCIALES> 1 1 <UNIDADESTOXICOS> 1 2.73973E-6 2.73973E-6 1000 1 1 1 1 1 1 1 1

Como se puede ver los conceptos son los mismos que en el archivo anterior excepto los últimos cuatro registros:

#### <FITOENELHIPO>

Este registro permite que el contenido de slorofila en el hipolimnion sea nulo en todo momento. Valor de 0 significa que se modelará normal y valor de 1 significa que siempre valdrá cero.

<FLUJOSEDIMENTOSNOANOXIA>

Este registro permite que los flujos desde los sedimentos se produzcan solo en casos de anoxia o en todo momento. Valor de 1 significa en todo momento y valor de 0 solo en momentos de anoxia.

#### <UNIDADESTOXICOS>

Coeficientes para cambiar las unidades de los parámetros de los modelos de tóxicos. El primer registro son seis coeficientes que se refieren respectivamente a: velocidad de sedimentación de los sólidos; velocidad de resuspensión; velocidad de compactación; densidad del sedimento; porosidad del sedimento; altura del sedimento activo.

El segundo registro son otros seis coeficientes que se refieren a: Constante de degradación de la columna de agua; velocidad de volatilización; velocidad de difusión; constante de degradación en sedimento; concentración inicial en sedimento.

## *5.5. ARCHIVO DE DATOS DE LA MODELACIÓN DE LA CALIDAD.*

#### **Características del archivo:**

- Este archivo contiene la mayor parte de los datos necesarios para la modelación de la calidad del agua. Para ello se tienen que proporcionar datos de todas las conducciones, embalses, acuíferos, tomas y retornos. Además de datos físicos son necesarios definir los valores de los parámetros de los procesos que se utilizan.

- La cantidad de datos necesaria es elevada por lo que la descripción del archivo se ha querido dividir en varias partes. Esta subdivisión es exclusivamente para la descripción del archivo no dándose en el mismo.

- \* Parte I: Datos generales
- \* Parte II: Datos de temperatura
- \* Parte III: Datos de contaminantes de primer orden
- \* Parte IV: Datos para la modelación del oxígeno disuelto
- \* Parte V: Datos generales de elementos

\* Parte VI: Datos de contaminación difusa, flujos de sedimentos, condiciones iniciales y elementos de depuración y contaminación

\* Parte VII: Indicadores de alarma

\* Parte VIII: Curvas temporales

- Es importante tener en cuenta que aunque el archivo viene etiquetado con el nombre los elementos el programa no lee estas etiquetas para asignar los valores introducidos a cada elemento. Sino por el contrario se asigna los valores introducidos a cada elemento en función del orden que aparecen en el archivo y el orden de creación en el modelo de SIMGES. De esta forma, por ejemplo, si se está introduciendo la longitud de las conducciones el primer registro contendrá los nombres de las conducciones y el segundo los valores de las longitudes de las mismas. Para asignar la longitud a cada elemento conducción GESCAL no tiene en cuenta los nombres sino que el primer valor de longitud introducido lo asigna a la primera conducción del modelo y así sucesivamente.

- Algunas de las variables de este archivo que tienen una variación temporal dentro del año se introducen como un "valor base" junto con una curva variación. El valor final es el resultado del producto del valor base por el valor de la curva temporal en cada momento. Por otro lado, una misma curva puede ser utilizada por varias variables como curva temporal.

## **5.5.1. PARTE I: DATOS GENERALES.**

1<sup>er</sup> registro (cadena de caracteres):

- Título 1. A elección del usuario

2º registro (cadena de caracteres):

- Titulo 2: a elección del usuario

3 er registro (Etiqueta)

- \*\*\*Datos generales de Contaminantes\*\*\*

4º registro (5 datos, 6 a partir de la versión 1.1. y 7 a partir de la versión 2.0):

- El 1<sup>er</sup> dato es "0" o "1" y define si la temperatura se introduce como input, en caso de que sea 0 o si se modela, caso de que sea 1.

- El 2º dato es un entero largo que indica el número de contaminantes arbitrarios que se van a modelar.

- El 3er dato puede ser 0 ó 1. En caso de ser 0 indica que el oxígeno disuelto no se modela. Si es 1 se modela.

- El 4º dato puede ser 0, si no se modela el ciclo del nitrógeno ó 1 se si que se modela.

- El 5º dato puede ser 0 si el fitoplancton no se modela o 1 si sí que se modela.

- 6º dato (sólo a partir de la versión 1.1) representa 0, 1 ó 2 en función de si la temperatura es un input se modela por el método lineal o por el método del balance de calor respectivamente.

-7ºDato (sólo a partir de la versión 2.0) representa el número de contaminantes tóxicos que se van a modelar incluyendo los sólidos suspendidos.

Nota: Si el oxígeno disuelto no se modela el ciclo del nitrógeno no puede modelarse por lo que si el 3er dato es 0 el 4º también lo tiene que ser. Además Si el ciclo del nitrógeno no se modela el fitoplancton tampoco puede modelarse con lo que si el 4º dato es 0 el 5º también debe serlo.

## **5.5.2. PARTE II: DATOS DE TEMPERATURA**

Esta parte tiene dos formatos distintos en función de si se modela por el método de la linearización o el método de balance total.

# **5.5.2.1. Datos de temperatura por el método de la linearización o cuando no se modela la temperatura.**

1<sup>er</sup> registro (Etiqueta).

\*\*\*Temperatura\*\*\*

 $2<sup>o</sup>$  a 5<sup> $o$ </sup> registros (datos de temperatura de conducciones). Conjunto de registros en donde cada registro contiene tantos campos (columnas) como conducciones.

2º registro (cadena de caracteres):

- Nombre de las conducciones seguidos por espacios.

3<sup>er</sup> registro (valor real):

- Temperatura base de cada conducción en caso de que no se modele la temperatura y la temperatura de referencia en caso de que sí se modele.

4º registro (entero largo):

- Número de curva que contiene la evolución temporal de la temperatura de cada conducción.

5º registro (valor real).

- Para cada conducción que representa el coeficiente global de intercambio de calor.

6º a 11º registros (datos de temperatura de embalses). Conjunto de registros en donde cada registro contiene tantos campos (columnas) como embalses.

6º registro (cadena de texto):

Nombres de los embalses seguidos por espacios.

7º registro (valores, reales):

- Temperatura media o base del epilimnion en caso de que no se modele la temperatura y la temperatura de equilibrio en caso de que sí se modele.

8º registro (valor, entero largo):

- Número de curva que contiene la evolución temporal de la variable del registro anterior (temperatura del epilimnion o temperatura de equilibrio) de cada embalse.

9º registro (valor, real):

- Temperatura media o base del hipolimnion de cada embalse en caso de que no se modele la temperatura y la radiación de onda corta en el hipolimnion en caso de que sí se modele.

10º registro (valor, entero largo):

Número de curva que contiene la evolución temporal de variable definida en el registro anterior.

11º registro (valor, real):
- Coeficiente global de intercambio de calor del embalse.

## **5.5.2.2. Datos de temperatura por el método del balance.**

1<sup>er</sup> registro (Etiqueta).

\*\*\*Temperatura\*\*\*

2º a 12º registros (datos de temperatura de conducciones). Conjunto de registros en donde cada registro contiene tantos campos (columnas) como conducciones.

2º registro (cadena de caracteres):

- Nombre de las conducciones seguidos por espacios.

3 er registro (valor real):

- Radiación solar base de cada conducción.

4º registro (entero largo):

- Número de curva que contiene la evolución temporal de la radiación solar.

5º registro (valor real).

- Temperatura del aire base para cada una de las conducciones.

6º registro (entero largo):

- Número de curva que contiene la evolución temporal de la temperatura del aire.

7º registro (valor real).

- Humedad relativa o temperatura de punto de rocío base para cada una de las conducciones.

8º registro (entero largo):

- Número de curva que contiene la evolución temporal de la humedad relativa o de la temperatura del punto de rocío.

9º registro (valor real).

- Nubosidad base para cada una de las conducciones (en tanto por uno).

10º registro (entero largo):

- Número de curva que contiene la evolución temporal de la nubosidad.

11º registro (valor real).

- Velocidad del viento base para cada una de las conducciones.

12º registro (entero largo):

- Número de curva que contiene la evolución temporal de la velocidad del viento.

13º a 24º registros (datos de temperatura de embalses). Conjunto de registros en donde cada registro contiene tantos campos (columnas) como embalses.

13º registro (cadena de texto):

Nombres de los embalses seguidos por espacios.

14er registro (valor real):

- Radiación solar base de cada embalse.

15º registro (entero largo):

- Número de curva que contiene la evolución temporal de la radiación solar.

16º registro (valor real).

- Temperatura del aire base para cada uno de los embalses.

17º registro (entero largo):

- Número de curva que contiene la evolución temporal de la temperatura del aire.

18º registro (valor real).

- Humedad relativa o temperatura de punto de rocío base para cada uno de los embalses.

19º registro (entero largo):

- Número de curva que contiene la evolución temporal de la humedad relativa o de la temperatura del punto de rocío de cada uno de los embalses.

20º registro (valor real).

- Nubosidad base para cada uno de los embalses (en tanto por uno).

21º registro (entero largo):

- Número de curva que contiene la evolución temporal de la nubosidad.

22º registro (valor real).

- Velocidad del viento base para cada uno de los embalses.

23º registro (entero largo):

- Número de curva que contiene la evolución temporal de la velocidad del viento.

24º registro (valor real).

- Constante de atenuación lumínica para cada uno de los embalses.

## **5.5.3. PARTE III: DATOS DE CONTAMINANTES DE PRIMER ORDEN**

1<sup>er</sup> registro (etiqueta):

- \*\*Contaminantes de 1er Orden\*\*

2º registro (conjunto de reales)

- En este registro se recoge un valor (real) para cada contaminante que representa el coeficiente de corrección de temperatura para la constante de degradación de primer orden

**Ficha de Contaminantes arbitrarios.** Se repite para cada contaminante arbitrario.

3 er registro: Cadena de texto

- Representa el nombre del contaminante arbitrario

4º registro: Conjunto de cadenas de texto

- Este registro contiene los nombres de las conducciones seguidos por espacios.

5º registro (conjunto de datos reales)

- Tantos datos (reales) como conducciones. Representan las constantes de degradación de primer orden.

6º registro (conjunto de datos reales)

- Tantos datos (reales) como número de conducciones. Representan las velocidades de sedimentación de cada contaminante arbitrario.

7º registro (conjunto de cadenas de texto)

- Este registro contiene los nombres de los embalses seguidos por espacios.

8º registro (conjunto de datos reales)

- Tantos datos (reales) como número de embalses. Representan las constantes de degradación de primer orden.

9º registro (conjunto de datos reales)

- Tantos datos (reales) como número de embalses. Representan las velocidades de sedimentación de cada contaminante arbitrario.

Nota: Esta ficha de contaminante arbitrario, registros 2-9, se repite tantas veces como contaminantes arbitrarios se modelen.

## **5.5.4. PARTE IV: DATOS DE MODELACIÓN DE OXÍGENO DISUELTO**

1<sup>er</sup> registro: Etiqueta):

*- \*\*Oxígeno disuelto\*\**

2º registro (etiqueta)

*- \*\*Conducciones\*\**

3 er a 6º ó 10º ó 23º registros. Parámetros de la modelación del oxígeno disuelto y otros constituyentes para las conducciones. Conjunto de registros en donde cada registro contiene tantos campos (columnas) como conducciones.

3 er registro (conjunto de cadenas de texto):

- Contiene los nombres de las conducciones seguidos por espacios.

4º registro (conjunto de datos reales):

- Representan la constante de reaireación Ka. Nota: si es -1 se utiliza el método Covar.

5º registro (conjunto de datos reales):

- Constantes de degradación de materia orgánica Kd.

6º registro (conjunto de datos reales):

- Constantes de sedimentación de la materia orgánica Vsd.

En caso de que se modele también el ciclo del nitrógeno aparecen 4 registros más. Donde cada registro tiene tantos campos como conducciones.

7º registro (conjunto de datos reales):

- Constantes de degradación de nitrógeno orgánico.

8º registro (conjunto de datos reales):

- Velocidad de sedimentación del nitrógeno orgánico.

9º registro (conjunto de datos reales):

- Constante de nitrificación del amonio.

10º registro (conjunto de datos reales):

- Constante de desnitrificación.

En caso de que se modele también el fitoplancton se añaden 13 registros más.

Donde cada registro tiene tantos campos como conducciones.

11º registro (conjunto de datos reales):

- Constantes de crecimiento del fitoplancton.

12º registro (conjunto de datos reales):

- Constante de respiración del fitoplancton.

13º registro (conjunto de datos reales):

-Velocidad de sedimentación del fitoplancton.

14º registro (conjunto de datos reales):

- Constante de degradación del fósforo orgánico.

15º registro (conjunto de datos reales):

- Velocidad de sedimentación del fósforo orgánico.

16º registro (conjunto de datos reales):

- Constante de degradación de los fosfatos.

17º registro (conjunto de datos reales):

- Constante base de la atenuación lumínica.

18º registro (conjunto de datos reales):

- Radiación media o patrón en cada conducción.

19º registro (conjunto de datos enteros):

- Números de curva de variación temporal del valor medio de la radiación atmosférica.

20º registro (conjunto de datos reales):

-Fotoperiodo medio o patrón en cada conducción.

21º registro (conjunto de datos enteros):

- Números de curva de variación temporal del valor medio del fotoperiodo.

22º registro (conjunto de datos reales):

- Intensidad de saturación lumínica en cada conducción.

23º registro (conjunto de datos reales):

- Coeficiente adicional a la base de atenuación lumínica proporcional a la concentración de fitoplancton.

#### **Se repite una estructura parecida para los embalses**

2º registro: Etiqueta

*\*\*Embalses\*\**

3 er y siguientes registros. Parámetros de la modelación del oxígeno disuelto y otros constituyentes para los embalses. Conjunto de registros en donde cada registro contiene tantos campos (columnas) como embalses.

3<sup>er</sup> registro (conjunto de cadenas de texto):

- Contiene los nombres de los embalses seguidos por espacios.

4º registro (conjunto de datos reales):

- Constante de reaireación Ka. Nota: si es -1 se utiliza el método Smith para calcular la reaireación en embalses.

5º registro (conjunto de datos reales):

- Velocidad del viento (valor medio o patrón) Nota: si el método de cálculo de la reaireación no es Smith, este valor no se usa por lo que puede ser todo ceros.

6º registro (conjunto de datos enteros):

- Números de curva de variación temporal del valor medio de viento de cada embalse.

7º registro (conjunto de datos reales):

- Constantes de degradación de materia orgánica Kd.

8º registro (conjunto de datos reales):

- Constantes de sedimentación de la materia orgánica Vsd.

En caso de que se modele también el ciclo del nitrógeno aparecen 4 registros más en donde cada registro tiene tantos campos como embalses.

9º registro (conjunto de datos reales):

- Constantes de degradación de nitrógeno orgánico.

10º registro (conjunto de datos reales):

- Velocidad de sedimentación del nitrógeno orgánico.

11º registro (conjunto de datos reales):

- Constante de nitrificación del amonio.

12º Registro (conjunto de datos reales):

- Constante de desnitrificación.

En caso de que se modele también el fitoplancton se añaden 13 registros más, en donde cada registro tiene tantos campos como embalses.

13º registro (conjunto de datos reales):

constantes de crecimiento del fitoplancton.

14º registro (conjunto de datos reales):

- Constante de respiración del fitoplancton.

15º registro (conjunto de datos reales):

- Velocidad de sedimentación del fitoplancton.

16º registro (conjunto de datos reales):

- Constante de degradación del fósforo orgánico.

17º registro (conjunto de datos reales):

- Velocidad de sedimentación del fósforo orgánico.

18º registro (conjunto de datos reales):

- Constante de degradación de los fosfatos.

19º registro (conjunto de datos reales):

- Constante base de la atenuación lumínica.

20º registro (conjunto de datos reales):

- Radiación media o patrón en cada embalse.

21º conjunto de datos enteros:

- Números de curva de variación temporal del valor medio de la radiación atmosférica.

22º registro (conjunto de datos reales):

- Fotoperiodo medio o patrón en cada embalse.

23º conjunto de datos enteros:

- Números de curva de variación temporal del valor medio del fotoperiodo.

24º registro (conjunto de datos reales):

- Intensidad de saturación lumínica en cada embalse.

25º registro (conjunto de datos reales):

- Coeficiente adicional a la base de atenuación lumínica proporcional a la concentración de fitoplancton.

## **5.5.5. PARTE III: DATOS DE CONTAMINANTES TÓXICOS**

(Solo a partir de la version 2.0)

1<sup>er</sup> registro (etiqueta):

- \*\*Contaminantes Tóxicos\*\*

2º registro (conjunto de reales)

- En este registro se recoge un valor (real) para cada contaminante tóxicos que representa el coeficiente de partición de cada uno de los contaminantes tóxicos.

#### **Ficha de Solidos para conducciones.**

1 er registro: Cadena de texto

- Cadena de texto "sólidos suspendidos".

2º registro: Conjunto de cadenas de texto

- Este registro contiene los nombres de las conducciones seguidos por espacios.

3<sup>er</sup> registro (conjunto de datos reales)

- Tantos datos (reales) como conducciones. Representan la velocidad de sedimentación de los sólidos suspendidos.

4º registro (conjunto de datos reales)

- Tantos datos (reales) como número de conducciones. Representan las velocidades de resuspensión.

5º registro (conjunto de datos reales)

- Tantos datos (reales) como número de conducciones. Representan las velocidades de compactación del sedimento.

6º registro (conjunto de datos reales)

- Tantos datos (reales) como número de conducciones. Representan la densidad del sedimento en cada conducción.

7º registro (conjunto de datos reales)

- Tantos datos (reales) como número de conducciones. Representan la porosidad del sedimento en cada conducción.

8º registro (conjunto de datos reales)

- Tantos datos (reales) como número de conducciones. Representan la profundidad del sedimento activo en cada conducción.

#### **Ficha de Solidos para embalses.**

1º registro: Conjunto de cadenas de texto

- Este registro contiene los nombres de los embalses seguidos por espacios.

2º registro (conjunto de datos reales)

- Tantos datos (reales) como embalses. Representan la velocidad de sedimentación de los sólidos suspendidos.

3º registro (conjunto de datos reales)

- Tantos datos (reales) como número de embalses. Representan las velocidades de resuspensión.

4º registro (conjunto de datos reales)

- Tantos datos (reales) como número de embalses. Representan las velocidades de compactación del sedimento.

5º registro (conjunto de datos reales)

- Tantos datos (reales) como número de embalses. Representan la densidad del sedimento en cada embalse.

6º registro (conjunto de datos reales)

- Tantos datos (reales) como número de embalses. Representan la porosidad del sedimento en cada embalse.

7º registro (conjunto de datos reales)

- Tantos datos (reales) como número de embalses. Representan la profundidad del sedimento activo en cada embalse.

#### **Ficha de contaminante tóxico para conducciones y embalses.**

Para cada contaminante tóxico se deberá incluir lo siguiente.

1<sup>er</sup> registro (etiqueta):

Nombre del contaminante tóxico

#### *Seguidamente la ficha de conducciones contendrá lo siguiente*:

1<sup>er</sup> registro: Conjunto de cadenas de texto

- Este registro contiene los nombres de las conducciones seguidos por espacios.

2º registro (conjunto de datos reales)

- Tantos datos (reales) como conducciones. Representan la constante de degradación en la columna de agua del contaminante tóxico

3º registro (conjunto de datos reales)

- Tantos datos (reales) como número de conducciones. Representan la velocidad de volatilización del contaminante tóxico.

4º registro (conjunto de datos reales)

- Tantos datos (reales) como número de conducciones. Representan las velocidades de difusión entre la columna del agua y el sedimento.

5º registro (conjunto de datos reales)

- Tantos datos (reales) como número de conducciones. Representan las constantes de degradación del contaminante en el sedimento.

6º registro (conjunto de datos reales)

- Tantos datos (reales) como número de conducciones. Representan la concentración inicial del contaminante en el sedimento.

7º registro (conjunto de datos reales)

- Tantos datos (reales) como número de conducciones. Posible parámetro adicional de modelación.

*Seguidamente la ficha de embalses contendrá lo siguiente*:

1<sup>er</sup> registro (etiqueta):

Nombre del contaminante tóxico

2º registro: Conjunto de cadenas de texto

- Este registro contiene los nombres de embalse seguidos por espacios.

3<sup>er</sup> registro (conjunto de datos reales)

- Tantos datos (reales) como embalses. Representan la constante de degradación en la columna de agua del contaminante tóxico

4º registro (conjunto de datos reales)

- Tantos datos (reales) como número de embalses. Representan la velocidad de volatilización del contaminante tóxico.

5º registro (conjunto de datos reales)

- Tantos datos (reales) como número de embalses. Representan las velocidades de difusión entre la columna del agua y el sedimento.

6º registro (conjunto de datos reales)

- Tantos datos (reales) como número de embalses. Representan las constantes de degradación del contaminante en el sedimento.

7º registro (conjunto de datos reales)

- Tantos datos (reales) como número de embalses. Representan la concentración inicial del contaminante en el sedimento.

8º registro (conjunto de datos reales)

- Tantos datos (reales) como número de embalses. Posible parámetro adicional de modelación.

## **5.5.6. PARTE V: DATOS GENERALES DE ELEMENTOS**

1<sup>er</sup> registro (etiqueta):

*- \*\*\*Datos Generales Elementos\*\*\**

#### **Para las conducciones**

2º registro (Etiqueta)

*- \*\*Conducciones\*\**

3 er a 15º registros. Contienen características generales para la modelación de las conducciones. Conjunto de registros en donde cada registro contiene tantos campos (columnas) como conducciones.

3 er registro, (conjunto de cadena de texto):

- Nombres de las conducciones seguidos por espacios.

4º registro, (conjunto de valores: 0, 1 ó -1):

- La opción 0 indica que se simula la conducción pero que no se sacan resultados. La opción 1 indica que esa conducción se simula y se sacan los resultados. La opción -1 indica que no se simula la conducción (lo que indica que las concentraciones de salida son iguales a las de entrada).

5º registro, (conjunto de valores: 0 ó 1):

- La opción 0 indica que no se sacan resultados parciales y la opción 1 se sacarán resultados parciales de esa conducción.

6º registro, (conjunto de valores reales):

- Dispersión del tramo de río (m2/s). Si el valor es -1 internamente el programa utiliza el método de Fisher para estimar la difusión. Si E=-2 se utiliza el método del estuario.

7º registro, (conjunto de valores reales):

- Longitud de la conducción.

8º registro, (conjunto de valores reales):

- Diferencial de cálculo para cada conducción (ΔX).

9º registro, (conjunto de valores):

- 1 ó 2 indicando la forma de estimar la hidráulica de cada conducción. La opción 1 es indicativa de Manning y la opción 2 del método del potencial.

10º registro, (conjunto de valores reales):

- Coeficiente de Manning o el coeficiente para estimar la velocidad a partir del caudal.

11º registro, (conjunto de valores reales):

- Ancho de la sección trapezoidal o el exponente para estimar la velocidad a partir del caudal.

12º registro, (conjunto de valores):

Pendiente de la solera o el coeficiente para estimar el calado a partir del caudal.

13º registro, (conjunto de valores):

- Pendiente de la sección transversal o exponente para estimar el calado a partir del caudal.

14º registro, (conjunto de valores reales):

- Salinidad al inicio del estuario.

15º registro, (conjunto de valores reales):

- Salinidad al final del estuario.

#### **Para los embalses se sigue esta estructura**

1<sup>er</sup> registro (etiqueta):

*- \*\*Embalses\*\**

2º a 15º registros. Contienen características generales para la modelación de los embalses. Conjunto de registros en donde cada registro contiene tantos campos (columnas) como embalses.

2º registro (conjunto de cadena de textos):

- Nombres de los embalses seguidos por espacios.

3<sup>er</sup> registro (conjunto de valores 0 ó 1):

- La opción 1 indica que se obtienen resultados para el epilimnion mientras que la opción 0 anula la salida de resultados para ese embalse.

4º registro (conjunto de valores 0 ó 1):

- La opción 1 indica que se obtienen resultados para el hipolimnion mientras que la opción 0 anula la salida de resultados para ese embalse.

5º registro (conjunto de valores 0 ó 1):

- La opción 1 indica que se obtienen resultados parciales para el embalse mientras que la opción 0 anula la salida de resultados para ese embalse.

6º registro (conjunto de valores reales):

- Dispersión media o patrón entre el epilimnion y el hipolimnion. En caso de que el valor sea "-1" entonces el programa internamente calcula la dispersión por la formula de Sondgrass E=7.07\*10-4\*H^1.505.

7º registro (conjunto de valores enteros):

- Número de la curva temporal que marca la evolución del coeficiente de dispersión del registro anterior.

8º registro (conjunto de valores reales):

- Fracción de volumen inicial que corresponde al epilimnion.

9º registro (conjunto de valores reales):

- Número de intervalos en los que se divide el mes para la resolución de las ecuaciones diferenciales (o sea el incremento de cálculo).

10º registro (conjunto de valores reales):

- Fracción de caudal de entrada que va a parar al epilimnion.

11º registro (conjunto de valores enteros):

- Número de curva que recoge la evolución temporal del coeficiente anterior de reparto de entradas.

12º registro (conjunto de valores reales):

- Fracción de caudal de salida que se extrae del epilimnion.

13º registro (conjunto de valores enteros):

- Número de curva que recoge la evolución temporal del coeficiente anterior de reparto de salidas.

14º registro (conjunto de valores reales):

- Altura de la termoclina en el embalse.

15º registro (conjunto de valores enteros):

- Número de curva que recoge la evolución temporal de la termoclina.

# **5.5.7. PARTE VI: CONTAMINACIÓN DIFUSA, FLUJO DE SEDIMENTO, CONDICIONES INICIALES Y ELEMENTOS DE DEPURACIÓN O CONTAMINACIÓN**

#### **Datos de elementos de contaminación difusa**

1<sup>er</sup> registro (etiqueta):

\*\*\*Datos de elementos de contaminación difusa\*\*\*

2º registro (entero largo):

- Este dato indica el número de vertidos difusos

3<sup>er</sup> registro (conjunto de etiquetas):

De las cuales la primera es "NumConducc" seguida por los nombres de los constituyentes que se están modelando (incluyendo tóxicos)

A partir de este momento se repiten los siguientes registros tantas veces como número de aportes difusos se tenga.

1<sup>er</sup> registro (cadena de texto):

- Nombre del elemento de contaminación difusa.

2º registro (conjunto de valores):

- Este registro está compuesto por el número de la conducción (valor entero) sobre la que se aplica la contaminación difusa seguido de un conjunto de valores reales (tantos como constituyentes se estén modelando, incluyendo tóxicos) que expresan, para cada contaminante, los gr/día de aporte difuso en esa conducción.

Nota: El conjunto de valores depende de los contaminantes modelados y sigue este orden: temperatura, contaminantes arbitrarios –entre 0 hasta varios valores-, materia orgánica, oxígeno disuelto, nitrogeno orgánico, amonio, nitratos, clorofila-a, fósforo orgánico y fosfatos (siempre según lo que se modele) y tóxicos en los que el primer valor se corresponde con el de sólidos suspendidos.

#### **En Cuanto a los flujos desde los sedimentos en embalses**

1<sup>er</sup> registro (etiqueta)

- \*\*\*\*\*\*Flujos de Sedimento en embalse\*\*\*\*\*

2º registro (entero largo):

- Este dato indica el número de embalses en los que se les incluye la modelación del flujo del sedimento.

3<sup>er</sup> registro (conjunto de cadenas de texto):

- De las cuales la primera es "NumEmb" seguida por los nombres de los constituyentes que se están modelando (inclueyndo tóxicos).

A partir de este momento se repite el siguiente registro tantas veces como número de flujos de sedimento se modelen.

1<sup>er</sup> registro (conjunto de datos):

- Este registro está compuesto por el número del embalse (valor entero) sobre la que se aplica el flujo de sedimento seguido de un conjunto de valores (reales) que expresan para cada contaminante que se modela los gr/m2/d de aporte desde el sedimento.

Nota: El conjunto de valores depende de los contaminantes modelados y sigue este orden: temperatura, contaminantes arbitrarios –entre 0 hasta varios valores-, materia orgánica, oxígeno disuelto, nitrógeno orgánico, amonio, nitratos, clorofila-a, fósforo orgánico y fosfatos (siempre según lo que se modele) Se incluirán los tóxicos con valores nulos.

**En cuanto a las condiciones iniciales el archivo debe seguir la siguiente estructura:**

1<sup>er</sup> registro (etiqueta)

- \*\*\*Datos Condiciones iniciales\*\*\*

2º registro (etiqueta)

- \*\*Acuíferos\*\*

3<sup>er</sup> registro (conjunto de etiquetas):

- Consistentes en los nombres de los constituyentes que se están modelando (incluyendo tóxicos).

83

A partir de este punto se tiene tantos registros como acuíferos se hayan modelado. Cada registro contiene la misma estructura.

1<sup>er</sup> registro (conjunto de valores):

- Este registro está compuesto por tantos valores (reales) como contaminantes se modelen(incluyendo tóxicos). Cada valor es la concentración inicial del acuífero de cada contaminante. Se mantiene el mismo orden de contaminantes que el explicado previamente.

A continuación se introducen las concentraciones iniciales de los embalses

1<sup>er</sup> registro (etiqueta):

- \*\*Embalses\*\*

2º registro (conjunto de etiquetas):

- Consistentes en los nombres de los constituyentes que se están modelando (incluyendo tóxicos).

A partir de este punto se tiene tantos de registros como embalses se hayan modelado. Cada registro sigue este formato:

1<sup>er</sup> registro (conjunto de valores reales)

- Cada valor es la concentración inicial del epilimnion de cada uno de los contaminantes modelados (incluyendo tóxicos). Se mantiene el mismo orden de contaminantes que el explicado previamente.

Seguidamente, independientemente de si el embalse se modela completamente mezclado o con dos capas deben introducirse los datos de concentración inicial del epilimnion de todos los embalses.

1<sup>er</sup> registro (etiqueta):

 $-$ \*\*Co2\*\*

2º registro (conjunto de etiquetas):

- Consistentes en los nombres de los constituyentes que se están modelando (incluyendo tóxicos).

A partir de este punto se tiene tantos registros como embalses se hayan modelado. Cada registro sigue este formato:

1<sup>er</sup> registro (conjunto de valores reales)

- Concentración inicial del hipolimnion de cada contaminante modelado (incluyendo tóxicos). Se mantiene el mismo orden de contaminantes que el explicado en (\*).

**En cuanto a los elementos de depuración/contaminación el archivo sigue la siguiente estructura:**

1<sup>er</sup> registro (etiqueta):

- \*\*\* Elementos de depuracion- Contaminación \*\*\*

2º registro (etiqueta):

- \*\*Elementos de retorno\*\*

3<sup>er</sup> registro (conjunto de etiquetas):

- Consistentes en los nombres de los constituyentes que se están modelando (incluyendo tóxicos).

A partir de este punto se tiene tantos registros como elementos de retorno se hayan modelado. Para cada elemento de retorno se tiene un registro con el siguiente formato.

1<sup>er</sup> registro (conjunto de valores reales o "-1")

- Este registro está compuesto por tantos valores (reales) como contaminantes se modelen (incluyendo tóxicos). Cada valor es la concentración de salida del retorno. En caso de que la concentración de salida sea igual a la estimada por balance de todos sobrantes que llegan a ese retorno se debe colocar el valor de  $"$ -1".

**Para las tomas se tienen los siguientes registros:**

1<sup>er</sup> registro (etiqueta):

- \*\*Tomas\*\*

2º registro (conjunto de etiquetas):

- Consistentes en los nombres de los constituyentes que se están modelando (incluyendo tóxicos).

A partir de este punto se tiene tantos registros como tomas se hayan modelado. Para cada toma se tiene un registro con el siguiente formato.

1<sup>er</sup> registro (conjunto de valores reales o "-1")

- Este registro esta compuesto por tantos valores (reales) como contaminantes se modelen (incluyendo tóxicos). Cada valor es la concentración de salida de la toma. El valor "-1" indica que la concentración de salida de la toma es igual a la de entrada de la misma. Esta igual a la de salida del nudo inicio de la toma.

## **5.5.8. PARTE VII: INDICADORES DE ALARMA (de calidad)**

A continuación en el archivo se introduce la información sobre indicadores de alarma.

1<sup>er</sup> registro (etiqueta):

- \*\*\*Indicadores de Alarma de Calidad\*\*\*

2º registro (entero largo):

- Número de indicadores-alarma a considerar

3<sup>er</sup> registro (etiqueta):

- \*\*Descripción de os indicadores\*\*

A partir de este momento se repiten los siguientes registros tantas veces como número de indicadores.

1<sup>er</sup> registro (cadena de texto):

- Este registro contiene una cadena de texto que es el nombre del indicador

2º registro (conjunto de tres valores enteros):

- El primero indica el tipo de elemento donde se aplica el indicador (Nota: el tipo de elemento puede ser 1-5Conduc, 6Emb, 7demandas, 8Tomas). El segundo indica el número de elemento (dentro del tipo), el tercero indica el tipo de indicador (1 máximo, 2 mínimo).

3<sup>er</sup> registro (conjunto de valores reales)

- Concentración umbral del indicador para cada uno de los constituyentes modelados.

## **5.5.9. PARTE VIII: CURVAS TEMPORALES**

Este apartado consta de los siguientes registros.

1<sup>er</sup> registro (etiqueta):

*- \*\*\*Curvas de Modulacion\*\*\**

2º registro (valor entero):

- Número de curvas temporales.

3 er registro (etiqueta):

- "Oct Nov Dic Ene Feb Mar Abr May Jun Jul Ago Sep"

A partir de este momento se repite la siguiente ficha tantas veces como curvas se tengan. Cada ficha esta compuesta por dos registros:

1<sup>er</sup> registro (cadena de texto):

- Nombre de la curva de evolución temporal

2º registro (conjunto de 12 valores reales):

- Evolución temporal mensual de alguna variable.

Nota: Las curvas deben empezar en el mes de octubre ya que se trabaja con año hidrológico.

## *5.6. ARCHIVO PARA LA CALIBRACIÓN FORZADA DE CONDUCCCIONES.*

**Características del archivo:**

- Este archivo permite calibrar en más detalle una conducción del modelo. Existen dos posibles formas de modelación. Se especifica si es la primera o la segunda forma si aparece un 1 ó un 2 en la opción de calibración de conducciones en el archivo de datos para la lectura y escritura.

- En la primera forma el usuario especifica los caudales y concentraciones medidas a principio del tramo que se requiere calibrar de forma particular. El programa realiza la simulación de la calidad en todos los elementos del sistema pero a la hora de calcular la conducción definida en vez de utilizar como datos de entrada el caudal y las concentraciones calculadas con el modelo utiliza las definidas en el archivo de calibración forzada de conducciones.

- Esta herramienta es muy útil para realizar calibraciones más precisas en tramos de río de mayor importancia aunque debe tenerse en cuenta la distorsión que se produce en todos los elementos de aguas abajo. Los caudales sólo se sustituyen en el tramo seleccionado y no en los de aguas abajo que mantendrán los caudales previamente calculados con SIMGES.

- La segunda forma el usuario especifica únicamente las concentraciones medidas a principio de un tramo de río. La diferencia con la anterior es que, en este caso, no se especifican los caudales únicamente las concentraciones. Esta opción esta pensada para casos en que sólo se quiere modelar la cuenca a partir de un punto determinado en el cual se conocen las concentraciones.

- Las unidades del caudal son hm<sup>3</sup>/mes y las de las concentraciones son las mismas que las introducidas en el archivo de concentraciones de aportación.

- El nombre del archivo se especifica en el archivo de datos para la lectura y escritura. Generalmente este archivo se denomina "CalibraC.app".

- Este archivo no contiene etiquetas.

- Sólo se permite la calibración de una conducción cada vez.

#### **Contiene los siguientes registros (líneas) :**

1<sup>er</sup> registro (1 valor):

- Número de conducción para el que se requiere la calibración forzada. Este número de conducción se refiere al orden que ocupa entre todas las conducciones en el modelo de SIMGES.

A partir de este momento deben de haber tantos registros como meses de simulación.

2º a Nº registros. Cada registro contendrá un conjunto de valores en donde:

- 1<sup>er</sup> valor: se corresponde con el caudal real circulante por la conducción. Sólo en caso de que se este calibrando en la opción 1. En otro caso este campo no aparece.

- El resto de valores (columnas) se corresponden con las concentraciones de los constituyentes que se están modelando. El orden debe ser el mismo que el orden establecido y especificado en la descripción del archivo de concentraciones de aportaciones.

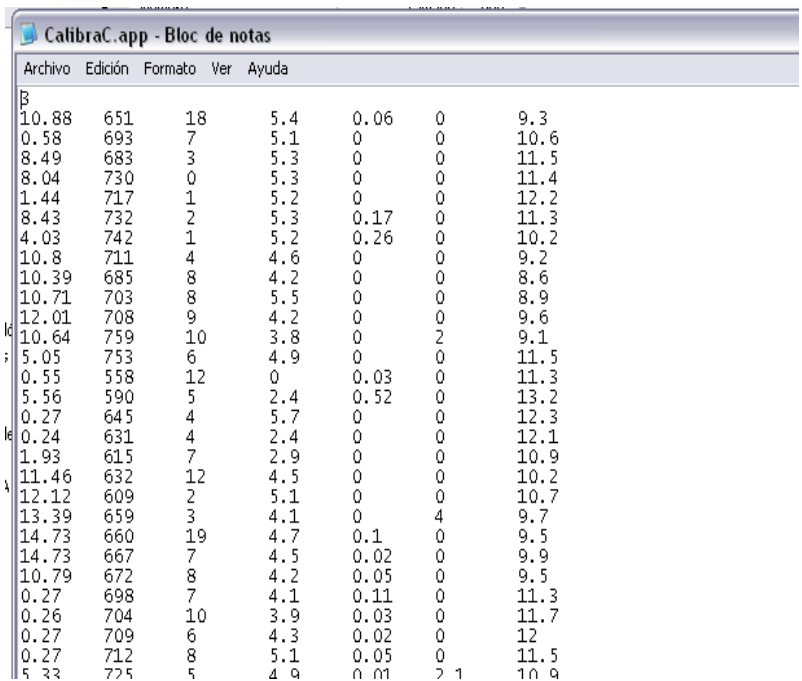

**Figura 11. ejemplo de archivo de calibración forzada de conducciones.**

#### *5.7. ARCHIVO PARA LA CALIBRACIÓN FORZADA DE EMBALSES.*

#### **Características del archivo:**

- Este archivo permite calibrar en más detalle un embalse del modelo. El usuario especifica los valores reales de balance hidráulico y las concentraciones medidas de entrada al embalse que se requiere calibrar de forma particular. El programa realiza la simulación de la calidad en todos los elementos del sistema pero a la hora de calcular el embalse especificado en vez de utilizar como datos de entrada de volúmenes y salidas de embalse del modelo utiliza los proporcionados en el archivo. Igualmente utiliza las concentraciones de entrada especificadas en el archivo de calibración forzada obviando las estimadas por el modelo.

- Esta herramienta es muy útil para realizar calibraciones más precisas en embalses cuando el modelo de SIMGES no reproduce bien la evolución de los volúmenes embalsados y/o el modelo GESCAL no estima suficientemente bien las concentraciones de entrada al embalse.

- Las unidades del volumen son hm<sup>3</sup> y las de las concentraciones son las mismas que las introducidas en el archivo de concentraciones de aportación.

- El nombre del archivo se especifica en el archivo de datos para la lectura y escritura. Generalmente este archivo se denomina "CalibraE.app".

- Este archivo no contiene etiquetas.

- Sólo se permite la calibración de un embalse cada vez.

#### **Contiene los siguientes registros (líneas):**

1<sup>er</sup> registro (valor real):

- Número de embalse para el que se requiere la calibración forzada. Este número de embalse se refiere al orden que ocupa entre todos los embalses modelados en SIMGES.

A partir de este momento deben de haber tantos registros como meses de simulación.

2º a Nº registros. Cada registro contendrá un conjunto de valores en donde:

- 1<sup>er</sup> valor: se corresponde con el volumen real del embalse a final de mes.

- 2º valor: salidas reales del embalse.

- 3<sup>er</sup> valor: evaporación del embalse.

- 4º valor: filtración del embalse.

- 5º valor: vertidos del embalse.

- El resto de valores (columnas) se corresponden con las concentraciones de entrada al embalse de los constituyentes que se están modelando. El orden debe ser el mismo que el orden establecido y especificado en la descripción del archivo de concentraciones de aportaciones.

Nota: Los 5 primeros valores (volumen, salidas, evaporación, filtración y vertidos) se utiliza también para estimar las entradas al embalse. Se asume que el balance está controlado y no produce entradas negativas.

|                |                |         | CalibraE.app - Bloc de notas |        |              |              |              |         |          |              |           |            | $\blacksquare$ $\blacksquare$ $\times$ |
|----------------|----------------|---------|------------------------------|--------|--------------|--------------|--------------|---------|----------|--------------|-----------|------------|----------------------------------------|
| Archivo        |                |         | Edición Formato Ver Ayuda    |        |              |              |              |         |          |              |           |            |                                        |
| 2              |                |         |                              |        |              |              |              |         |          |              |           |            | ۸                                      |
| 66.09          | 10.71          | 0       | 0                            | 0      | 1052         | 64.5         | 0.235        | 0       | 11.1     | 0.01         | 0.05      | 10         |                                        |
| 70.66          | 8.05           | 0       | 0                            | 0      | 1036         | 9.5          | 0.11         | 0       | 10.9     | 0.01         | 0.07      | 11.1       |                                        |
| 77.42          | 5.8            | 0       | 0                            | 0      | 1047         | 11.5         | 0.165        | 1       | 10.8     | 0.01         | 0.05      | 10.6       |                                        |
| 85.61          | 4.46           | 0       | 0                            | 0      | 1032         | 5.           | 0.17         | 1.2     | 12.5     | 0.01         | 0.1       | 13         |                                        |
| 89.56          | 6.07           | 0       | 0                            | 0      | 1076         | 19           | 0.045        | о       | 10.2     | 0.01         | 0.06      | 9.5        |                                        |
| 78.81          | 21.47          | 0       | 0                            | 0      | 1131         | 14           | 0.275        | 0       | 10.3     | 0.01         | 0.29      | 12         |                                        |
| 72.54          | 18.14          | 0       | 0                            | 0      | 1069         | 12           | 0.025        | 0       | 10       | 0.01         | 0.06      | 7.4        | ≣                                      |
| 70.1           | 18.75          | 0       | 0                            | 0      | 773          | 1854         | 0.25         | 2.95    | 8.3      | 0.01         | 0.33      | 3.9        |                                        |
| 60.38          | 18.14          | 0       | 0                            | 0      | 1315         | 104.5        | 0.226        | 0       | 9.1      | 0.01         | 0.175     | 9.4        |                                        |
| 41.93          | 23.41          | 0       | 0                            | 0      | 1284         | 20.5         | 0            | 0       | 9.2      | 0.01         | 0.        | 4.9        |                                        |
| 23.3           | 24.11          | 0       | $\circ$                      | 0      | 1380         | 144.5        | 0            | 0       | 8.4      | 0.01         | 0.06      | 6.4        |                                        |
| 13.82          | 17.42          | 0       | 0                            | 0      | 1408         | 11.5         | 0.           | 0       | 8.8      | 0.01         | 0         | 7.4        |                                        |
| 26.21          | 8.05           | 0       | 0                            | 0      | 1350         | 38           | 0.12         | 0       | 10       | 0.01         | 0.08      | 12         |                                        |
| 33.63          | 6.4            | 0       | 0                            | 0      | 1094         | 25.5         | 0.16         | 2.5     | 10.2     | 0.01         | 0.12      | 10.1       |                                        |
| 43.44          | 5.36           | 0       | 0                            | 0      | 1203         | 5            | 0.29         | 0       | 11.4     | 0.01         | 0.02      | 11.6       |                                        |
| 57.51          | 5.51           | 0       | 0                            | 0      | 1286         | 65.5         | 0.2          | 1.15    | 10.4     | 0.01         | 0.1       | э          |                                        |
| 72.68          | 5.36           | 0       | 0                            | 0      | 1030         | 54.5         | 0.06         | 0       | 11.3     | 0.01         | 0.12      | 7.9        |                                        |
| 95.73          | 7.13           | 0       | 0                            | 0      | 1045         | 26           | 0.06         | 1.5     | 9.9      | 0.01         | 0.07      | 8.3        |                                        |
| 96.55          | 12.42          | 0       | 0                            | 0      | 1116         | 8.5          | 0            | о       | 10.1     | 0.01         | 0.02      | 7.4        |                                        |
| 98.03          | 13.96          | 0       | 0                            | 0      | 1030         | 37           | 0.2          | 0       | 9.5      | 0.01         | 0.2       | 7.5        |                                        |
| 80.17<br>59.39 | 23.81<br>26.78 | 0       | 0                            | 0      | 1861         | 17.5<br>16.5 | 0.05<br>0.13 | 0       | 9.7      | 0.01         | 0<br>0.02 | 8.5        |                                        |
| 40.4           | 26.78          | 0<br>0  | 0<br>0                       | 0<br>0 | 1602<br>1263 | 239          | 0.1          | 0<br>2  | 9<br>8.7 | 0.01<br>0.01 | 0.06      | 6.6<br>9.8 |                                        |
| 33.99          | 17.22          | 0       | 0                            | 0      | 1279         | 47.5         | 0.21         | $\circ$ | 9.6      | 0.01         | 0         | 10.4       |                                        |
| 40.15          | 6.06           | 0       | 0                            | 0      | 1136         | 188.5        | 0.32         | 1.05    | 10.4     | 0.01         | 0.31      | 9.9        |                                        |
| 46.87          | 4.21           | 0       | 0                            | 0      | 1089         | 14.5         | 0.2          | 0       | 11.1     | 0.01         | 0         | 11.8       |                                        |
| 53.92          | 4.59           | $\circ$ | $\circ$                      | 0      | 1117         | 2.5          | 0.15         | 0.      | 11.6     | 0.01         | 0.15      | 10.4       |                                        |
| 61.44          | 4.09           | 0       | 0                            | 0      | 1126         | 12.5         | 0.22         | 1.1     | 11.4     | 0.01         | 0.03      | 11.7       |                                        |
| 66.42          | 4.81           | $\circ$ | 0.                           | 0.     | 1124         | 11.33        | 0.17         | 1.07    | 11.7     | 0.01         | 0.3       | 12.4       | ٧                                      |
|                |                |         |                              |        |              |              |              |         |          |              |           |            |                                        |
| ∥≺∣            |                |         |                              |        |              | III          |              |         |          |              |           |            | ≯<br>ыI                                |

**Figura 12. Archivo de calibración forzada de un embalse.**

## *5.8. ARCHIVO "GESCAL.AVZ".*

El archivo "Gescal.avz" sirve para introducir curvas temporales variables a lo largo de los años y/o contaminación difusa variable en el tiempo. Este archivo sólo es necesario en estos casos. No se escribe en el archivo de rutas de archivo ya que el programa detecta si existe. Siempre que exista el archivo el programa lo tendrá en cuenta.

En el programa la evolución temporal del variables se introduce con una curva mensual que se repite para todos los años de simulación. En caso de querer introducir curvas temporales variables se puede utilizar el archivo Gescal.avz.

El archivo tiene el siguiente formato:

1<sup>er</sup> registro (etiqueta):

#### - <CURVAS\_TEMPORALES>

2º a Nº registros. Donde N es el número de meses de la simulación (más uno). Cada registro contendrá un conjunto de "m" valores en donde se recogen los valores variables de las curvas temporales definidas. En donde m es el número de curvas temporales definidas.

Como norma general la contaminación difusa en un tramo de río se establece como un valor fijo invariable en el tiempo. El valor que se introduce corresponde a los gramos por día que llegan a la conducción por cada uno de los contaminantes.

Existe la posibilidad de crear contaminación difusa de forma variable en el tiempo. Esto se realiza a través del archivo "Gescal.avz".

La información dentro del archivo debe tener el siguiente formato:

1er registro (etiqueta):

- <CONTDIF\_TEMPORAL>

Por cada elemento de contaminación difusa se repite el siguiente bloque de registros: 1er registro del bloque (entero):

- Número de elemento de contaminación difusa.

2º a Nº registros del bloque. Donde N es el número de meses de la simulación (más uno). Cada registro contendrá tantos valores como contaminantes se estén modelando. Cada valor representa la contaminación difusa para ese contaminante en ese mes.

#### *5.9. ARCHIVO DE DEFINICIÓN DE CRITERIOS DE CUMPLIMIENTO.*

El archivo de definición de criterios de cumplimiento tiene un nombre fijo: "criterios.txt". Solo se analiza el cumplimiento de criterios si existe este archivo. El criterio que se utiliza el es el siguiente:

Se considera que un objetivo medioambiental se ha cumplido o que una masa de agua se mantiene dentro de un estado ecológico y físico químico siempre y cuando las concentraciones se mantengan dentro de los umbrales definidos para objetivo y estado excepto:

- Se admite un mes de incumplimiento, en donde se den unas concentraciones superiores (o inferiores) a las definidas como umbral de este estado (u objetivo medioambiental,) si los siguientes X meses deben ser de cumplimiento.

92

- En períodos de severa sequía se admiten hasta Y meses de incumplimiento si los siguientes W meses posteriores son de cumplimiento. Se definirán previamente los períodos de sequía en función de las aportaciones naturales y los suministros a las demandas.

El archivo contiene lo siguiente:

1er Registro: Etiqueta "CRITERIOS"

2º Registro: Etiqueta "\*DEFINICION DE PERIODOS\*"

3er Registro: Etiqueta "Contaminante NumMesesPostFalloPunt NumFallosMaxSeq NumMesesPostSeq"

4º a N Registros siendo N el número de contaminantes modelados. Cada registro contiene 4 campos:

- Primer registro: número del contaminante

- Segundo registro: Números de meses necesarios para la recuperación del sistema después de un fallo puntual para ese contaminante

- Tercer registro: Número máximo de fallos permitidos en un sequía para ese contaminante.

- Cuarto registro: Número de meses sin fallo necesarios para la recuperación del sistema después de un evento de sequía.

N+1 Registro. Etiqueta "UMBRALES"

N+2 Registro. Etiqueta "CONTAMINANTE UMBRALMAX UMBRALMIN"

N+3 registro hasta 2N+3 Registros. Cada registro contiene tres campos.

- 1er campo representa el número de contaminante

- 2º campo representa la concentración máxima permitida para ese contaminante.

- 3er campo representa la concentración mínima permitida para ese contaminante.

2N+4 Registro. Etiqueta "\*PERIODO DE SEQUÍA"

2N+5 Registro. Número de sequías que se definen

93

2N+6 hasta M+2n+6 Registros. Donde M es el número de sequías que se han definido. Cada registro tiene dos campos.

- Primer Campo: mes inicial de la simulación en que comienza la sequía.

- Segundo campo: mes final de la simulación en que finaliza la sequía.

## **6. DESCRIPCIÓN DE LOS ARCHIVOS DE SALIDA.**

Debido a la cantidad de información que se maneja en el modelación de la calidad del agua en sistemas de recursos hídricos se presentan como resultados sólo parte de todas las variables que se manejan. Se escriben dos archivos de resultados globales y dos archivos de resultados parciales.

En cuanto a los archivos globales se escribe la misma información pero en diferente formato para ser interpretada por diferentes programas de tratamiento de resultados. Además el programa genera dos archivos de resultados parciales, uno para conducciones y otro para embalses, que muestran más información de los elementos que se requieran.

## *6.1. ARCHIVOS DE RESULTADOS GLOBALES.*

En los archivos de resultados globales se escribe la siguiente información:

Para las conducciones se extraen las concentraciones, para cada uno de los constituyentes modelados, estimadas para el final de cada tramo de río del cual se hayan pedido "resultados globales".

Para los embalses se escriben las concentraciones "a final de mes" del epilimnion y/o del hipolimnion de cada uno de los constituyentes modelados. Debido a que, dentro de cada mes, la estimación de la calidad se realiza de forma dinámica, los resultados que se proporcionan son los obtenidos en el último diferencial de cálculo de cada mes. En caso de realizarse la modelación en do capas se pueden obtener resultados para el epilimnion y el hipolimnion de forma independiente.

## *6.2. ARCHIVO DE SALIDA ETIQUETADO.*

## **Características del archivo:**

- Este archivo contiene los resultados globales de las simulaciones realizadas.

- El nombre del archivo se especifica en el archivo de datos para la lectura y la escritura. Generalmente se denomina "Calidad.sal".

- Es un archivo ascii con etiquetas para ser tratado por un programa de gráficos posterior. Se puede abrir con el bloc de notas para su visualización.

- Las unidades de las concentraciones de los constituyentes son las mismas que las de entrada al modelo.

Se ha diseñado una estructura de datos etiquetada según el estilo XML. Para que pueda ser leído mediante librerías diseñadas al efecto y también para que pueda ser utilizado por cualquier programa que utilice los resultados de SIMGES como entrada para sus cálculos.

#### **Requisitos.**

El objetivo es disponer de un archivo de resultados con todos los resultados de la simulación y con facilidad para identificar todos los datos de manera que un programa pueda seleccionar con facilidad con qué datos se queda y cuales ignora.

Requisitos, condiciones:

Formato de una línea para los resultados de cada año y de cada elemento.

Disponer de etiquetas que sirvan de referencia para buscar los datos. Cada etiqueta ocupa ella sola una línea del archivo, y va seguida de la información que le corresponde.

También se incluye información general del proyecto para evitar la lectura del archivo de datos físicos.

Además, los datos están agrupados por años.

#### **Disposición de los datos en cada campo.**

Una línea por cada elemento ordenadas según su numeración original.

Cada línea 1 entero que indica su número de orden y 12 reales con el valor correspondiente comenzando por el mes de octubre.

También hay algunas líneas adicionales para informar del número de elementos secundarios de algún tipo, como tomas de demanda o parámetros de control en acuíferos.

#### **Etiquetas de datos.**

95

Se agruparán los datos por etiquetas de apertura y cierre como se indica en XML, pero sin llegar al detalle de aquel, y haciendo que las etiquetas ocupen solas una línea para ser fácilmente leídas e interpretadas desde programas de lectura secuencial como Fortran (a las etiquetas de la tabla añada los símbolos "<" y ">" a principio y final respectivamente).

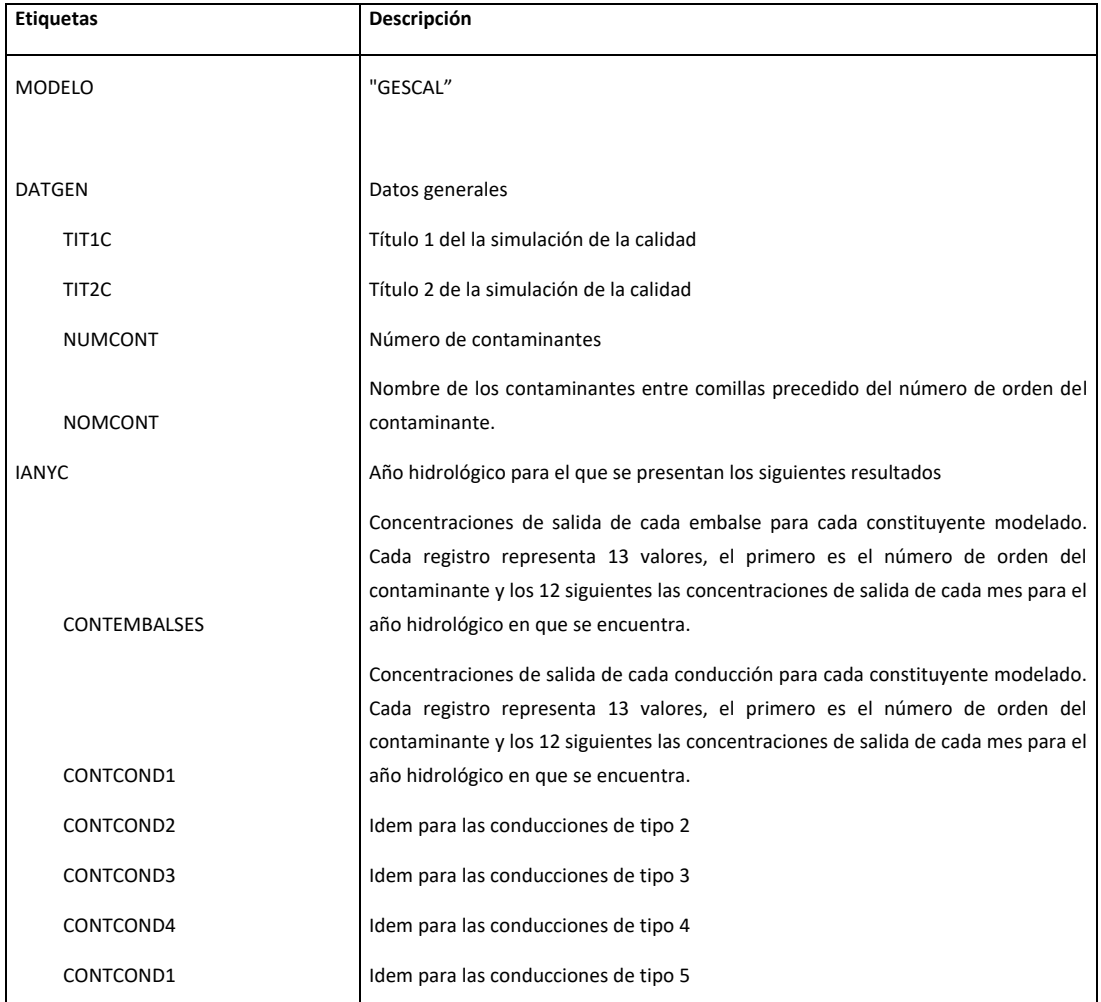

**Tabla 9. Descripción del etiquetado de resultados del archivo de salida etiquetada.**

## *6.3. ARCHIVO DE SALIDA PARA GRÁFICOS.*

#### **Características del archivo:**

- Este archivo contiene los resultados globales de las simulaciones realizadas.

- El nombre del archivo se especifica en el archivo de datos para la lectura y la escritura. Generalmente se denomina "Calidad.csv".

- El archivo tiene formato ".csv" que se corresponde con un archivo de texto en donde los campos están separados por ";".

- Aunque el archivo puede ser utilizado de diversas formas esta preparado para crear aplicaciones de gráficos dinámicos en hojas de cálculo. Estas aplicaciones permiten el tratamiento masivo de datos y su visualización a base de filtros de una forma muy flexible y cómoda.

- Las unidades de las concentraciones de los constituyentes son las mismas que las de entrada al modelo.

#### **Contiene los siguientes registros (líneas):**

1<sup>er</sup> registro (5 etiquetas separada por ";"):

- "Nombre Contaminante"
- "Fecha"
- "Nombre elemento"
- "Valor"
- "Tipo"

A partir de este punto se tienen un conjunto de registros que contienen los resultados de las conducciones y embalses que se les haya indicado. Además de los datos de concentración de cada uno de los constituyentes modelados se aporta el dato de caudal de las conducciones y de volumen a final de mes de los embalses. Cada registro está compuesto por los siguientes campos separados por punto y coma:

1 er Campo:

- Nombre del contaminante medido. Estos son; para los contaminantes de primer orden son los nombres definidos por el usuario. Para el resto, en función de lo que se modele, son los siguientes: Temperatura, DBO5, Oxígeno Disuelto, Nitrógeno Orgánico, Amonio, Nitratos, Chla, Fósforo Orgánico, Fósforo Inorgánico, Volumen Fin, Caudal.

2º Campo:

- Fecha de medición. El formato de la fecha es "dd/mm/aaaa". Debido a que GESCAL sólo obtiene un dato de simulación mensual en las conducciones, al considerarse el estado estacionario dentro del mes, el día de la fecha de salida siempre es el día "1" de cada mes.

3 er Campo:

- Este campo recoge el nombre del elemento del cual pertenece el resultado. Como ya se ha mencionado previamente para las conducciones se aporta la concentración a final de tramo mientras que para los embalse se aporta la concentración en el último diferencial de cálculo de cada mes.

4º Campo:

- En este campo se recoge el valor de la concentración estimada. Las unidades son las mismas que las de los datos de entrada al modelo.

5º Campo:

- Etiqueta referente al tipo de dato. El programa GESCAL ales asigna a todos los resultados la etiqueta "simulado". Este campo sirve para poder comparar estos resultados con datos observados.

Debido a que los datos están completamente etiquetados el orden de escritura no es relevante.

## *6.4. ARCHIVO DE RESULTADOS PARCIALES DE CONDUCCIONES.*

#### **Características del archivo:**

- Este archivo contiene los resultados parciales de las conducciones que se requieran. Estos resultados parciales consisten en las concentraciones estimadas para cada diferencial de cálculo (incremento de x) de las conducciones que se hayan requerido.

- La cantidad de información volcada al archivo es muy elevada por lo que conviene extraer sólo las conducciones de las que se requiera realizar un análisis en detalle.

- El nombre del archivo se especifica en el archivo de datos para la lectura y la escritura. Generalmente se denomina "Conduc.csv".

- Las unidades de las concentraciones son las mismas que las de los datos de entrada.

- El archivo tiene formato ".csv" que se corresponde con un archivo de texto en donde los campos están separados por ";".

#### **Contiene los siguientes registros (líneas):**

1 er registro, conjunto de (9 + 2 si se modela el oxígeno disuelto + Número de contaminantes) etiquetas:

Las 9 primeras etiquetas son las siguientes:

- "NúmeroConduccion"
- "Fecha"
- "Segmento"
- "Caudal (m3/s) "
- "Velocidad (m/s) "
- "AreaMojada (m2) "
- "Calado (m) "
- "Dispersion (m2/s)"

Si se modela el oxígeno disuelto se añaden las dos siguientes etiquetas:

- "Ka (1/d)"
- "Osat (mg/l)"

El registro esta formado por un conjunto adicional de etiquetas correspondientes a los nombres de los constituyentes modelados.

A partir de ese punto cada registro contiene un conjunto de valores representativos de las siguientes magnitudes para cada incremento de cálculo (incremento de distancia):

1<sup>er</sup> campo:

- Indica el nombre de la conducción para el que se aportan los resultados

2º campo:

- La fecha de los resultados de ese registro.

3<sup>er</sup> campo:

- Segmento al que corresponden los resultados del registro. El programa divide cada conducción en un conjunto de segmentos en función de la longitud y el diferencial de cálculo que se aplica. La numeración de los segmentos se realiza de aguas arriba a aguas abajo.

4º campo:

- Caudal en (m3/s) del segmento al que se refiere este registro.

5º campo:

- Velocidad (m/s) del segmento al que se refiere el registro.

6º campo:

- Área mojada (m2).

7º campo:

- Calado (m).

8º campo:

- Valor del coeficiente de dispersión (m2/s) en ese segmento.

En caso de que se modele el oxígeno disuelto los dos campos siguientes son:

9º campo:

- Constante de reaireación del segmento incluyendo la corrección de la misma debido al efecto de la temperatura. Unidades: (1/día)

10º campo:

- Valor de la saturación del oxígeno disuelto del segmento obtenido en función de la temperatura del tramo de río. Unidades: (mgO/l)

El resto de campos del registro son las concentraciones de cada uno de los constituyentes modelados para el segmento, año y mes de simulación al que se refiere ese registro.

Nota: Las variables hidráulicas como caudal, velocidad, área mojada y calado pueden variar entre los diferentes segmentos cuando se tienen conducciones con relación hidráulica con algún acuífero o conducciones con filtraciones.

## *6.5. ARCHIVO DE RESULTADOS PARCIALES DE EMBALSES*

#### **Características del archivo:**

- Este archivo contiene los resultados parciales de los embalses que se requieran. Estos resultados parciales consisten en las concentraciones estimadas para cada diferencial de cálculo (incremento de tiempo) de los embalses que se hayan requerido.

- La cantidad de información volcada al archivo es muy elevada por lo que conviene extraer sólo la información de los embalses de los que se requiera realizar un análisis en detalle.

- El nombre del archivo se especifica en el archivo de datos para la lectura y la escritura. Generalmente se denomina "Emb.csv".

- Las unidades de las concentraciones son las mismas que las de los datos de entrada.

- El archivo tiene formato ".csv" que se corresponde con un archivo de texto en donde los campos están separados por ";".

Contiene los siguientes registros (líneas): (en formato libre).

1 er registro, conjunto de (14 + 4\*Número de contaminantes) etiquetas:

Las 14 primeras etiquetas son las siguientes:

- "NumeroEmbalse".
- "Fecha"..
- "UnidTemporal".
- "Volumen Epilimnion(hm3)".
- "Volumen Hipolimnion(hm3)".
- "Altura Epi(m)".
- "Altura Hipo(m)".
- "CaudalSalidaEpi(hm3/UT)".
- "CaudalSalidaHipo(hm3/UT)".

- "CaudalEntradaEpi(hm3/UT)".

- "CaudalEntradaHipo(hm3/UT)".

- "IncrementoVol(hm3)".

- "DispersFinal(m3/d)".

El registro esta formado por un conjunto adicional de etiquetas correspondientes para cada contaminante al siguiente bloque de etiquetas:

- "Epi\_Ci\_*NombreContaminante*".

- "Hip\_Ci\_*NombreContaminante*".

- "CEntr\_Epi*NombreContaminante*".

- "Centr\_Hip*NombreContaminante*".

Donde "*NombreContaminante"* es en realidad el nombre del contaminante modelado.

A partir de ese punto cada registro contiene un conjunto de valores representativos de las siguientes magnitudes para cada incremento de cálculo (incremento de tiempo):

1<sup>er</sup> campo:

- Indica el número de embalse para el que se aportan los resultados en ese registro.

2º campo:

- El año de los resultados de ese registro.

3<sup>er</sup> campo:

- Mes hidrológico al que corresponden los resultados.

4º campo:

- Incremento temporal al que corresponden los resultados del registro. El programa divide cada mes de simulación en un conjunto de incrementos de tiempo definidos en función del diferencial de cálculo que se aplica.

5º campo:
- Volumen en (hm<sup>3</sup>) del epilimnion.

6º campo:

- Volumen en (hm<sup>3</sup>) del hipolimnion.

7º campo:

- Altura del epilimnion (m).

8º campo:

- Altura del hipolimnion (m).

9º campo:

- Caudal (hm<sup>3</sup>/t) de salida del epilimnion en el diferencial de cálculo del registro.

10º campo:

- Caudal (hm<sup>3</sup>/t) de salida del hipolimnion en el diferencial de cálculo del registro.

11º campo:

- Caudal (hm<sup>3</sup>/t) de entrada al epilimnion en el diferencial de cálculo del registro.

12º campo:

- Caudal (hm<sup>3</sup>/t) de entrada del hipolimnion en el diferencial de cálculo del registro.

13º campo:

- Incremento de volumen (hm<sup>3</sup>/t) por parte del epilimnion frente al hipolimnion por el ajuste de la termoclina.

4º campo:

- Dispersión entre el epilimnion y el hipolimnion (m3/d).

El resto de campos del registro son, para cada constituyente modelado 4 campos como a continuación se detalla:

- Concentración del epilimnion.
- Concentración del hipolimnion.
- Concentración de entrada al epilimnion.
- Concentración de entrada al hipolimnion.

Nota: Cuando la modelación se realiza como mezcla completa los resultados se escriben en el epilimnion siendo todas las variables del hipolimnion cero.

Nota: La concentración de entrada al hipolimnion y epilimnion son iguales a no ser que alguno de los dos sea cero.

#### *6.6. ARCHIVO DE DATOS OBSERVADOS PARA LA CALIBRACIÓN.*

#### **Características del archivo:**

- Este archivo no lo produce el programa es un archivo de datos pero se describe en esta apartado porque es un archivo que se utiliza para el análisis de los resultados obtenidos.

- Este archivo contiene los datos de calidad del agua medidos en diferentes puntos de la cuenca. Ello permite comparar los datos observados con los obtenidos la simulación de GESCAL.

- Este archivo no es propio del programa GESCAL y sólo se utiliza en la aplicación de gráficos dinámicos que crea la interfaz AquatoolDMA. La interfaz permite crear un archivo conjunto de datos simulados y observados que posteriormente se visualizan en un gráfico dinámico de la aplicación Microsoft Excel muy útil para la comparación de datos masivos mediante filtros por campos.

- Las unidades de las concentraciones de los constituyentes deben ser las mismas que las de entrada al modelo.

- El nombre del archivo se especifica en la interfaz gráfica a la hora de exportar los resultados. Generalmente se denomina "observado.csv".

- El archivo tiene formato ".csv" que se corresponde con un archivo de texto en donde los campos están separados por ";".

Contiene los siguientes registros (líneas): (en formato libre).

1<sup>er</sup> registro (5 etiquetas separada por ";"):

- o "Nombre Contaminante".
- o "Fecha".
- o "Nombre elemento".
- o "Valor".
- o "Tipo".

A partir de este punto se tienen cuantos registros como datos observados se dispongan. Cada registro está compuesto por los siguientes campos separados por ";":

1<sup>er</sup> Campo:

- El nombre del contaminante medido. Debe de coincidir "exactamente" con los escritos por el archivo de resultados de GESCAL. Estos son:

Para los contaminantes de primer orden son los nombres definidos por el usuario.

Para el resto, en función de lo que se modele, son los siguientes: Temperatura,

DBO5, Oxígeno Disuelto, Nitrógeno Orgánico, Amonio, Nitratos, Chla, Fósforo Orgánico, Fósforo Inorgánico, Volumen Fin, Caudal.

2º Campo:

- Fecha de medición. El formato de la fecha es "dd/mm/aaaa". Debido a que GESCAL sólo obtiene un dato de simulación mensual, al considerarse el estado estacionario dentro del mes, el día de la fecha de salida siempre es el día "1" de cada mes. En caso de que se quiera realizar una comparación "punto a punto" independientemente del día de medición conviene definir también el día "1" como día de medición. Si se dispone de varias mediciones en un mes se puede hacer el promedio de las mismas.

3 er Campo:

- Este campo recoge el nombre de la estación o punto de medición. El usuario debe tener una correspondencia entre puntos de medición y elementos en el modelo. Hay que tener en cuenta que los resultados del modelo GESCAL son concentraciones a final de tramo.

4º Campo:

- En este campo se recoge el valor de la medición. Las unidades deben coincidir con las de entrada al modelo.

5º Campo:

- Etiqueta referente al tipo de dato. Para datos observados generalmente esta etiqueta puede ser "obs" o "observado". En general cualquier etiqueta que la diferencie de los datos estimados por el programa GESCAL a los que se les identifica con la etiqueta "simulado".

Dentro de este archivo se pueden incluir datos de caudales y volúmenes de embalse medidos ya que los resultados de GESCAL también los incluye pudiéndose hacer así una comparativa cuantitativa.

Debido a que la aplicación funciona a base de realizar filtros no es necesario ningún tipo de orden en el almacenamiento de los registros de los datos observados.

| Observado.csv - Bloc de notas                                                                                                    |   |
|----------------------------------------------------------------------------------------------------|---|
| Archivo Edición Formato Ver Ayuda                                                                                                    |   |
| NOMBRE CONSTITUYENTE;Fecha;NOMBRE;ValorNumerico;Tipo<br>Amonio;01/11/2002;Aquas abajo Beniarrés;0.08;OBS<br>Caudal:01/11/2002;Aguas abajo Beniarrés;3.900096;OBS<br>DBOS;01/11/2002;Aguas abajo Beniarrés;0;OBS<br>Fósforo Inorgánico;01/11/2000;Aquas abajo Beniarrés;0.65;OBS<br>Nitritos;01/11/2000;Aquas abajo Beniarrés;0.04;OBS<br>Oxígeno Disuelto;01/11/2002;Aquas abajo Beniarrés;7.7;OBS<br>Oxígeno Disuelto;O1/O9/2003;Aquas abajo Beniarrés;4.6;OBS<br>Solidos;01/11/2002;Aguas abajo Beniarrés;5;OBS<br>Conductividad;01/11/2002;Aguas abajo Beniarrés;1452;OBS<br>Amonio:01/10/2002:Alcocer de Planes (COCA):6.67:OBS<br>Amonio:01/03/2004:Alcocer de Planes<br>(COCA): 1.4:0B5<br>Amonio;01/05/2004;Alcocer de Planes<br>(COCA): 1.91; OBS<br>Amonio:01/07/2004:Alcocer de Planes<br>(COCA); 0.57; OBS<br>Amonio;01/07/2003;Alcocer de Planes<br>$(COCA)$ ; 0.3; OBS<br>Amonio;01/05/2003;Alcocer de Planes<br>(COCA); 7.02; OBS<br>Amonio;01/10/2003;Alcocer de Planes<br>(COCA); 6.94; OBS<br>Amonio:01/11/1999:Alcocer de Planes<br>(COCA); 11.6; OBS<br>Amonio;01/03/2000;Alcocer de Planes<br>$(COCA)$ : 10; OBS<br>Amonio;01/05/2000;Alcocer de Planes<br>(COCA); 9.9; OBS<br>Amonio;01/07/2000;Alcocer de Planes<br>(COCA); 3.43; OBS<br>Amonio;01/10/2000;Alcocer de Planes<br>(COCA); 6.1; OBS<br>Amonio;01/03/2001;Alcocer de Planes<br>(COCA); 12.42; OBS<br>Amonio;01/05/2001;Alcocer de Planes<br>(COCA); 8.02; OBS<br>Amonio;01/05/2001;Alcocer de Planes<br>(COCA); 3.75; OBS<br>Amonio;01/07/2001;Alcocer de Planes<br>(COCA); 2.31; OBS<br>Amonio;01/10/2001;Alcocer de Planes<br>(COCA); 11.04; OBS<br>Amonio;01/03/2002;Alcocer de Planes<br>(COCA); 5.44; OBS<br>Amonio;01/05/2002;Alcocer de Planes<br>(COCA); 4.86; OBS<br>Amonio;01/07/2002;Alcocer de Planes<br>(COCA); 3.12; OBS | ۸ |
| ≺<br>Ш                                                                                                    | ⋗ |

**Figura 13. Archivo de datos observados.**

# *6.7. ARCHIVO DE RESULTADOS DE CRITERIOS.*

Este archivo contiene la información del tratamiento de los resultados para la comprobación de criterios cualitativos definidos.

El encabezado del archivo se ubica en el primer registro y es el siguiente: "SALIDA DE RESULTADOS DE CUMPLIMIENTO DE CRITERIOS".

El archivo se divide en dos partes: Los resultados generales y los resultados por sequías.

El bloque de resultados generales contiene la siguiente información. Primero una etiqueta identificativa que se corresponde con el bloque: "RESULTADOS GENERALES". Seguidamente por cada uno de los constituyentes modelados se escribe la siguiente información:

Nombre del contaminante.

Encabezado:

#### Numero

Conduccion de Fallos C/NC\_FallosPunt MaxNumFallosSeq C/NC Sequia

Conjunto de registros en número igual a las conducciones para las que se ha modelado la calidad. Para cada registro se tiene:

- Nombre de la conducción.

- Número de Fallos puntuales producidos. En este valor no si cuentan los fallos producidos dentro de alguna sequía.

- CUMPLE o NO CUMPLE. Resultado final de cumplimiento de la conducción en cuanto a los fallos puntuales se refiere. No es un recuento de fallos puntuales sino de que, como se explica en la definición del criterio, depende del período libre de fallos después de cada fallo puntual.

- Máximo número de fallos en sequía: representa el valor máximo de fallos producidos dentro de todas las sequías definidas.

- CUMPLE o NO CUMPLE. Resultado final de cumplimiento de la conducción por fallos debidos a sequías. El incumplimiento puede deberse a que en algún período de sequía se superar el máximo número fallos o que posteriormente a alguna de ellas no se mantiene el período suficiente libre de fallos.

El bloque de análisis por períodos de sequía comienza con el registro "ANÁLISIS DE NÚMERO DE FALLOS EN CADA SEQUÍA". Tras esta etiqueta para cada contaminante aparece lo siguiente:

Nombre del contaminante.

Dentro del bloque del contaminante para cada sequía definida aparece la siguiente información:

Etiqueta "Sequía número" acompañada por el número de la sequía correspondiente.

Encabezado: Conducción Número de Fallos en Sequías

Conjunto de registros en número igual a las conducciones para las que se ha modelado la calidad. Para cada registro se tiene:

- Nombre de la conducción.

- Número de fallos en sequías. Número de fallos de la conducción para la sequía correspondiente y el contaminante correspondiente.

## *6.8. ARCHIVO DE BALANCES DE EMBALSE.*

En caso de que se hayan solicitado resultados parciales y que en el archivo de coeficientes se indique la opción de balances el programa generará un archivo que contiene los balances de cada uno de los procesos que se modelan.

Este archivo está compuesto por un encabezado y N registros. Donde  $N = \sum$ 

N=Emb\* NumMeses \*ΣInterv<sub>i</sub>\*. Donde Emb es el número de embalses en el que se ha pedido resultados parciales. NumMeses es el número de meses de simulación. Interv<sup>i</sup> es el número de intervalos en que se divide el mes (diferencial de cálculo) para cada embalse "i". Cada registro está compuesto por los siguientes componenetes:

- Nombre Embalse: donde se escribe el nombre del embalse correspondiente al registro.

- Fecha: fecha correspondiente al registro.

- UnidTemporal: unidad temporal o diferencial de cálculo al que corresponden los datos del registro.

- Volumen Epilimnion(hm3): volumen del epilimnion en ese diferencial de cálculo.

- Volumen Hipolimnion(hm3): volumen del hipolimnion en ese diferencial de cálculo

- A partir de este punto se escribe para cada uno de los constituyentes modelados la cantidad de masa existente en el epilimnion para cada uno de los constituyentes modelados. El campo viene definido como: "Epi\_Mi\_NombreConstituyente" Donde "NombreConstituyente" va variando en función de los contaminantes modelados (Ejemplo: Epi\_Ci\_Oxígeno Disuelto).

- Seguidamente se escribe la cantidad de masa existente en el hipolimnion de cada uno de los constituyentes. El encabezado viene definido como Hip\_Ci\_ NombreConstituyente (Ejemplo: Hip\_Ci\_Oxígeno Disuelto)

- IncreVol\_ep\_NombreConstituyente: para cada constituyente aparece la cantidad de masa ganada o perdida debido a la variación del volumen en el epilimnion.

- Salida Ep NombreConstituyente: para cada constituyente aparece la cantidad de masa perdida en el epilimnion debido a la salida de agua del epilimnion.

- EntradaEp\_NombreConstituyente: para cada constituyente aparece la cantidad de masa que gana el epilimnion debido a la entrada de agua al epilimnion.

- DispersionEp\_NombreConstituyente: para cada constituyente aparece la cantidad de masa que gana o pierde el epilimnion debido al efecto de dispersión con el hipolimnion.

- VariacTermEp\_NombreConstituyente: para cada constituyente aparece la cantidad de masa que gana o pierde el epilimnion debido al efecto de incremento o disminución de altura de termoclina.

- FlujoSedEp\_NombreConstituyente: Perdida o ganancia de cada constituyente por interacción con los sedimentos. Tiene sentido en los momentos en que el embale se está modelando como una sola capa.

Los seis últimos campos se repiten pero para el hipolimnion y para cada constituyente, con los siguientes encabezados:

- IncreVol Hip NombreConstituyente.

- SalidaHip\_NombreConstituyente.

- EntradaHip\_NombreConstituyente.

- DispersionHip\_NombreConstituyente.

- VariacTermHip\_NombreConstituyente.

- FlujSedHip\_NombreConstituyente.

109

A partir de ese punto se escriben para ambas capas la cantidad de masa correspondiente a cada proceso de cada constituyente. El encabezado de cada campo está formado por abreviatura del nombre del constituyente seguido de la abreviatura del proceso y seguido por Ep o Hip en función de si es epilimnion o hipolimnion. La siguiente tabla recoge los los nombres de los campos tal y como aparecen en el archivo.

#### **DENOMINACIÓN PROCESOS:**

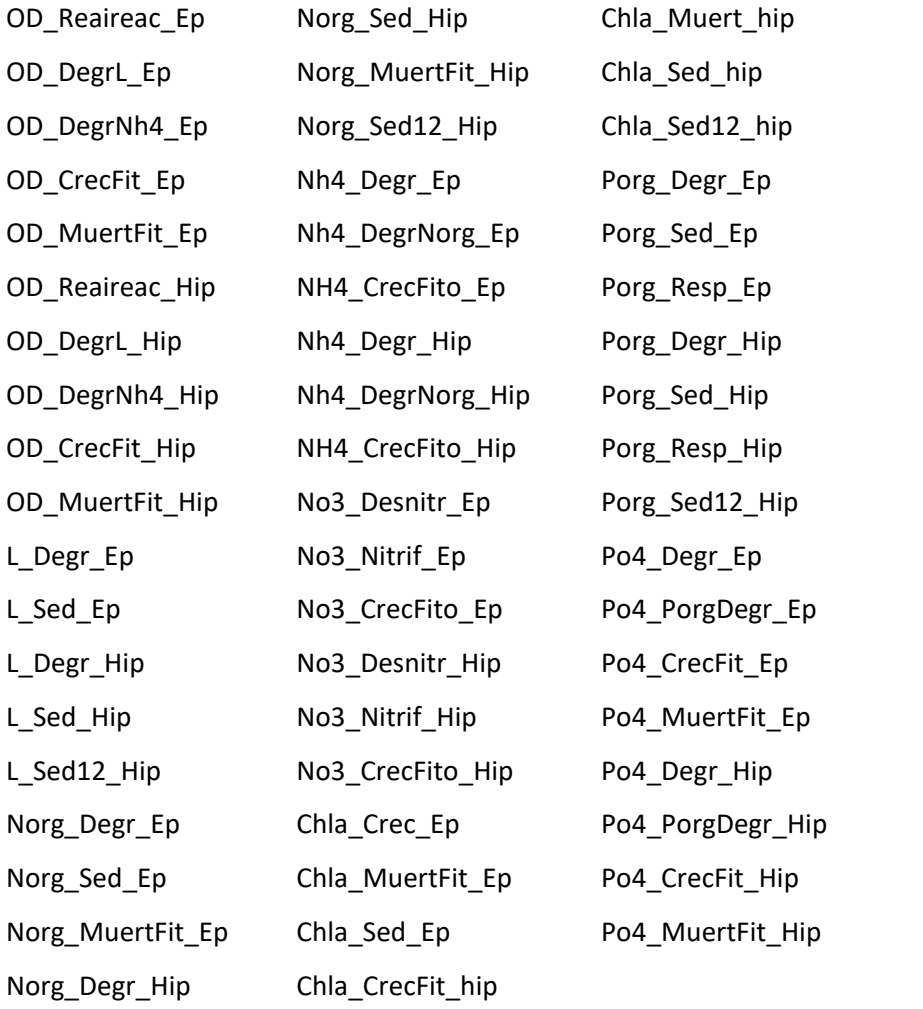

Por ejemplo "OD\_DegrL\_Ep" representa la cantidad de masa de oxígeno disuelto consumida (será un valor negativo) debido a la degradación de la materia orgánica en el epilimnion.

Aclarar que "Sed12" significa la cantidad de masa que aporta el epilimnion al hipolimnion debido a la sedimentación del epilimnion.

*Aviso Importante: en este archivo las unidades se han establecido en toneladas de constituyente asumiendo que la entrada al modelo es de mg/l. Además las unidades son "internas" por lo que la DBO5 son mg/l de DBOL, los constituyentes de nitrógeno son todos en "cantidad de nitrógeno" igualmente los fosfatos son "cantidad de fósforo".*

# **7. MENSAJES DE ERROR.**

La ejecución del modelo puede verse interrumpida debido a determinados errores detectados por el programa. El modelo presenta un mensaje en pantalla "TERMINACIÓN EN ERROR" y escribe el error dado en el archivo "GESCAL.err" del directorio de trabajo. Además en este archivo se escribe cuando alguna variable se la ha dado un dato anómalo sin que, en algunos casos, se finalice la ejecución del programa. A continuación se listan los mensajes de error y avisos que pueden aparecer en el archivo de errores y avisos.

#### *7.1. Errores en la versión.*

Cuando no se dispone de una licencia al intentar ejecutar un modelo complejo el programa no realizará la ejecución y mostrará en el archivo de errores un conjunto de avisos en mostrando el máximo número de elementos para esa versión. Este tipo de errores siguen este formato:

- "El máximo número de embalses de esta versión es X".
- "El máximo número de aportaciones de esta versión es X".
- "El máximo número de acuiferos de esta versión es X".
- "El máximo número de demandas de esta versión es X".
- "El máximo número de conducciones de tipo1 de esta versión es X".
- "El máximo número de conducciones de tipo2 de esta versión es X".
- "El máximo número de conducciones de tipo3 de esta versión es X".
- "El máximo número de conducciones de tipo4 de esta versión es X".
- "El máximo número de conducciones de tipo5 de esta versión es X".

Donde "X" es un número dependiendo de la versión demostración que se este manejando.

# *7.2. Errores de acceso a archivos.*

Este tipo de errores se información cuando se produce algún error en el acceso a algún archivo de lectura o escritura. Entre los errores de este tipo se encuentras:

- "Error en el acceso al archivo de datos fisicos de SIMGES".
- "Error en el acceso al archivo de datos de SIMGES XML".
- "Error en el acceso al archivo de de resultados de SIMGES".
- "Error en el acceso al archivo de calidad".
- "Error en el acceso al archivo de aportaciones de calidad".
- "Error en el acceso al archivo de coeficientes".
- "Error en el acceso al archivo de resultados parciales de conduccion".
- "Error en el acceso al archivo de resultados parciales de embalses".
- "Error en el acceso al archivo de calibracion de conduccion".
- "Error en el acceso al archivo de calibracion de embalse".

## *7.3. Errores de lectura de archivos.*

Este tipo de errores se dan cuando en la lectura de algún archivo de entrada se produce un fallo relacionado con la dato que se iba a leer. Se define el archivo en cuestión y la línea en donde se ha producido el error. Entre estos errores están:

- "Error en la lectura del archivo de datos fisicos de SIMGES".
- "Error en la lectura del archivo de resultados de SIMGES".
- "Error en la lectura del archivo de calidad".
- "Error en la lectura del archivo de Aportaciones de calidad".
- "Error en la lectura del archivo de coeficientes".
- "Error en la lectura del archivo de datos de SIMGES XML".
- "Error en la lectura del archivo de calibracion de conduccion".

"Error en la lectura del archivo de calibracion de embalse".

Todos estos errores vienen acompañados de la etiqueta "Error en el número de línea:" y el número de la línea correspondiente.

# *7.4. Errores en las variables de calidad.*

Estos errores se producen cuando alguno de los parámetros o constantes que se leen en el archivo de calidad no cuadran con valore factibles. Es de destacar que no ent todos los casos el modelo el modelo finaliza la ejecución. Podemos diferenciar varios tipos de errores dentro de esta categoría.

# **7.4.1. Errores generales.**

- "La opción de la simulación de la temperatura debe ser 0 ó 1".
- "La opción de la simulación del oxígeno disuelto debe ser 0 ó 1".
- "La opción de la simulación del ciclo del nitrógeno debe ser 0 ó 1".
- "La opción de la simulación del fitoplancton debe ser 0 ó 1".
- "Si la opción de la simulación del fitoplancton es 1 la del ciclo del nitrógeno también debe ser 1".
- "Si la opción de la simulación del ciclo del nitrógeno es 1 la del oxígeno disuelto también debe ser 1".
- "La constante de correción por temperatura de los contaminantes de primer orden debe ser un número positivo". "Contaminante de primer orden", i.

Todos estos errores, menos el último, indican las posibilidades de modelación del programa. La posibilidad de modelación es modular incremental, para poder modelar el fitoplancton es necesario modelar el ciclo del nitrógeno y parar ello se necesita modelar el oxígeno disuelto y materia orgánica.

El indicador 1 significa que si que se modela mientras que el 0 que no. No se admiten otros valores.

# **7.4.2. Errores sobre constantes de conducciones.**

- "La constante de atenuación lumínica debe ser un número positivo".

- "La constante de reaireación debe ser -1 o un valor positivo".
- "La constante de degradación de la materia orgánica debe ser un valor positivo".
- "La constante de degradación de la materia orgánica debe ser un valor positivo".
- "La constante de degradación del nitrógeno orgánico debe ser un valor positivo".
- "La velocidad de sedimentación del nitrógeno orgánico debe ser un valor positivo".
- "La constante de nitrificación del amonio debe ser un valor positivo".
- "La constante de desnitrificación debe ser un valor positivo".
- "La constante de crecimiento del fitoplancton debe ser un valor positivo".
- "La constante de respiración del fitoplancton debe ser un valor positivo".
- "La velocidad de sedimentación del fitoplancton debe ser un valor positivo".
- "La constante de mineralización del fósforo orgánico debe ser un valor positivo".
- "La velocidad de sedimentación del fósforo orgánico debe ser un valor positivo".
- "La constante de desgradación del fósforo inorgánico debe ser un valor positivo".
- "La constante de atenuación lumínica debe ser un valor positivo".
- "La Intensidad de saturación lumínica debe ser un valor mayor que cero".
- "La constante de atenuación debida a la sombra propia del fitoplancton debe ser un valor positivo".

Todos estos errores vienen acompañados por la siguiente etiqueta: "Conducción" y el nombre de la conducción en que se produce el error.

# **7.4.3. Errores sobre constantes de embalses.**

- "La constante de atenuación lumínica debe ser un número positivo".
- "La constante de reaireación debe ser -1 o un valor positivo".
- "La constante de degradación de la materia orgánica debe ser un valor positivo".
- "La constante de degradación de la materia orgánica debe ser un valor positivo".
- "La constante de degradación del nitrógeno orgánico debe ser un valor positivo".
- "La velocidad de sedimentación del nitrógeno orgánico debe ser un valor positivo".
- "La constante de nitrificación del amonio debe ser un valor positivo".
- "La constante de desnitrificación debe ser un valor positivo".
- "La constante de crecimiento del fitoplancton debe ser un valor positivo".
- "La constante de respiración del fitoplancton debe ser un valor positivo".
- "La velocidad de sedimentación del fitoplancton debe ser un valor positivo".
- "La constante de mineralización del fósforo orgánico debe ser un valor positivo".
- "La velocidad de sedimentación del fósforo orgánico debe ser un valor positivo".
- "La constante de desgradación del fósforo inorgánico debe ser un valor positivo".
- "La constante de atenuación lumínica debe ser un valor positivo".
- "La Intensidad de saturación lumínica debe ser un valor mayor que cero".
- "La constante de atenuación debida a la sombra propia del fitoplancton debe ser un valor positivo".

Todos estos errores vienen acompañados por la siguiente etiqueta: "Embalse" y el nombre del embalse que porduce el error.

# **7.4.4. Datos Generales de las conducciones.**

Estos errores se producen sobre los valores de los datos generales de las conducciones:

- "La dispersión de las conducciones debe ser un valor positivo"
- "La longitud de las conducciones debe ser un valor positivo"
- "El diferencial de cálculo las conducciones debe ser un valor positivo"
- "El modo de estimación hidráulica sólo puede valer 1 ó 2"
- "Los coeficientes hidráulicos de las conducciones deben ser un valor positivo"
- "Los coeficientes hidráulicos de las conducciones deben ser un valor positivo"
- "Los coeficientes hidráulicos de las conducciones deben ser un valor positivo"
- "Los coeficientes hidráulicos de las conducciones deben ser un valor positivo"
- "El diferencial de cálculo dno puede ser superior a la longitud del tramo"
- "El número de diferenciales, definido por el cociente entre la longitud y el diferencial, debe ser superior a 5"

## **7.4.5. Datos generales de embalses.**

Para los embalses se pueden producir los siguiente errores relacionados a sus datos generales:

"El porcentaje inicial de epilimnion debe ser un valor positivo"

"El diferencial de calculo debe ser un valor positivo"

Al igual que en los otros tipo de errores se adjuntará etiqueta y nombre del embalse en que se produce el error.

# **7.4.6. Errores en los datos de contaminación difusa, condiciones iniciales, depuración/contaminación y vertidos.**

Se pueden dar los siguientes errores:

"El valor de contaminación difusa debe ser un valor positivo"

- "La concentración inicial de los embalses deben ser un valor positivo"
- "La concentración inicial del hipolimnion de los embalses deben ser un valor positivo"
- "La concentración inicial de los acuíferos deben ser un valor positivo"
- "La concentración de depuración debe ser -1 o un valor positivo"
- "La concentración de depuración debe ser -1 o un valor positivo"

Todos ellos vienen acompañados con la identificación del nombre del elemento en que se produce el error.

## **7.4.7. Variables temporales.**

Finalmente se puden dar un conjunto de errores en variables para las que se adjunta un valor patrón y una curva temporal. Las comprobaciones del programa se realizan sobre las variables resultantes del producto final. Se pueden dar los siguientes errores:

- "La temperatura base de las conducciones debe ser un valor positivo"
- "Cuidado: el agua de la conducción está hirviendo"
- "La temperatura base de los embalses debe ser un valor positivo"
- "La temperatura base del hipolimnion de los embalses debe ser un valor positivo"
- "Cuidado: el epilimnion está hirviendo (T>100ºC)"
- "Cuidado: el hipolimnion está hirviendo (T>100ºC)"
- "La velocidad del viento de los embalses debe ser un valor positivo"
- "La intesidad lumínica de las conducciones debe ser superior a 0"
- "El fotoperiodo de las conduccionesdebe ser un valor positivo"
- "La intesidad lumínica de los embalses debe ser superior a 0"
- "El fotoperiodo de los embalses debe ser un valor positivo"
- "La dispersión entre capas del embalse debe ser un valor positivo"
- "La proporción de entradas al epilimnión debe ser un valor entre 0 y  $1$ "
- "La proporción de salidas del epilimnión debe ser un valor entre 0 y 1"
- "La altura de la termoclina del embalse debe ser un valor entre 0 y 1"

Cada error viene acompañado por la identificación el nombre o número del elemento y el mes en que se encuentra el problema.

# *7.5. Errores de cálculo.*

Dentro de este tipo de errores se incluyen todos los relacionados con problemas a la hora de realizar el cálculo. Se pueden dar los siguientes errores:

- "No se ha resuelto el orden de flujo". "Elimine el bucle de conducciones". Este error se da cuando en el esquema existe algún búcle formado por conducciones, tomas y/o retornos por lo que el programa no puede definir el orden de cálculo de los nudos.
- "No se ha resuelto el orden de flujo". Alguna Conducción, Toma o Central tiene como nudo final el inicial" "Nudo:". Este es un error similar pero en el que se especifica el nudo en donde se produce el error.
- "Posible error numerico, revise los datos o diferencial de cálculo". Cuando se detecta un diferencial de cálculo demasiado alto se avisa de que se tiene que disminuir el diferencial de tiempo. Este error viene acompañado por la identificación del embalse en que se produce este problema.
- "Las concetraciones han superado el valor máximo de 100000". Para el caso de que algún elemento, ya sea una conducción o embalse alcance concentraciones superiores a 100000 se da un aviso indicando el número y nombre de elemento.
- "PELIGRO!!! Diferencial de calculo muy alto". Este aviso se da cuando el diferencial de cálculo definido por el usuario es muy bajo por lo que probablemente se produzcan errores significativos en el cálculo de las concentraciones. Se identifica el embalse en que se produce.
- "Entradas a embalse negativas". Este error se puede dar cuando se está utilizando la opción de calibración de un embalse y en el balance que se realiza

con los datos aportados, en algún momento temporal se dan entradas al embalse negativas.

- "Un volumen simulado es superior al volumen maximo de la curva cota-supvol". Este error se da cuando se intenta estimar la profundidad de la masa de agua embalse y el volumen simulado en algún mes es superior al máximo aportado por el usuario en la curva cota-superf-vol.
- "Una profundidad simulada es superior a la profundidad maxima de la curva cota-sup-vol". Idem que en el caso anterior pero con la cota.
- "Un superficie simulada es superior a la superficie maxima de la curva cotasup-vol". También se puede dar el mismo error para la superficie.

## *7.6. Otros errores.*

También se puede detener la ejecución del programa y aparecer en pantalla algún mensaje de error debido a causas tales como:

- "Overflows".
- "Error en apertura de archivos".
- "Error en lectura de archivos".
- "Falta de espacio para escritura de resultados".
- "Memoria insuficiente para ejecución del programa".

En general serán debidos a una insuficiente configuración del "hardware" empleado o a una deficiente construcción de los archivos de datos.

El usuario ha de comprobar estas posibilidades y si pudieran ser descartadas debería ponerse en contacto con los autores del programa.

# **8. INSTALACIÓN DEL MODELO.**

El programa se ha de ejecutar bajo el sistema operativo Microsoft Windows (98, 2000 o XP).

El tamaño de la memoria RAM requerida depende del sistema a simular, de las opciones de salida y de la longitud de los períodos considerados. Por otro lado, pueden ser necesarios hasta cerca 100 Mbytes en disco duro, aunque se puede reducir

esta demanda de memoria de disco duro con las opciones adecuadas de salida de resultados.

Cumplidos los requisitos anteriores, para instalar el programa basta con copiarlo en el directorio de trabajo. Su ejecución se lleva a cabo como la de cualquier otro programa del entorno Windows.

Los tiempos de ejecución del modelo pueden ser considerables dependiendo del ordenador y del esquema que se requiera simular. En caso de tramos de río anóxicos se incrementa el número de cálculos por entrar en un proceso iterativo.

# **9. REFERENCIAS**

- Andreu, J., Capilla, J. y Sanchís, E., 1996. AQUATOOL: A generalized decision support-system for water-resources planning and operational management. Journal of hydrology. 177 (1996) 269-291.
- Andreu, J., Solera, A, Capilla, J. y Ferrer Polo, J. 2007. Modelo SIMGES de simulación de la gestión de recursos hídricos, incluyendo utilización conjunta. Editorial UPV. Valencia
- $\triangleright$  APHA American Public Health Association. 1992. Standard Methods for the Examination of Water and Wastewater, 18 ed. Washintong, D.C.
- Chapra, S. C. 1997. Surface Water Quality Modeling. McGraw-Hill. New York.
- Edinger, J.E. and J.C. Geyer. 1965. Heat exchange in the environment. Department of Sanitary engineering and Water resources, Research Project No. 49. The John Hopkins University. Baltimore. Maryland.
- Fisher, H.B., List, E.J., Koh, R.C.Y., Imberger J., and Brooks, N.H. 1979. Mixing in inland and coastal waters. Academic Press, New York, NY.
- $\triangleright$  Leoplod, L.B. and Maddock, T., 1953. The hydraulic geometry of stream channels and some physiographic implications. U.S. Geol. Surv. Prof. Paper no. 252.
- $\triangleright$  Snodgrass, W.J. 1974. A predictive Phosphorous model for lakes: Development and testing. Ph. D. Dissertation, University of North Carolina, Chapell Hill, NC
- Thomann, R.V. and Mueller, J.A. 1987. Principles of Surface Water Quality Modeling. HarperCollins Publishers, Inc. New York.
- Tennessee Valley Authority (TVA). 1972. *Heat and mass transfer between a water surface and the atmospher*e. Water Resources Research Laboratory. Report No. 14. April. Tenesse Valley Authority, Division of water control planning, Engineering laboratory, Norris, TN.
- Solera, A. Paredes J. y Andreu, J. 2007. "Manual de usuario de AQUATOOLDMA". Editorial UPV. Valencia.